# Package 'jomo'

November 9, 2018

Type Package

Title Multilevel Joint Modelling Multiple Imputation

Version 2.6-5

Date 2018-11-06

Author Matteo Quartagno, James Carpenter

Maintainer Matteo Quartagno <m. quartagno@ucl.ac.uk>

Description Similarly to Schafer's package 'pan', 'jomo' is a package for multilevel joint modelling multiple imputation (Carpenter and Kenward, 2013) <doi: 10.1002/9781119942283>. Novel aspects of 'jomo' are the possibility of handling binary and categorical data through latent normal variables, the option to use cluster-specific covariance matrices and to impute compatibly with the substantive model.

License GPL-2

LazyData yes

Suggests mitml

Imports stats, lme4, survival, MASS, ordinal

NeedsCompilation yes

Repository CRAN

Date/Publication 2018-11-09 14:30:17 UTC

# R topics documented:

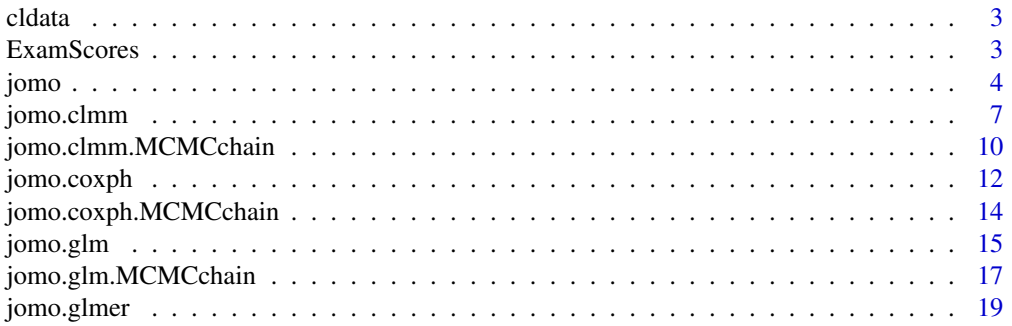

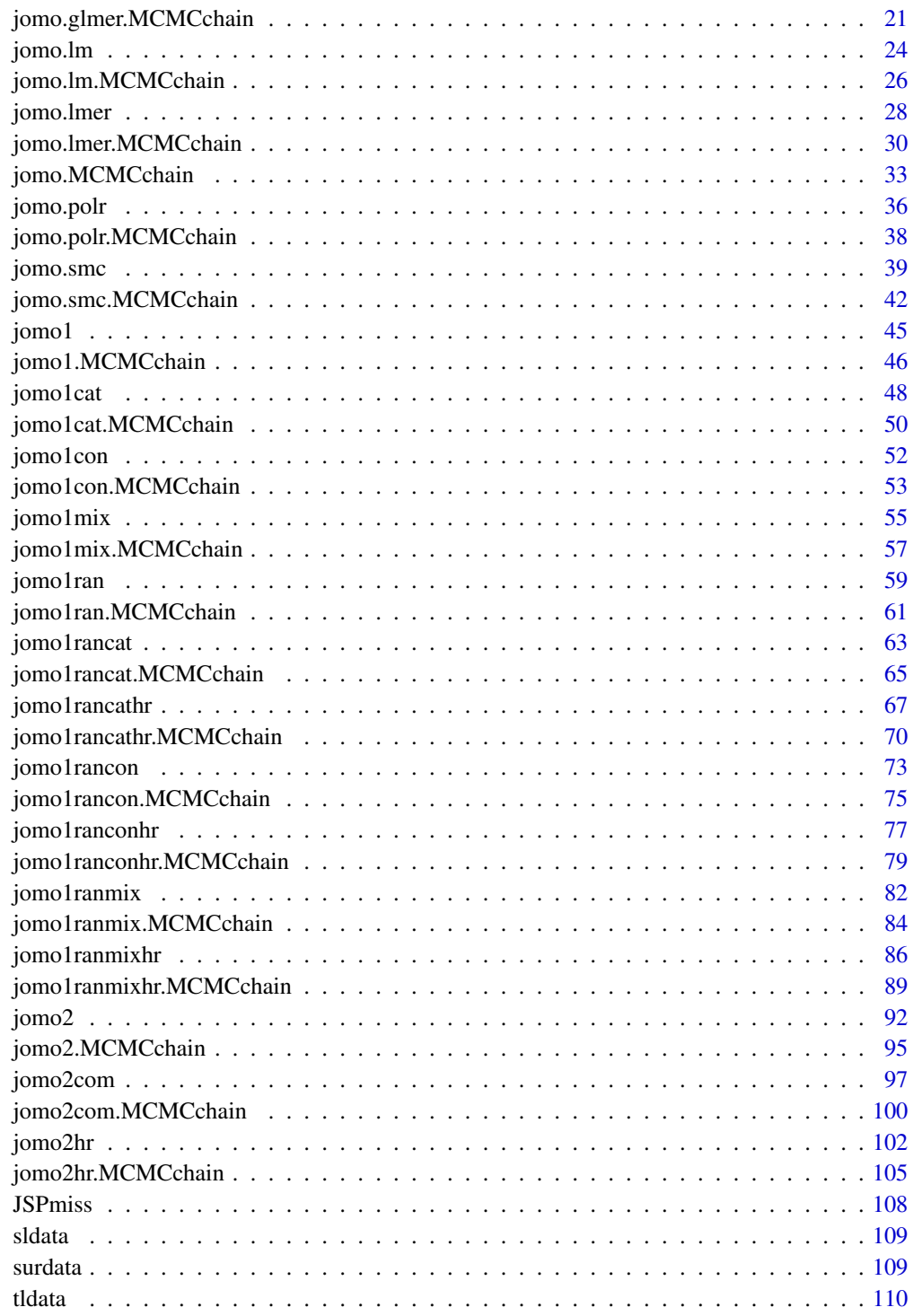

**Index** 

<span id="page-2-0"></span>

# Description

A simulated dataset to test functions for imputation of clustered data.

#### Usage

data(cldata)

# Format

A data frame with 1000 observations on the following 6 variables.

- age A numeric variable with (centered) age. Fully observed.
- measure A numeric variable with some measure of interest (unspecified). This is partially observed.
- sex A binary variable with gender indicator. Fully observed.
- social A 4-category variable with some social status indicator. This is partially observed.
- city The cluster indicator vector. 10 cities are indexed 0 to 9.
- id The id for individuals within each city.

#### Details

These are not real data, they are simulated to illustrate the use of the main functions of the package.

ExamScores *Exam results for six inner London Education Authorities*

#### Description

A partially observed version of the tutorial dataset in package R2MLwiN.It includes examination results from six inner London Education Authorities (school boards).

#### Usage

data(cldata)

#### <span id="page-3-0"></span>Format

A data frame with 4059 observations on the following 6 variables.

school A school identifier.

student A student ID.

normexam Students' exam score at age 16, normalised and partially observed.

sex Sex of pupil; a factor with levels boy, girl.

cons A column of 1s. Useful to add an intercept to th eimputation model.

standlrt Students' score at age 11 on the London Reading Test (LRT), standardised.

schgend Schools' gender; a factor with levels corresponding to mixed school (mixedsch), boys' school (boysch), and girls' school (girlsch).

avslrt Average LRT score in school.

- schav Average LRT score in school, coded into 3 categories: low = bottom  $25\%$ , mid = middle 50%, high = top  $25%$ .
- vrband Students' score in test of verbal reasoning at age 11, a factor with 3 levels:  $vbl = top 25\%$ ,  $vb2 = middle 50\%, vb3 = bottom 25\%.$

# Details

These fully observed verison of the data is available with package R2MLwiN.

#### Source

Browne, W. J. (2012) MCMC Estimation in MLwiN Version 2.26. University of Bristol: Centre for Multilevel Modelling.

Goldstein, H., Rasbash, J., Yang, M., Woodhouse, G., Pan, H., Nuttall, D., Thomas, S. (1993) A multilevel analysis of school examination results. Oxford Review of Education, 19, 425-433.

Rasbash, J., Charlton, C., Browne, W.J., Healy, M. and Cameron, B. (2009) MLwiN Version 2.1. Centre for Multilevel Modelling, University of Bristol.

jomo *Joint Modelling Imputation*

#### Description

A wrapper function linking all the functions for JM imputation. The matrix of responses Y, must be a data.frame where continuous variables are numeric and binary/categorical variables are factors.

#### Usage

```
jomo(Y, Y2=NULL, X=NULL, X2=NULL, Z=NULL, clus=NULL, beta.start=NULL,
    l2.beta.start=NULL, u.start=NULL, l1cov.start=NULL, l2cov.start=NULL,
    l1cov.prior=NULL, l2cov.prior=NULL, nburn=1000, nbetween=1000, nimp=5,
    a=NULL, a.prior=NULL, meth="common", output=1, out.iter=10)
```
#### jomo 5

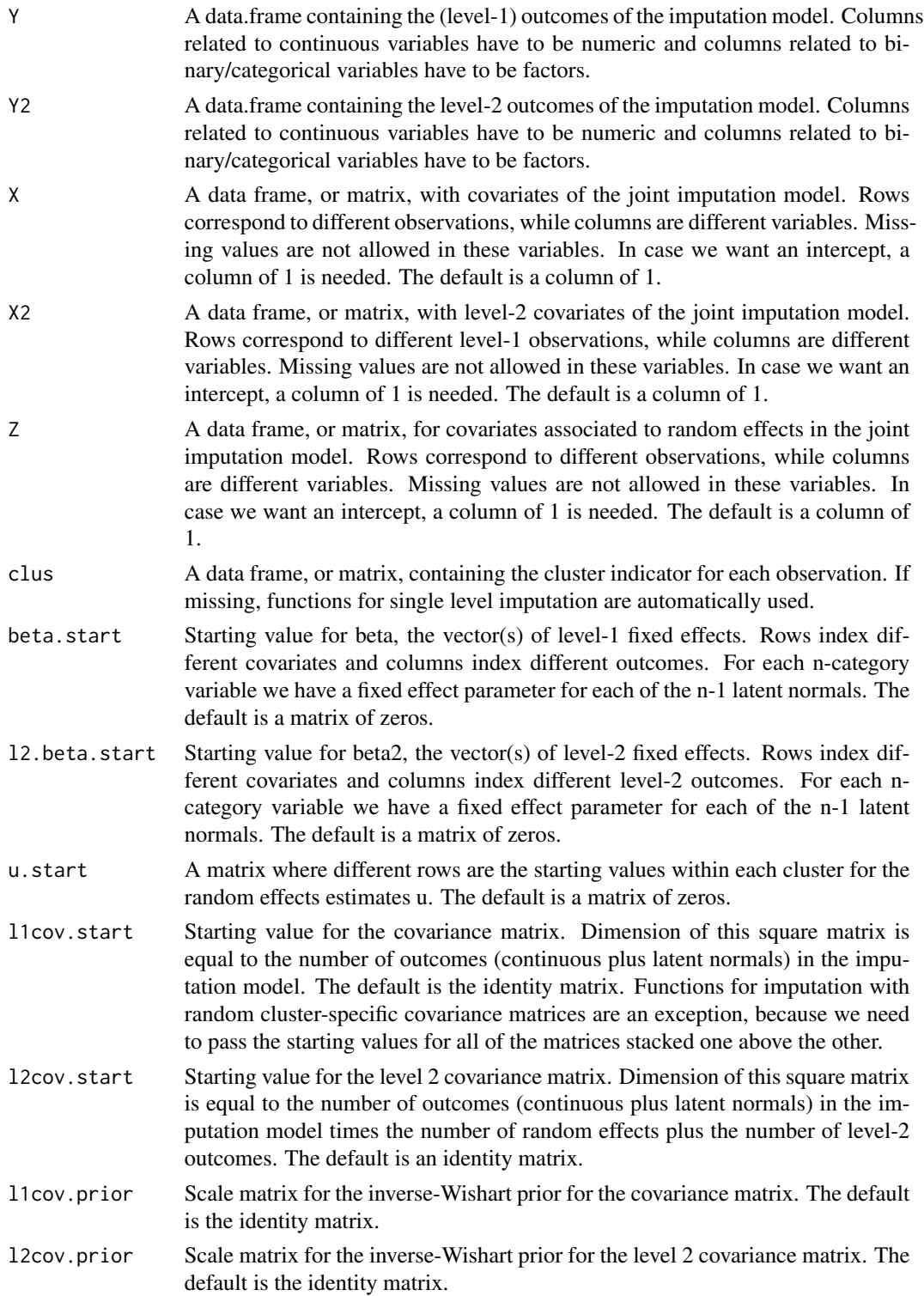

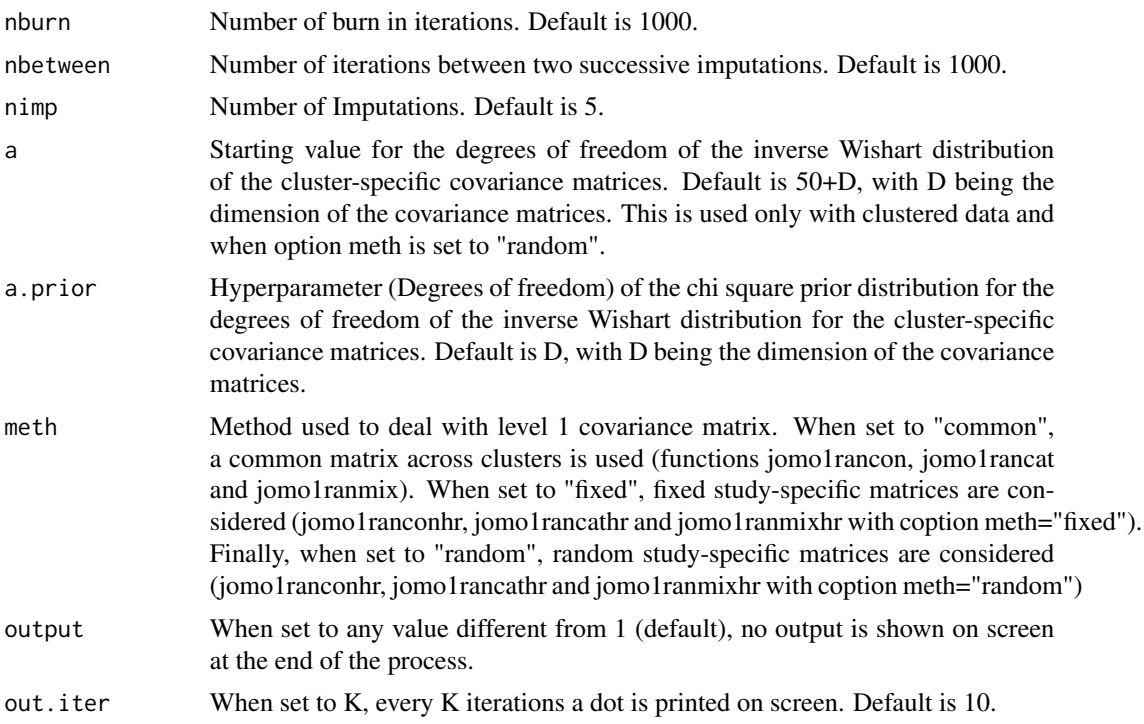

# Details

This is just a wrapper function to link all the functions in the package. Format of the columns of Y is crucial in order for the function to be using the right sub-function.

## Value

On screen, the posterior mean of the fixed and random effects estimates and of the covariance matrices are shown. The only argument returned is the imputed dataset in long format. Column "Imputation" indexes the imputations. Imputation number 0 are the original data.

#### References

Carpenter J.R., Kenward M.G., (2013), Multiple Imputation and its Application. Wiley, ISBN: 978-0-470-74052-1.

# Examples

```
# define all the inputs:
```

```
Y<-cldata[,c("measure","age")]
clus<-cldata[,c("city")]
nburn=as.integer(200);
nbetween=as.integer(200);
nimp=as.integer(5);
```

```
#And finally we run the imputation function:
imp<-jomo(Y,clus=clus,nburn=nburn,nbetween=nbetween,nimp=nimp)
# Finally we show how to fit the model and combine estimate with Rubin's rules
# Here we use mitml, other options are available in mice, mitools, etc etc
#if (requireNamespace("mitml", quietly = TRUE)&requireNamespace("lme4", quietly = TRUE)) {
   #imp.mitml<-jomo2mitml.list(imp)
   #fit.i<-with(imp.mitml, lmer(measure~age+(1|clus)))
   #fit.MI<-testEstimates(fit.i, var.comp=T)
# }
#we could even run imputation with fixed or random cluster-specific covariance matrices:
#imp<-jomo(Y,clus=clus,nburn=nburn,nbetween=nbetween,nimp=nimp, meth="fixed")
#or:
#imp<-jomo(Y,clus=clus,nburn=nburn,nbetween=nbetween,nimp=nimp, meth="random")
#if we do not add clus as imput, functions for single level imputation are used:
```
#imp<-jomo(Y)

jomo.clmm *Joint Modelling Imputation Compatible with Cumulative Link Mixed Model*

# **Description**

A function for substantive model compatible JM imputation, when the substantive model of interest is a cumulative link mixed model. Interactions and polynomial functions of the covariates are allowed. Data must be passed as a data.frame where continuous variables are numeric and binary/categorical variables are factors.

#### Usage

```
jomo.clmm(formula, data, level=rep(1,ncol(data)), beta.start=NULL,
         l2.beta.start=NULL, u.start=NULL, l1cov.start=NULL,
         l2cov.start=NULL, l1cov.prior=NULL, l2cov.prior=NULL,
         a.start=NULL, a.prior=NULL, nburn=1000, nbetween=1000,
         nimp=5, meth="common", output=1, out.iter=10)
```
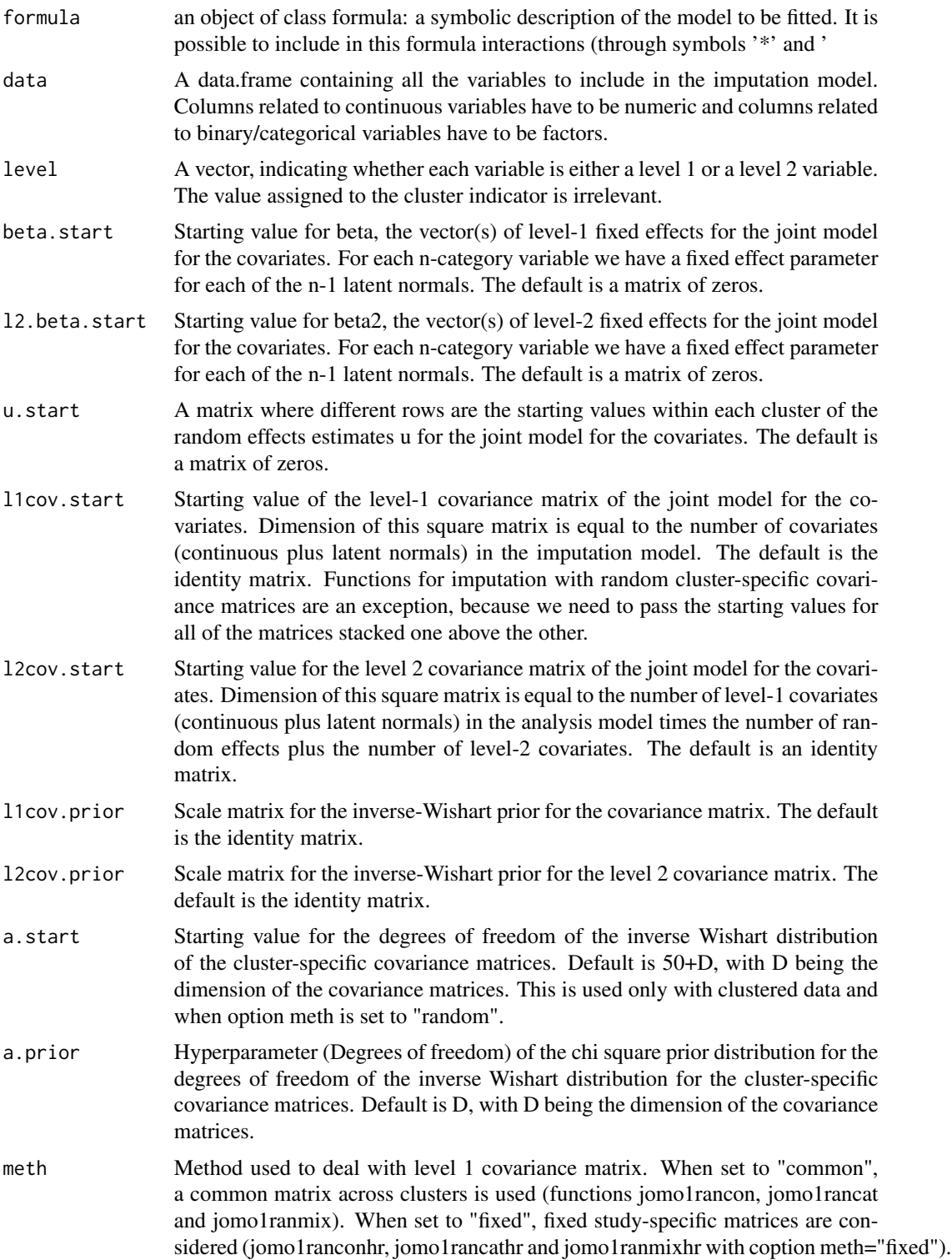

# jomo.clmm 9

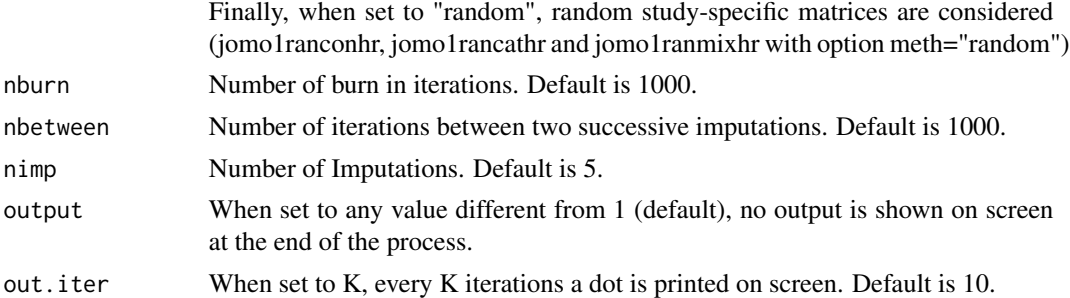

# Details

This function allows for substantive model compatible imputation when the substantive model is a cumulative link mixed-effects model. It can deal with interactions and polynomial terms through the usual lmer syntax in the formula argument. Format of the columns of data is crucial in order for the function to deal with binary/categorical covariates appropriately in the imputation algorithm.

#### Value

On screen, the posterior mean of the fixed effect estimates and of the residual variance are shown. The only argument returned is the imputed dataset in long format. Column "Imputation" indexes the imputations. Imputation number 0 are the original data.

#### References

Carpenter J.R., Kenward M.G., (2013), Multiple Imputation and its Application. Wiley, ISBN: 978-0-470-74052-1.

## Examples

# make sure social is a factor: cldata<-within(cldata, social<-factor(social)) # we define the data frame with all the variables data<-cldata[,c("measure","age", "social", "city")] # And the formula of the substantive lm model # social as an outcome only because it is the only ordinal variable in the dataset... formula<-as.formula(social~age+measure+(1|city)) #And finally we run the imputation function: imp<-jomo.clmm(formula,data, nburn=2, nbetween=2, nimp=2) # Note we are using only 2 iterations to avoid time consuming examples, # which go against CRAN policies. In real applications we would use

```
# much larger burn-ins (around 1000) and at least 5 imputations.
```
- # Check help page for function jomo to see how to fit the model and
- # combine estimates with Rubin's rules

jomo.clmm.MCMCchain *clmm Compatible JM Imputation - A tool to check convergence of the MCMC*

# Description

This function is similar to the jomo.clmm function, but it returns the values of all the parameters in the model at each step of the MCMC instead of the imputations. It is useful to check the convergence of the MCMC sampler.

#### Usage

```
jomo.clmm.MCMCchain(formula, data, level=rep(1,ncol(data)),
                   beta.start=NULL, l2.beta.start=NULL, u.start=NULL,
                   l1cov.start=NULL, l2cov.start=NULL, l1cov.prior=NULL,
                   l2cov.prior=NULL, a.start=NULL, a.prior=NULL,
                   betaY.start=NULL, covuY.start=NULL,
                   uY.start=NULL, nburn=1000, meth="common",
                   start.imp=NULL, start.imp.sub=NULL, l2.start.imp=NULL,
                   output=1, out.iter=10)
```
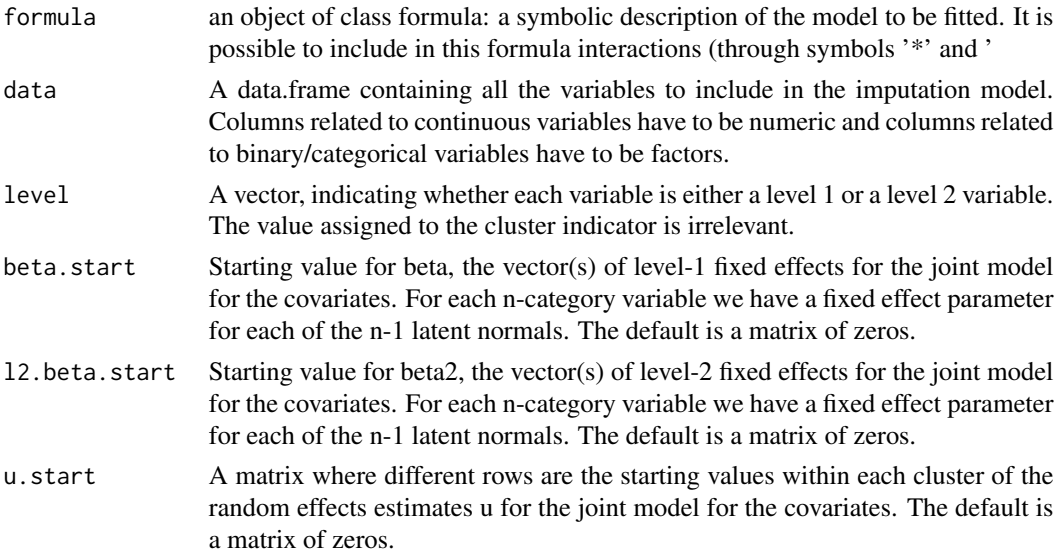

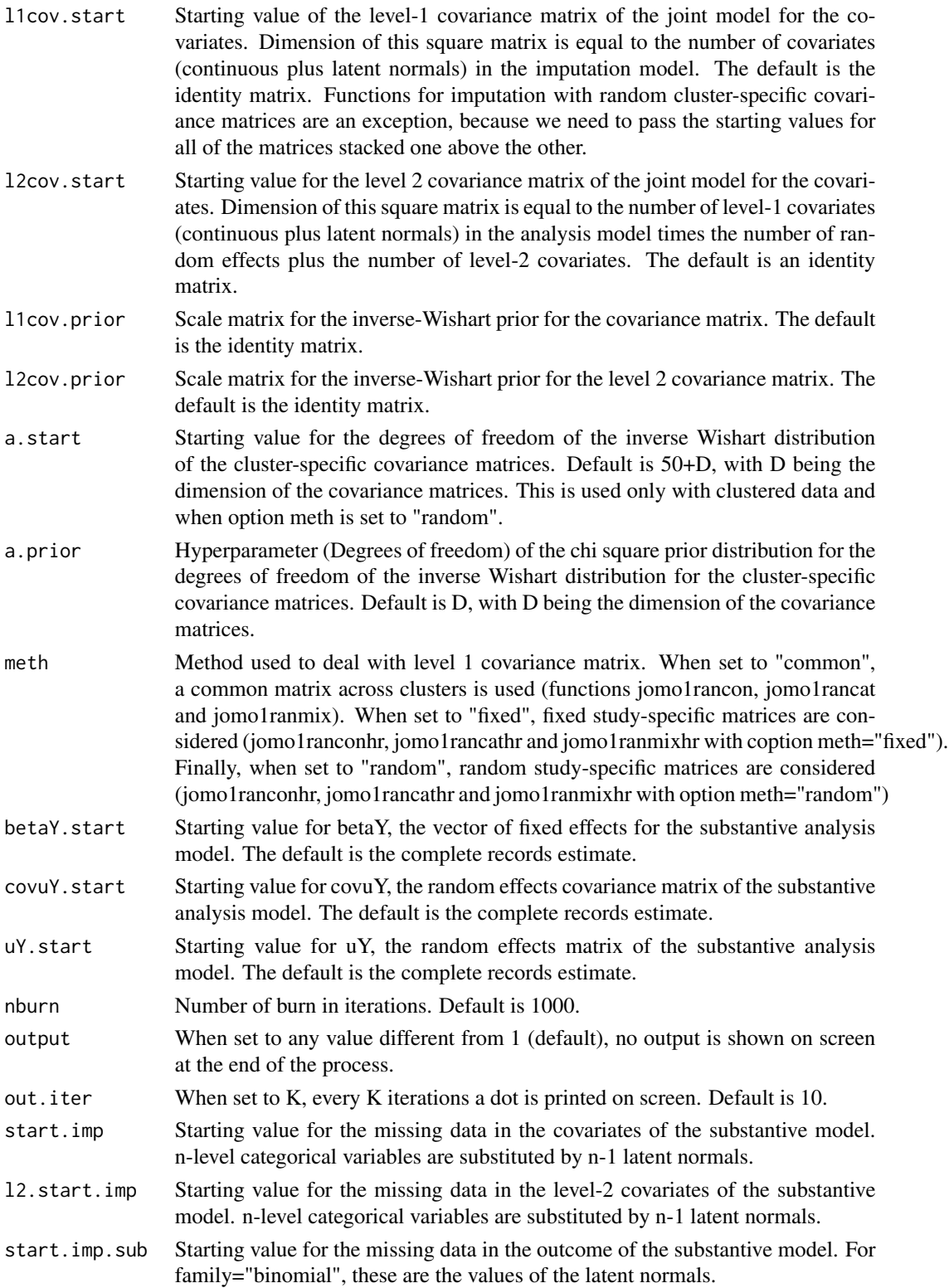

A list is returned; this contains the final imputed dataset (finimp) and several 3-dimensional matrices, containing all the values drawn for each parameter at each iteration: these are fixed effect parameters of the covariates beta (collectbeta), level 1 covariance matrices (collectomega), fixed effect estimates of the substantive model and associated residual variances. If there are some categorical outcomes, a further output is included in the list, finimp.latnorm, containing the final state of the imputed dataset with the latent normal variables.

#### Examples

```
# make sure social is a factor:
cldata<-within(cldata, social<-factor(social))
# we define the data frame with all the variables
data<-cldata[,c("measure","age", "social", "city")]
# And the formula of the substantive lm model
# social as an outcome only because it is the only ordinal variable in the dataset...
formula<-as.formula(social~age+measure+(1|city))
#And finally we run the imputation function:
imp<-jomo.clmm.MCMCchain(formula,data, nburn=100)
# We can check, for example, the convergence of the first element of beta:
# plot(c(1:100),imp$collectbeta[1,1,1:100],type="l")
```
jomo.coxph *Joint Modelling Imputation Compatible with Cox Proportional Hazards Model*

#### **Description**

A function for substantive model compatible JM imputation, when the substantive model of interest is a Cox Proportional Hazards Model. Interactions and polynomial functions of the covariates are allowed. Data must be passed as a data.frame where continuous variables are numeric and binary/categorical variables are factors.

#### Usage

```
jomo.coxph(formula, data, beta.start=NULL, l1cov.start=NULL, l1cov.prior=NULL,
        nburn=1000, nbetween=1000, nimp=5, output=1, out.iter=10)
```
<span id="page-11-0"></span>

# Value

# jomo.coxph 13

#### Arguments

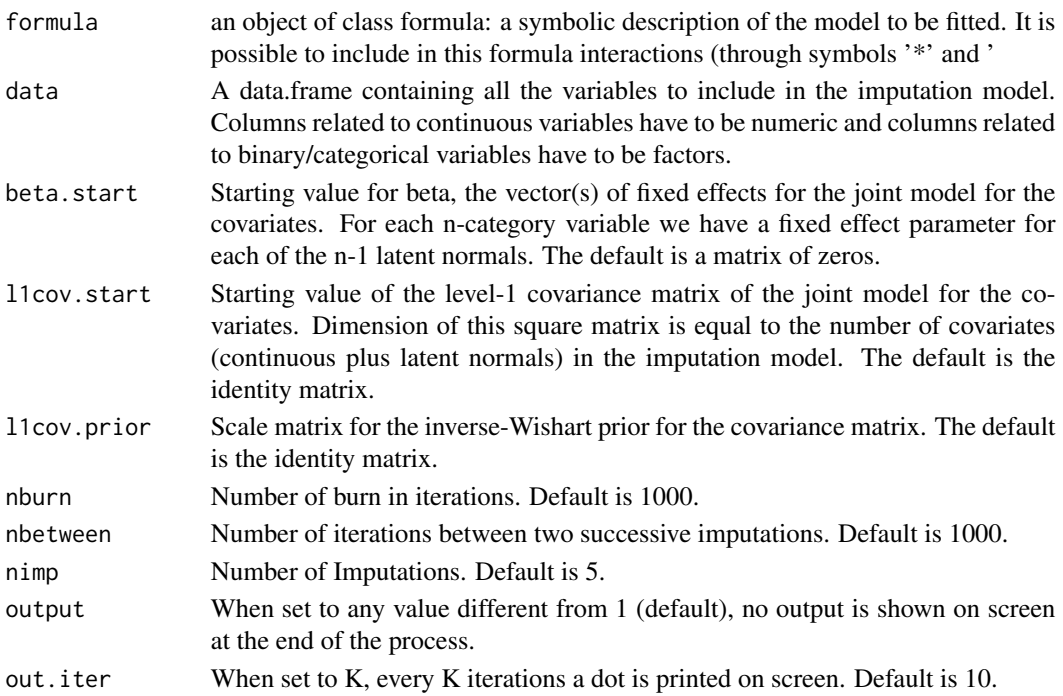

#### Details

This function allows for substantive model compatible imputation when the substantive model is a Cox PH model. It can deal with interactions and polynomial terms through the usual lm syntax in the formula argument. Format of the columns of data is crucial in order for the function to deal with binary/categorical covariates appropriately in the imputation algorithm.

# Value

On screen, the posterior mean of the fixed effect estimates and of the residual variance are shown. The only argument returned is the imputed dataset in long format. Column "Imputation" indexes the imputations. Imputation number 0 are the original data.

# Examples

```
#define substantive model
formula<-as.formula(Surv(time, status) ~ measure + sex + I(measure^2))
#Run imputation
if (requireNamespace("survival", quietly = TRUE)) {
 library(survival)
 imp<-jomo.coxph(formula,surdata, nburn = 100, nbetween = 100, nimp=5)
}
 # Check help page for function jomo to see how to fit the model and
 # combine estimates with Rubin's rules
```
<span id="page-13-0"></span>jomo.coxph.MCMCchain *coxph Compatible JM Imputation - A tool to check convergence of the MCMC*

# Description

This function is similar to the jomo.coxph function, but it returns the values of all the parameters in the model at each step of the MCMC instead of the imputations. It is useful to check the convergence of the MCMC sampler.

# Usage

```
jomo.coxph.MCMCchain(formula, data, beta.start = NULL, l1cov.start = NULL,
              11cov.prior = NULL, nburn = 1000, start.imp = NULL,
              betaY.start = NULL, output = 1, out.iter = 10)
```
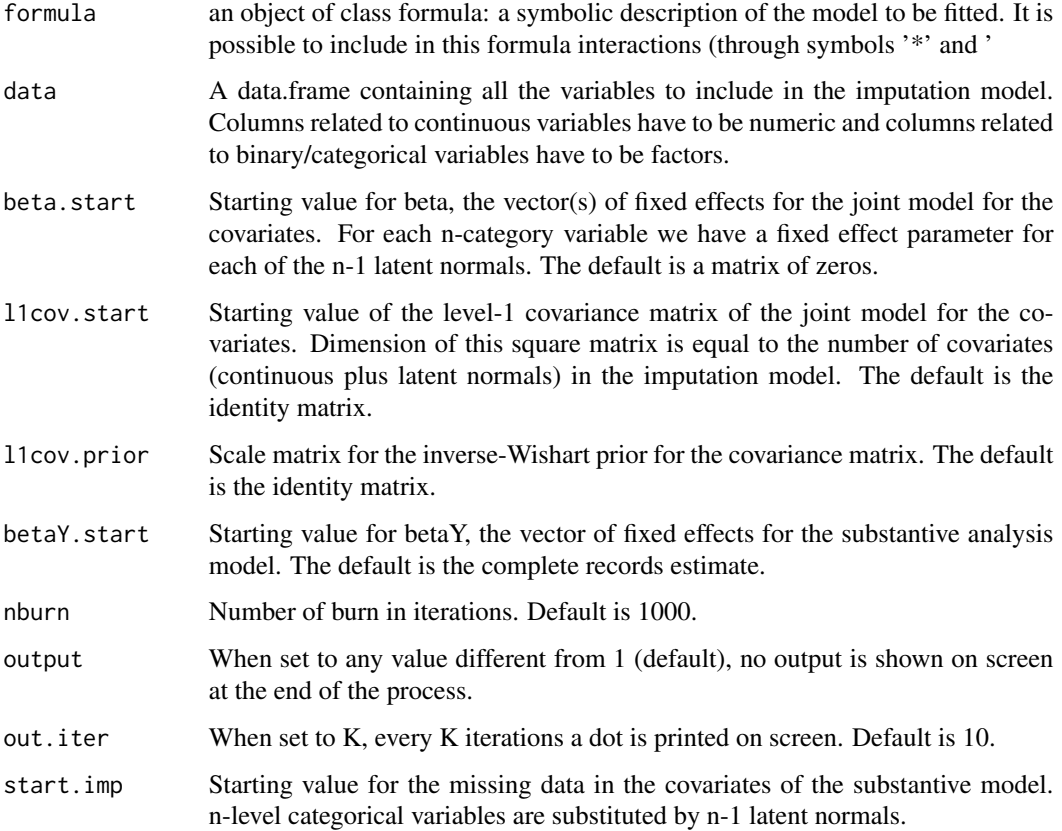

#### <span id="page-14-0"></span>jomo.glm 15

## Value

A list is returned; this contains the final imputed dataset (finimp) and several 3-dimensional matrices, containing all the values drawn for each parameter at each iteration: these are fixed effect parameters of the covariates beta (collectbeta), level 1 covariance matrices (collectomega), fixed effect estimates of the substantive model. If there are some categorical outcomes, a further output is included in the list, finimp.latnorm, containing the final state of the imputed dataset with the latent normal variables.

#### Examples

```
# define substantive model
   formula<-as.formula(Surv(time, status) ~ measure + sex + I(measure^2))
   #Run imputation
if (requireNamespace("survival", quietly = TRUE)) {
 library(survival)
 imp<-jomo.coxph.MCMCchain(formula,surdata, nburn = 100)
 }
```

```
jomo.glm Joint Modelling Imputation Compatible with glm Model
```
#### **Description**

A function for substantive model compatible JM imputation, when the substantive model of interest is a simple generalized linear regression model. Interactions and polynomial functions of the covariates are allowed. Data must be passed as a data.frame where continuous variables are numeric and binary/categorical variables are factors.

#### Usage

```
jomo.glm(formula, data, beta.start=NULL, l1cov.start=NULL,
      l1cov.prior=NULL,nburn=1000, nbetween=1000, nimp=5,
      output=1, out.iter=10, family="binomial")
```
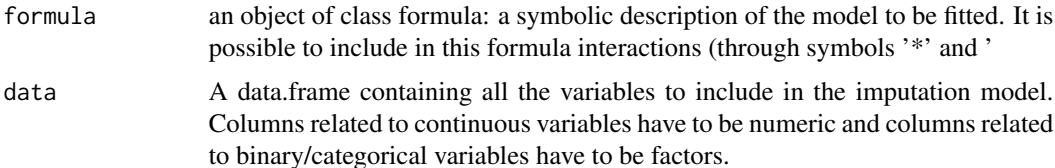

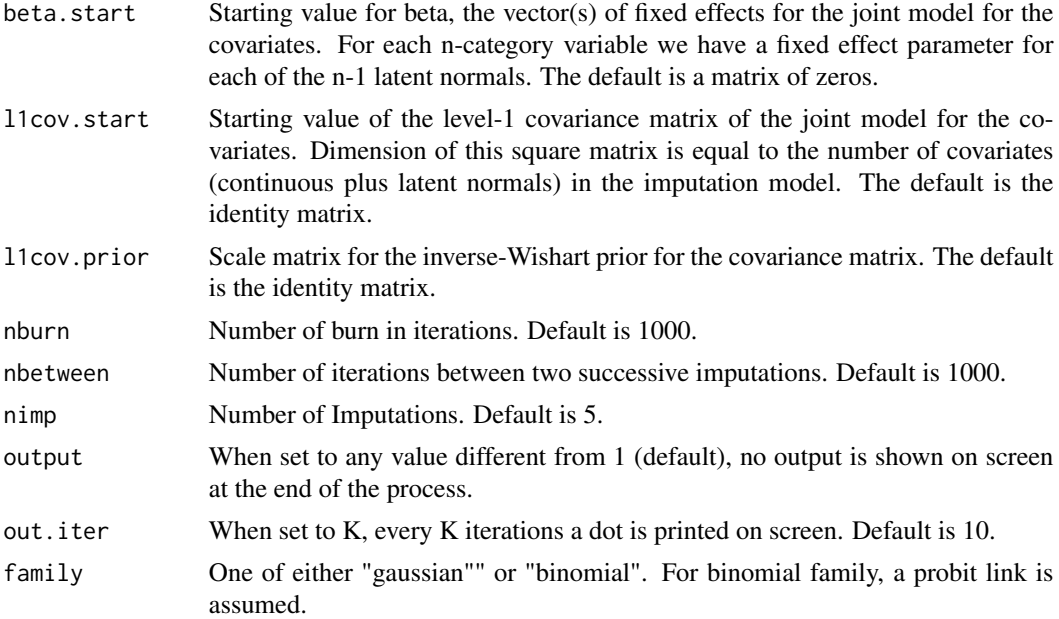

#### Details

This function allows for substantive model compatible imputation when the substantive model is a simple linear regression model. It can deal with interactions and polynomial terms through the usual lm syntax in the formula argument. Format of the columns of data is crucial in order for the function to deal with binary/categorical covariates appropriately in the imputation algorithm.

#### Value

On screen, the posterior mean of the fixed effect estimates and of the residual variance are shown. The only argument returned is the imputed dataset in long format. Column "Imputation" indexes the imputations. Imputation number 0 are the original data.

#### References

Carpenter J.R., Kenward M.G., (2013), Multiple Imputation and its Application. Wiley, ISBN: 978-0-470-74052-1.

# Examples

# make sure sex is a factor: sldata<-within(sldata, sex<-factor(sex)) # we define the data frame with all the variables data<-sldata[,c("measure","age", "sex")]

<span id="page-16-0"></span># sex as an outcome only because it is the only binary variable in the dataset...

formula<-as.formula(sex~age+measure)

#And finally we run the imputation function:

imp<-jomo.glm(formula,data, nburn=10, nbetween=10, nimp=2)

# Note we are using only 10 iterations to avoid time consuming examples, # which go against CRAN policies. In real applications we would use # much larger burn-ins (around 1000) and at least 5 imputations. # Check help page for function jomo to see how to fit the model and # combine estimates with Rubin's rules

jomo.glm.MCMCchain *glm Compatible JM Imputation - A tool to check convergence of the MCMC*

# Description

This function is similar to the jomo.glm function, but it returns the values of all the parameters in the model at each step of the MCMC instead of the imputations. It is useful to check the convergence of the MCMC sampler.

#### Usage

jomo.glm.MCMCchain(formula, data, beta.start=NULL, l1cov.start=NULL, l1cov.prior=NULL, betaY.start=NULL, nburn=1000, start.imp=NULL, start.imp.sub=NULL, output=1, out.iter=10, family="binomial")

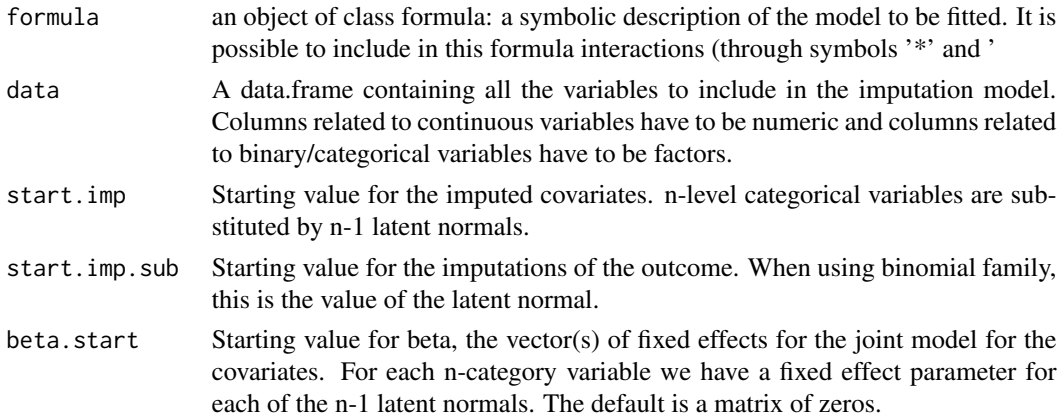

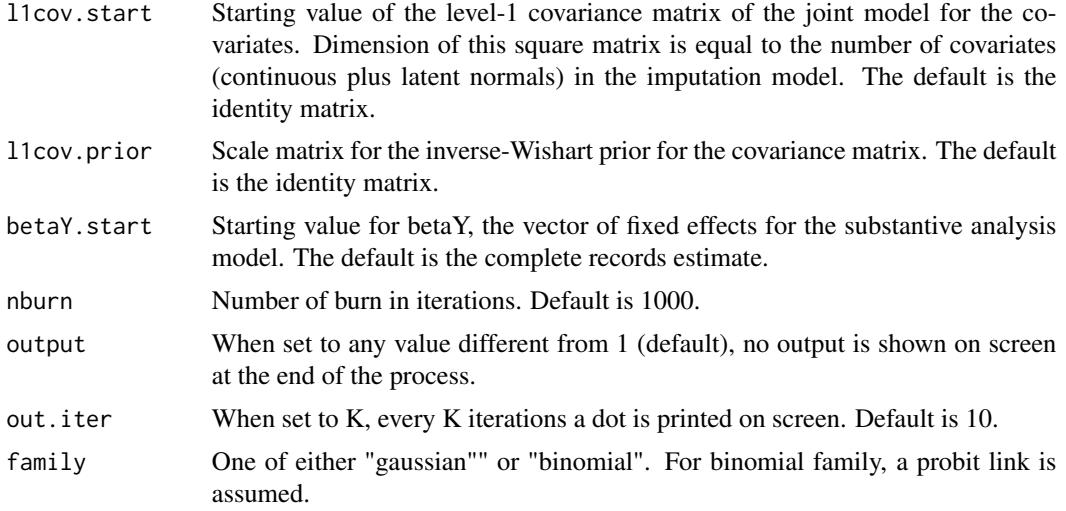

# Value

A list is returned; this contains the final imputed dataset (finimp) and several 3-dimensional matrices, containing all the values drawn for each parameter at each iteration: these are fixed effect parameters of the covariates beta (collectbeta), level 1 covariance matrices (collectomega), fixed effect estimates of the substantive model and associated residual variances. If there are some categorical outcomes, a further output is included in the list, finimp.latnorm, containing the final state of the imputed dataset with the latent normal variables.

## Examples

```
# make sure sex is a factor:
sldata<-within(sldata, sex<-factor(sex))
# we define the data frame with all the variables
data<-sldata[,c("measure","age", "sex")]
# And the formula of the substantive lm model
# sex as an outcome only because it is the only binary variable in the dataset...
formula<-as.formula(sex~age+measure)
#And finally we run the imputation function:
imp<-jomo.glm.MCMCchain(formula,data, nburn=10)
# Note we are using only 10 iterations to avoid time consuming examples,
# which go against CRAN policies. In real applications we would use
# much larger burn-ins (around 1000, to say the least).
# We can check, for example, the convergence of the first element of beta:
```
# <span id="page-18-0"></span>jomo.glmer 19

plot(c(1:10),imp\$collectbeta[1,1,1:10],type="l")

jomo.glmer *Joint Modelling Imputation Compatible with Generalized Linear Mixed Model*

# Description

A function for substantive model compatible JM imputation, when the substantive model of interest is a generalized linear mixed-effects regression model. Interactions and polynomial functions of the covariates are allowed. Data must be passed as a data.frame where continuous variables are numeric and binary/categorical variables are factors.

# Usage

```
jomo.glmer(formula, data, level=rep(1,ncol(data)), beta.start=NULL,
         l2.beta.start=NULL, u.start=NULL, l1cov.start=NULL,
         l2cov.start=NULL, l1cov.prior=NULL, l2cov.prior=NULL,
         a.start=NULL, a.prior=NULL, nburn=1000, nbetween=1000,
         nimp=5, meth="common", output=1, out.iter=10,
         family="binomial")
```
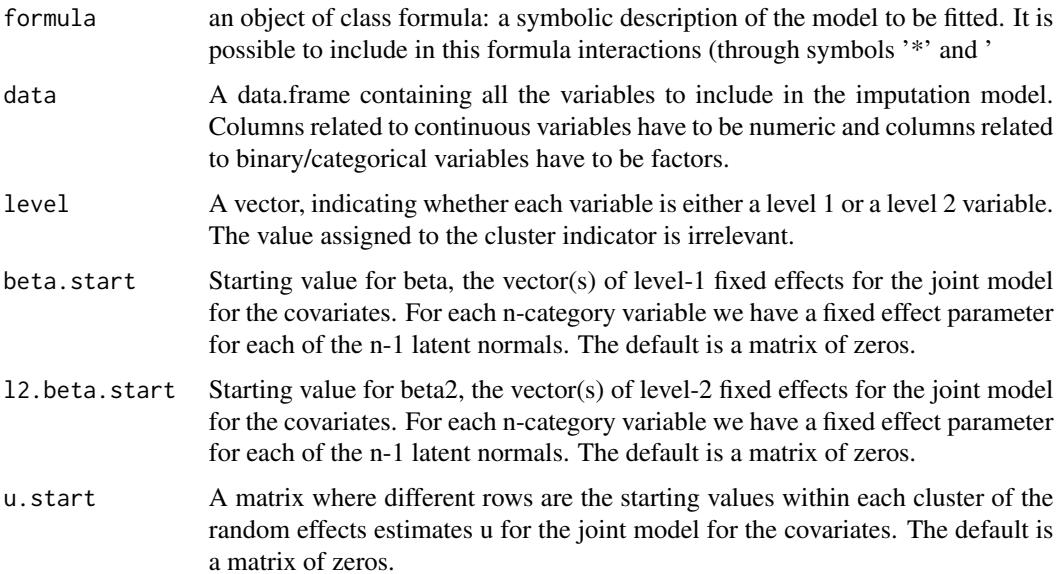

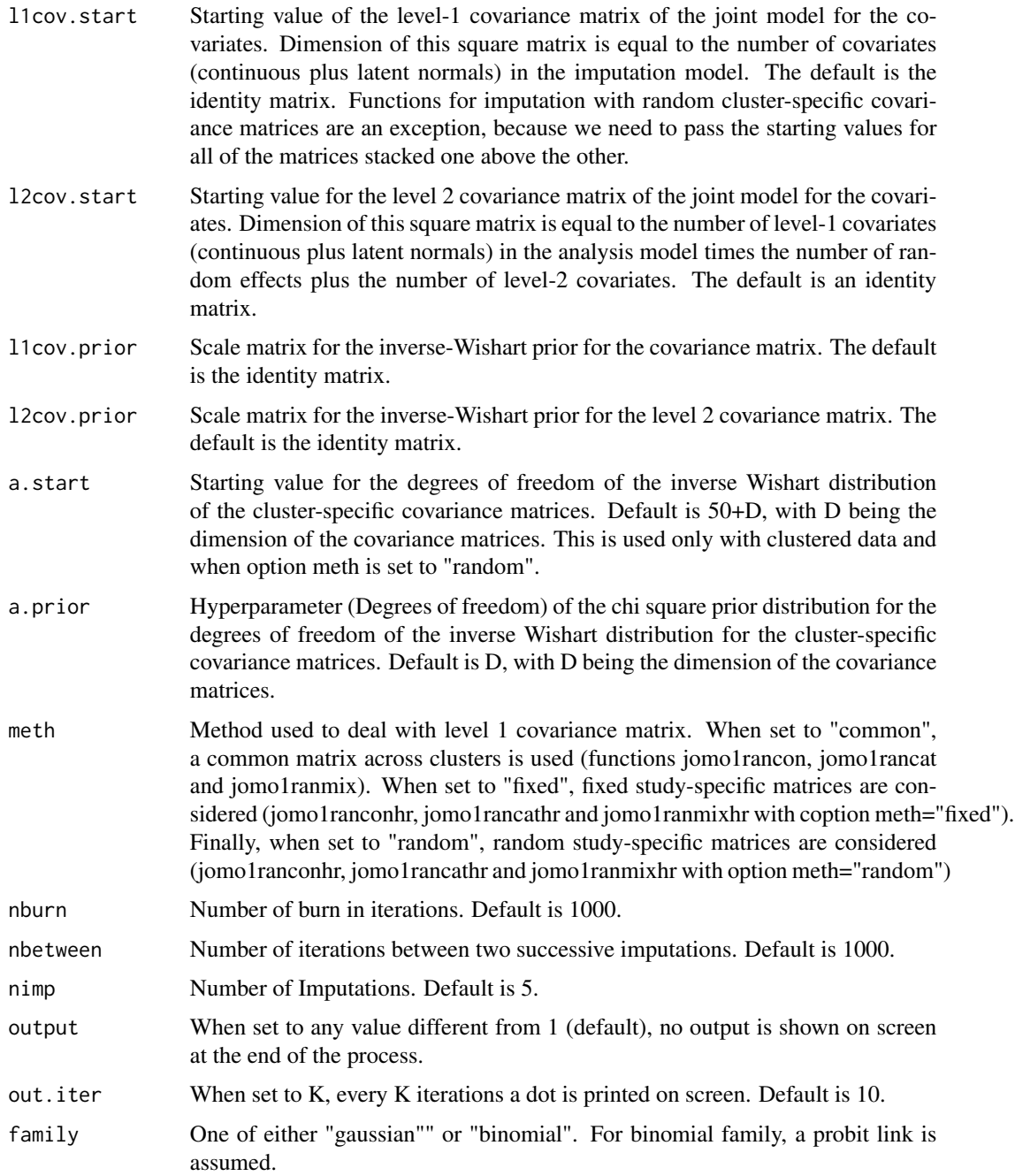

# Details

This function allows for substantive model compatible imputation when the substantive model is a linear mixed-effects model. It can deal with interactions and polynomial terms through the usual lmer syntax in the formula argument. Format of the columns of data is crucial in order for the function to deal with binary/categorical covariates appropriately in the imputation algorithm.

## <span id="page-20-0"></span>Value

On screen, the posterior mean of the fixed effect estimates and of the residual variance are shown. The only argument returned is the imputed dataset in long format. Column "Imputation" indexes the imputations. Imputation number 0 are the original data.

## References

Carpenter J.R., Kenward M.G., (2013), Multiple Imputation and its Application. Wiley, ISBN: 978-0-470-74052-1.

#### Examples

```
# make sure sex is a factor:
cldata<-within(cldata, sex<-factor(sex))
# we define the data frame with all the variables
data<-cldata[,c("measure","age", "sex", "city")]
# And the formula of the substantive lm model
# sex as an outcome only because it is the only binary variable in the dataset...
formula<-as.formula(sex~age+measure+(1|city))
#And finally we run the imputation function:
imp<-jomo.glmer(formula,data, nburn=2, nbetween=2, nimp=2)
# Note we are using only 2 iterations to avoid time consuming examples,
# which go against CRAN policies. In real applications we would use
# much larger burn-ins (around 1000) and at least 5 imputations.
# Check help page for function jomo to see how to fit the model and
# combine estimates with Rubin's rules
```
jomo.glmer.MCMCchain *glmer Compatible JM Imputation - A tool to check convergence of the MCMC*

#### Description

This function is similar to the jomo.glmer function, but it returns the values of all the parameters in the model at each step of the MCMC instead of the imputations. It is useful to check the convergence of the MCMC sampler.

# Usage

```
jomo.glmer.MCMCchain(formula, data, level=rep(1,ncol(data)),
                   beta.start=NULL, l2.beta.start=NULL, u.start=NULL,
                    l1cov.start=NULL, l2cov.start=NULL, l1cov.prior=NULL,
                    l2cov.prior=NULL, a.start=NULL, a.prior=NULL,
                   betaY.start=NULL, covuY.start=NULL,
                    uY.start=NULL, nburn=1000, meth="common",
                    start.imp=NULL, start.imp.sub=NULL, l2.start.imp=NULL,
                    output=1, out.iter=10, family="binomial")
```
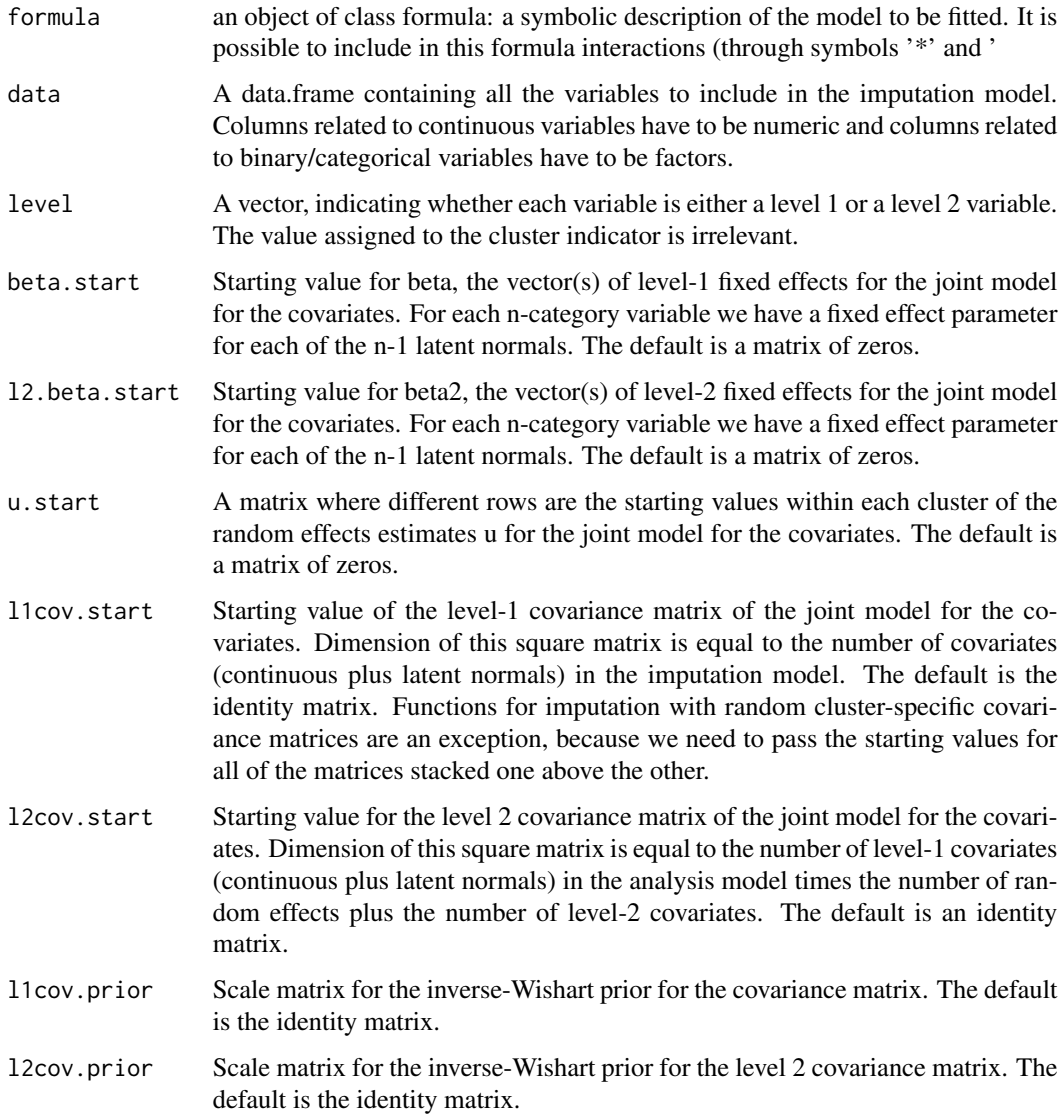

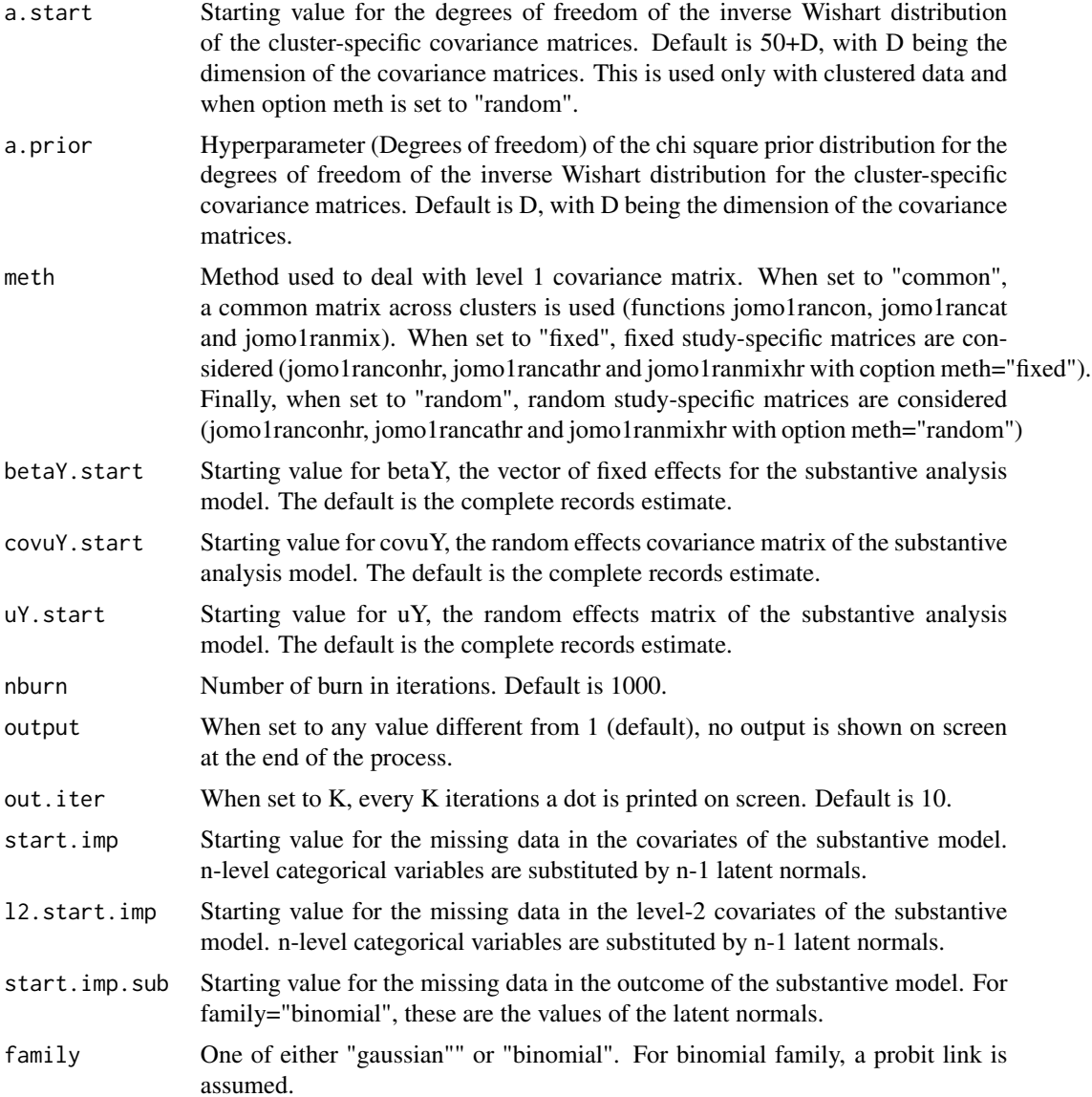

# Value

A list is returned; this contains the final imputed dataset (finimp) and several 3-dimensional matrices, containing all the values drawn for each parameter at each iteration: these are fixed effect parameters of the covariates beta (collectbeta), level 1 covariance matrices (collectomega), fixed effect estimates of the substantive model and associated residual variances. If there are some categorical outcomes, a further output is included in the list, finimp.latnorm, containing the final state of the imputed dataset with the latent normal variables.

# Examples

```
# make sure sex is a factor:
cldata<-within(cldata, sex<-factor(sex))
# we define the data frame with all the variables
data<-cldata[,c("measure","age", "sex", "city")]
# And the formula of the substantive lm model
# sex as an outcome only because it is the only binary variable in the dataset...
formula<-as.formula(sex~age+measure+(1|city))
#And finally we run the imputation function:
imp<-jomo.glmer.MCMCchain(formula,data, nburn=100)
# We can check, for example, the convergence of the first element of beta:
# plot(c(1:100),imp$collectbeta[1,1,1:100],type="l")
```

```
jomo.lm Joint Modelling Imputation Compatible with Linear Regression Model
```
#### Description

A function for substantive model compatible JM imputation, when the substantive model of interest is a simple linear regression model. Interactions and polynomial functions of the covariates are allowed. Data must be passed as a data.frame where continuous variables are numeric and binary/categorical variables are factors.

#### Usage

```
jomo.lm(formula, data, beta.start=NULL, l1cov.start=NULL,
      l1cov.prior=NULL, nburn=1000, nbetween=1000, nimp=5,
      output=1, out.iter=10)
```
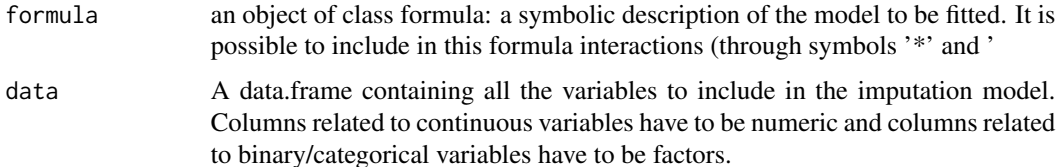

jomo.lm 25

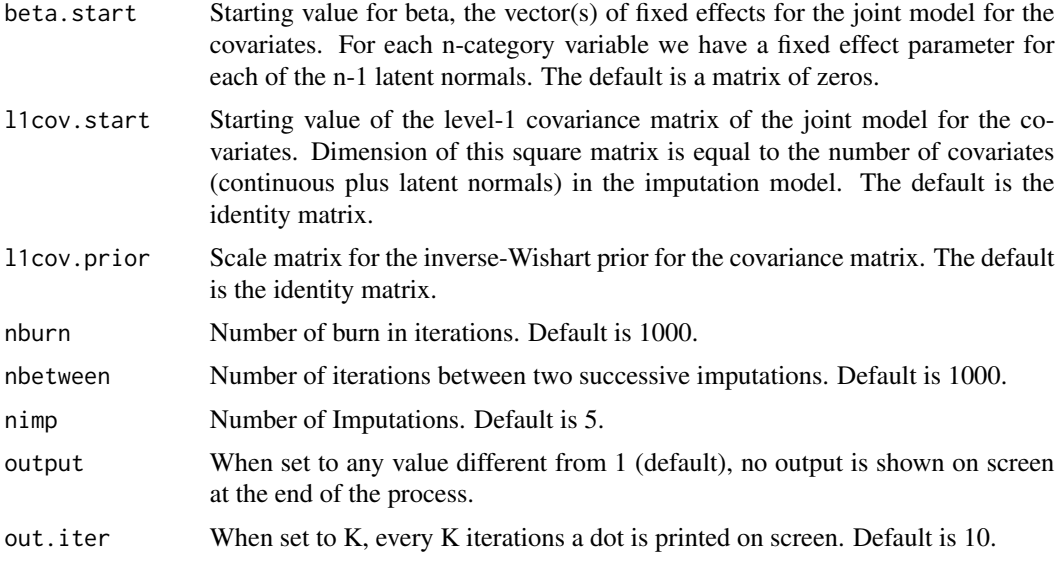

# Details

This function allows for substantive model compatible imputation when the substantive model is a simple linear regression model. It can deal with interactions and polynomial terms through the usual lm syntax in the formula argument. Format of the columns of data is crucial in order for the function to deal with binary/categorical covariates appropriately in the imputation algorithm.

# Value

On screen, the posterior mean of the fixed effect estimates and of the residual variance are shown. The only argument returned is the imputed dataset in long format. Column "Imputation" indexes the imputations. Imputation number 0 are the original data.

#### References

Carpenter J.R., Kenward M.G., (2013), Multiple Imputation and its Application. Wiley, ISBN: 978-0-470-74052-1.

# Examples

# make sure sex is a factor: sldata<-within(sldata, sex<-factor(sex)) # we define the data frame with all the variables data<-sldata[,c("measure","age", "sex")] # And the formula of the substantive lm model

```
formula<-as.formula(measure~sex+age+I(age^2))
#And finally we run the imputation function:
imp<-jomo.lm(formula,data, nburn=100, nbetween=100)
# Note we are using only 100 iterations to avoid time consuming examples,
# which go against CRAN policies.
# If we were interested in a model with interactions:
formula2<-as.formula(measure~sex*age)
imp2<-jomo.lm(formula2,data, nburn=100, nbetween=100)
# The analysis and combination steps are as for all the other functions
# (see e.g. help file for function jomo)
```
jomo.lm.MCMCchain *lm Compatible JM Imputation - A tool to check convergence of the MCMC*

#### Description

This function is similar to the jomo.lm function, but it returns the values of all the parameters in the model at each step of the MCMC instead of the imputations. It is useful to check the convergence of the MCMC sampler.

# Usage

jomo.lm.MCMCchain(formula, data, beta.start=NULL, l1cov.start=NULL, l1cov.prior=NULL, betaY.start=NULL, varY.start=NULL, nburn=1000, start.imp=NULL, start.imp.sub=NULL, output=1, out.iter=10)

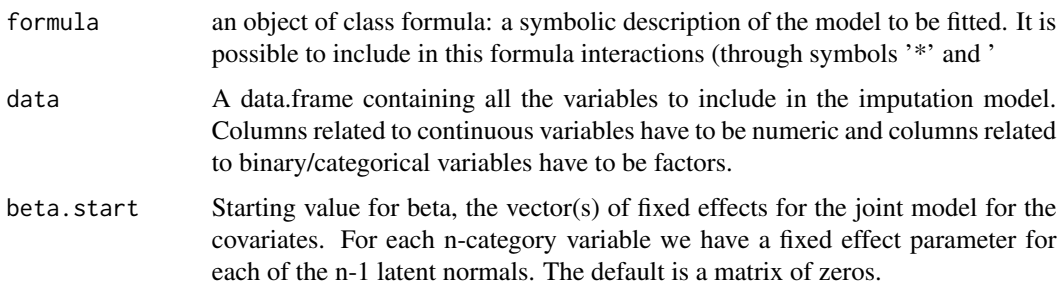

<span id="page-25-0"></span>

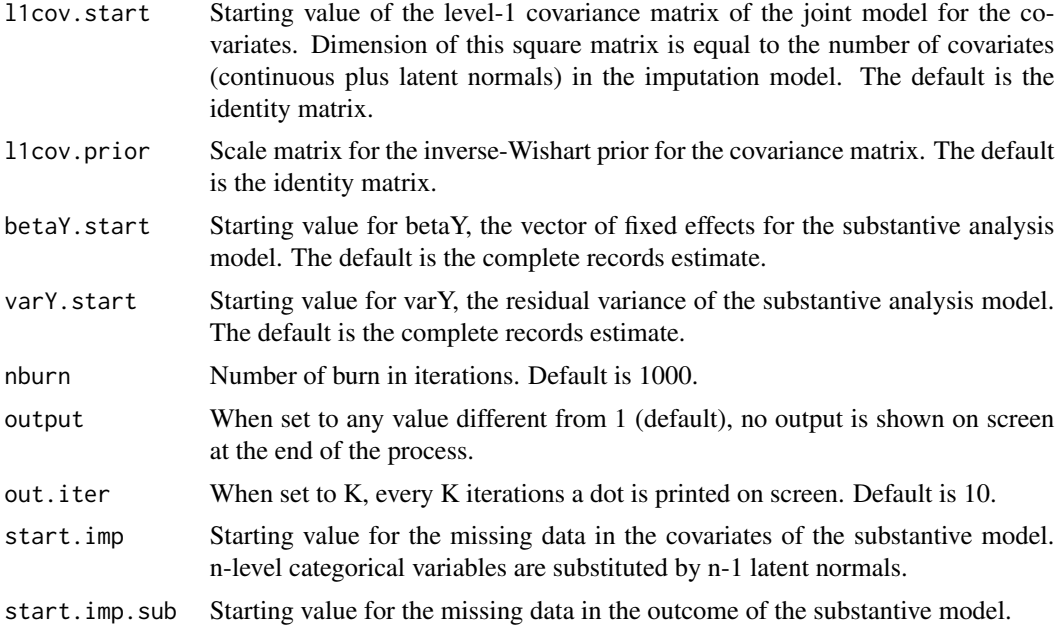

## Value

A list is returned; this contains the final imputed dataset (finimp) and several 3-dimensional matrices, containing all the values drawn for each parameter at each iteration: these are fixed effect parameters of the covariates beta (collectbeta), level 1 covariance matrices (collectomega), fixed effect estimates of the substantive model and associated residual variances. If there are some categorical outcomes, a further output is included in the list, finimp.latnorm, containing the final state of the imputed dataset with the latent normal variables.

# Examples

# make sure sex is a factor: sldata<-within(sldata, sex<-factor(sex)) # we define the data frame with all the variables data<-sldata[,c("measure","age", "sex")] # And the formula of the substantive lm model formula<-as.formula(measure~sex+age+I(age^2)) #And finally we run the imputation function: imp<-jomo.lm.MCMCchain(formula,data, nburn=100)

# Note we are using only 100 iterations to avoid time consuming examples,

<span id="page-27-0"></span>28 jomo.lmer

# which go against CRAN policies.

# We can check, for example, the convergence of the first element of beta:

```
plot(c(1:100),imp$collectbeta[1,1,1:100],type="l")
```
jomo.lmer *Joint Modelling Imputation Compatible with Linear Mixed-effects Regression Model*

# Description

A function for substantive model compatible JM imputation, when the substantive model of interest is a linear mixed-effects regression model. Interactions and polynomial functions of the covariates are allowed. Data must be passed as a data.frame where continuous variables are numeric and binary/categorical variables are factors.

## Usage

```
jomo.lmer(formula, data, level=rep(1,ncol(data)), beta.start=NULL,
        l2.beta.start=NULL, u.start=NULL, l1cov.start=NULL, l2cov.start=NULL,
         l1cov.prior=NULL, l2cov.prior=NULL, a.start=NULL, a.prior=NULL,
       nburn=1000, nbetween=1000, nimp=5, meth="common", output=1, out.iter=10)
```
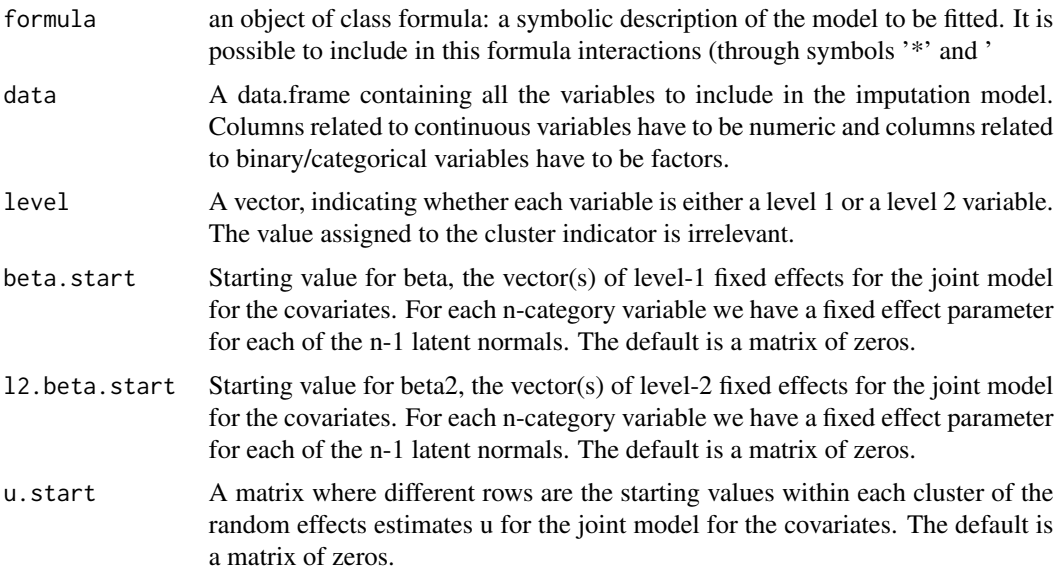

# jomo.lmer 29

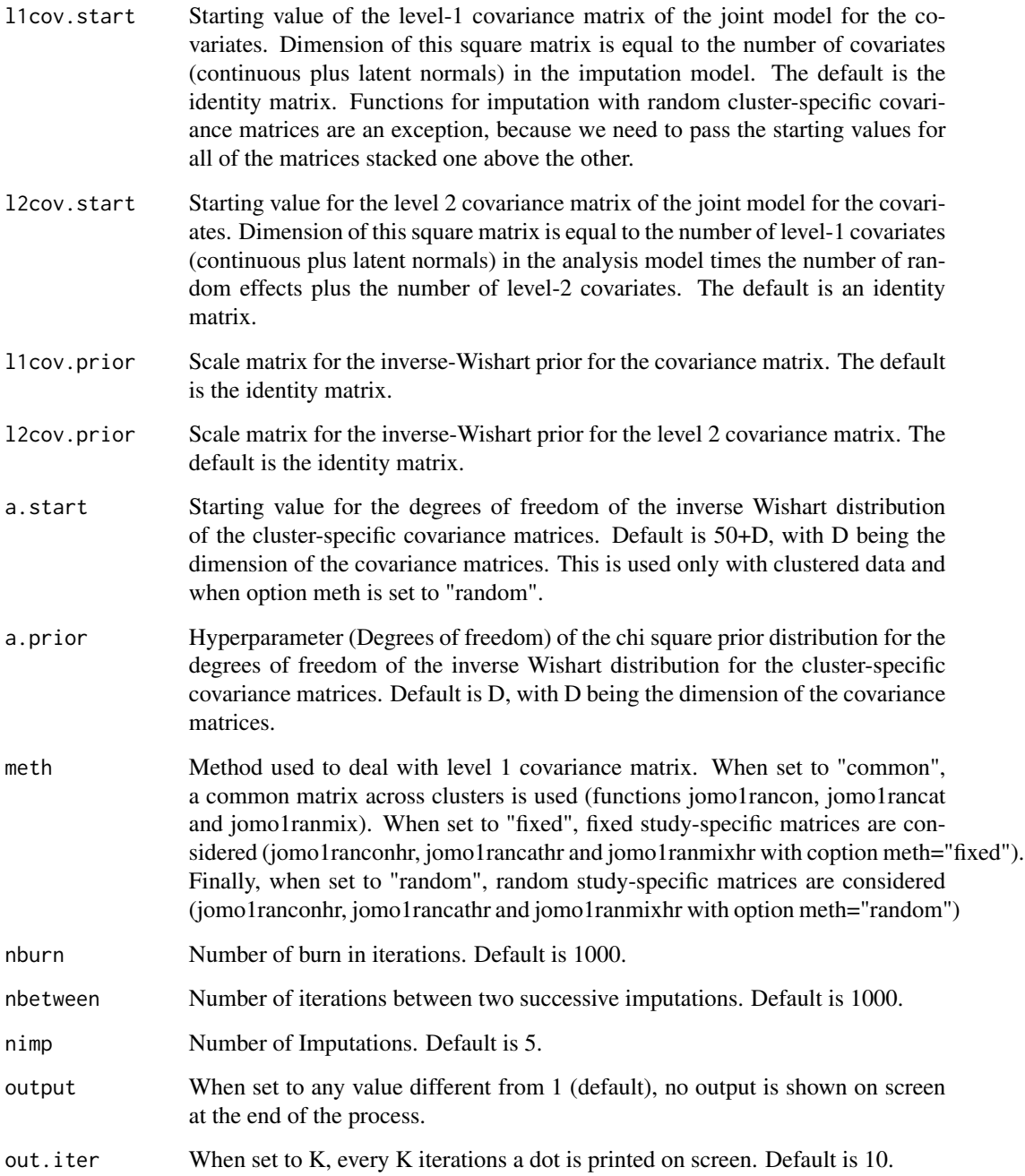

# Details

This function allows for substantive model compatible imputation when the substantive model is a linear mixed-effects model. It can deal with interactions and polynomial terms through the usual lmer syntax in the formula argument. Format of the columns of data is crucial in order for the function to deal with binary/categorical covariates appropriately in the imputation algorithm.

<span id="page-29-0"></span>On screen, the posterior mean of the fixed effect estimates and of the residual variance are shown. The only argument returned is the imputed dataset in long format. Column "Imputation" indexes the imputations. Imputation number 0 are the original data.

## References

Carpenter J.R., Kenward M.G., (2013), Multiple Imputation and its Application. Wiley, ISBN: 978-0-470-74052-1.

#### Examples

# make sure sex is a factor: cldata<-within(cldata, sex<-factor(sex)) # we define the data frame with all the variables data<-cldata[,c("measure","age", "sex", "city")] mylevel<-c(1,1,1,1) # And the formula of the substantive lm model formula<-as.formula(measure~sex+age+I(age^2)+(1|city)) #And finally we run the imputation function: imp<-jomo.lmer(formula,data, level=mylevel, nburn=10, nbetween=10) # Note we are using only 10 iterations to avoid time consuming examples, # which go against CRAN policies. # If we were interested in a model with interactions: # formula2<-as.formula(measure~sex\*age+(1|city)) # imp2<-jomo.lmer(formula2,data, level=mylevel, nburn=10, nbetween=10) # The analysis and combination steps are as for all the other functions # (see e.g. help file for function jomo)

jomo.lmer.MCMCchain *lmer Compatible JM Imputation - A tool to check convergence of the MCMC*

# Description

This function is similar to the jomo.lmer function, but it returns the values of all the parameters in the model at each step of the MCMC instead of the imputations. It is useful to check the convergence of the MCMC sampler.

# Usage

```
jomo.lmer.MCMCchain(formula, data, level=rep(1,ncol(data)), beta.start=NULL,
                    l2.beta.start=NULL, u.start=NULL, l1cov.start=NULL,
                    l2cov.start=NULL, l1cov.prior=NULL, l2cov.prior=NULL,
                    a.start=NULL, a.prior=NULL, betaY.start=NULL,
                    varY.start=NULL, covuY.start=NULL, uY.start=NULL,
                    nburn=1000, meth="common", start.imp=NULL,
                    start.imp.sub=NULL, l2.start.imp=NULL, output=1,
                    out.iter=10)
```
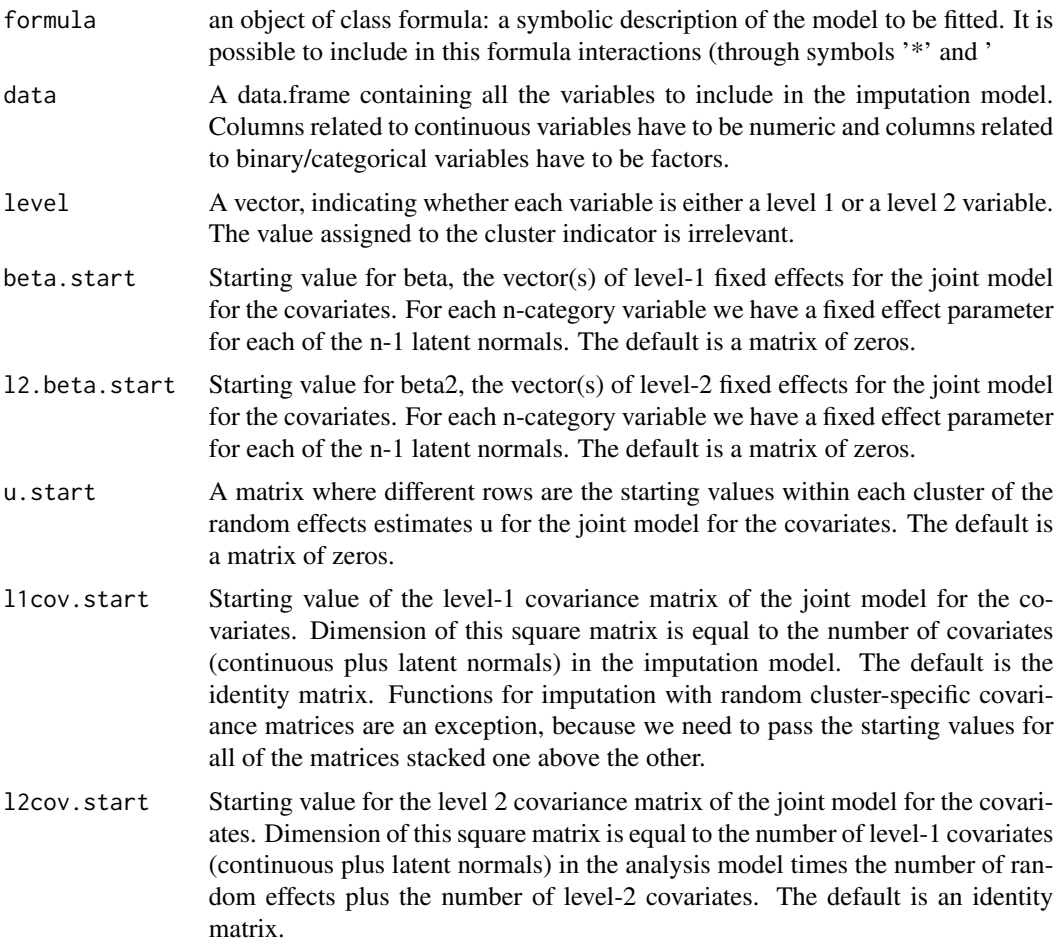

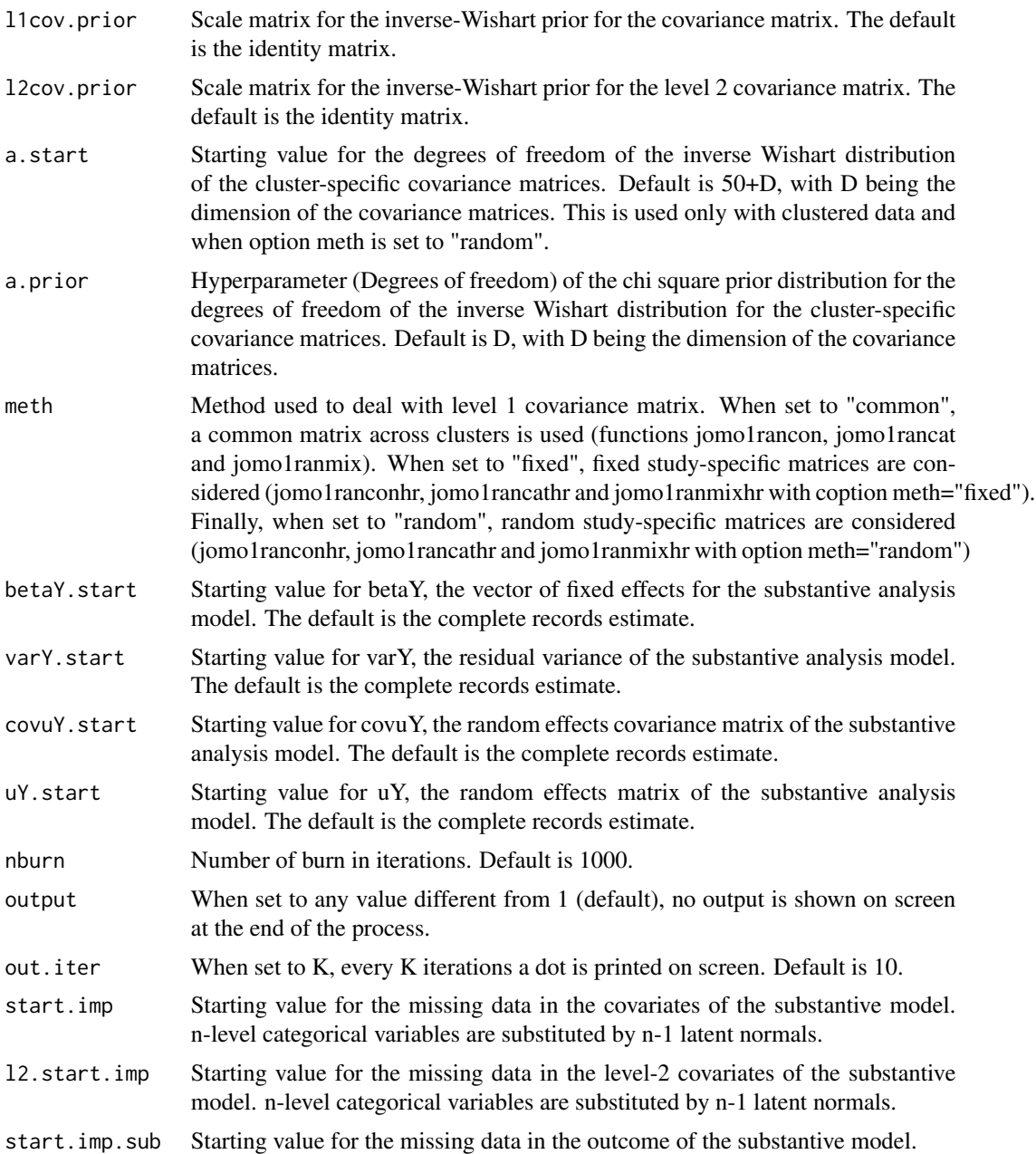

# Value

A list is returned; this contains the final imputed dataset (finimp) and several 3-dimensional matrices, containing all the values drawn for each parameter at each iteration: these are fixed effect parameters of the covariates beta (collectbeta), level 1 covariance matrices (collectomega), fixed effect estimates of the substantive model and associated residual variances. If there are some categorical outcomes, a further output is included in the list, finimp.latnorm, containing the final state of the imputed dataset with the latent normal variables.

# <span id="page-32-0"></span>jomo.MCMCchain 33

#### Examples

```
# make sure sex is a factor:
cldata<-within(cldata, sex<-factor(sex))
# we define the data frame with all the variables
data<-cldata[,c("measure","age", "sex", "city")]
mylevel<-c(1,1,1,1)
# And the formula of the substantive lm model
formula<-as.formula(measure~sex+age+I(age^2)+(1|city))
#And finally we run the imputation function:
imp<-jomo.lmer.MCMCchain(formula,data, level=mylevel, nburn=100)
# Note we are using only 100 iterations to avoid time consuming examples,
# which go against CRAN policies.
# We can check, for example, the convergence of the first element of beta:
plot(c(1:100),imp$collectbeta[1,1,1:100],type="l")
```
jomo.MCMCchain *JM Imputation - A tool to check convergence of the MCMC*

# Description

This function is similar to the jomo function, but it returns the values of all the parameters in the model at each step of the MCMC instead of the imputations. It is useful to check the convergence of the MCMC sampler.

#### Usage

```
jomo.MCMCchain(Y, Y2=NULL, X=NULL, X2=NULL, Z=NULL, clus=NULL,
              beta.start=NULL, l2.beta.start=NULL, u.start=NULL,
              l1cov.start=NULL, l2cov.start=NULL, l1cov.prior=NULL,
             l2cov.prior=NULL, start.imp=NULL, l2.start.imp=NULL,
 nburn=1000, a=NULL, a.prior=NULL, meth="common",output=1, out.iter=10)
```
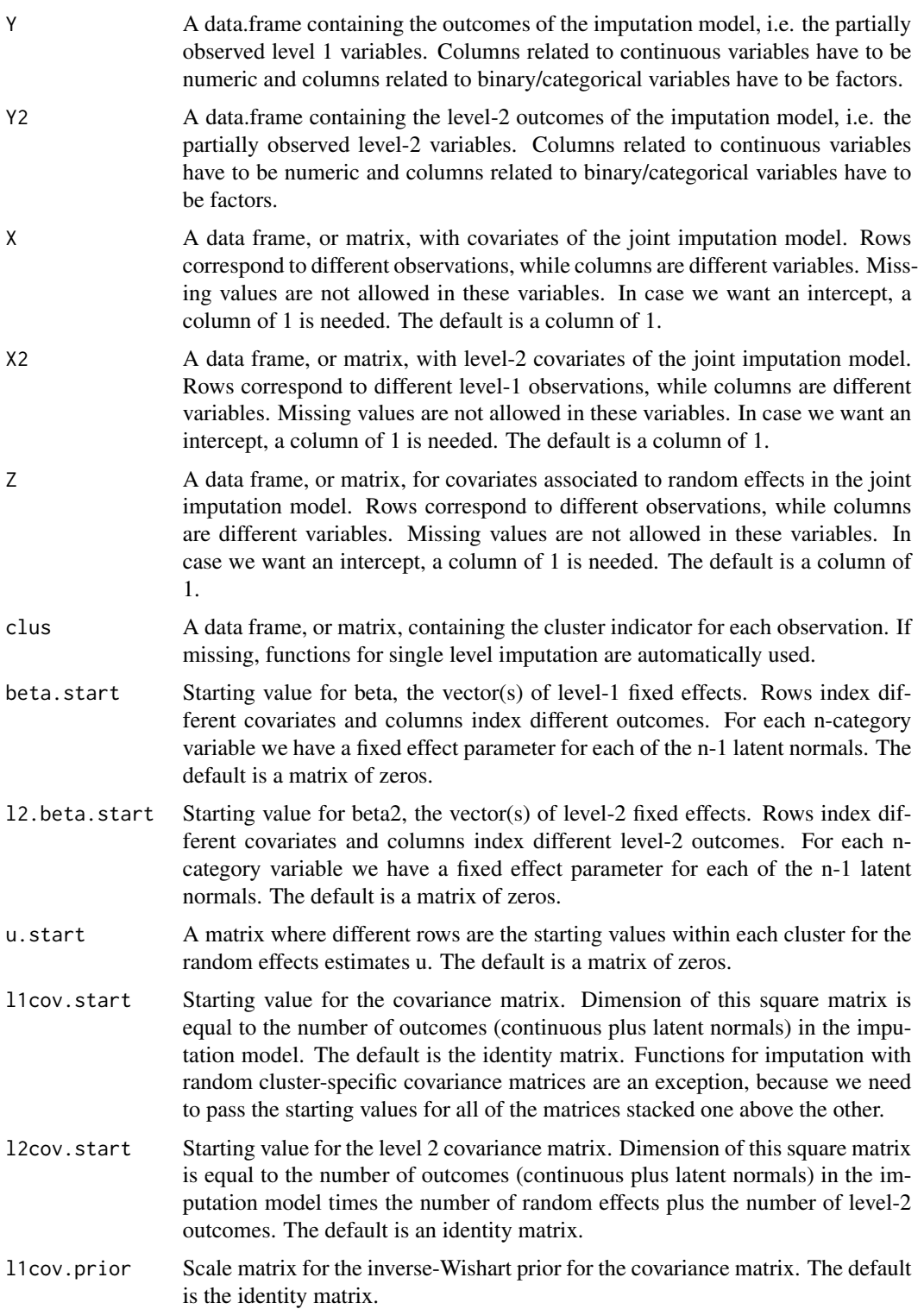

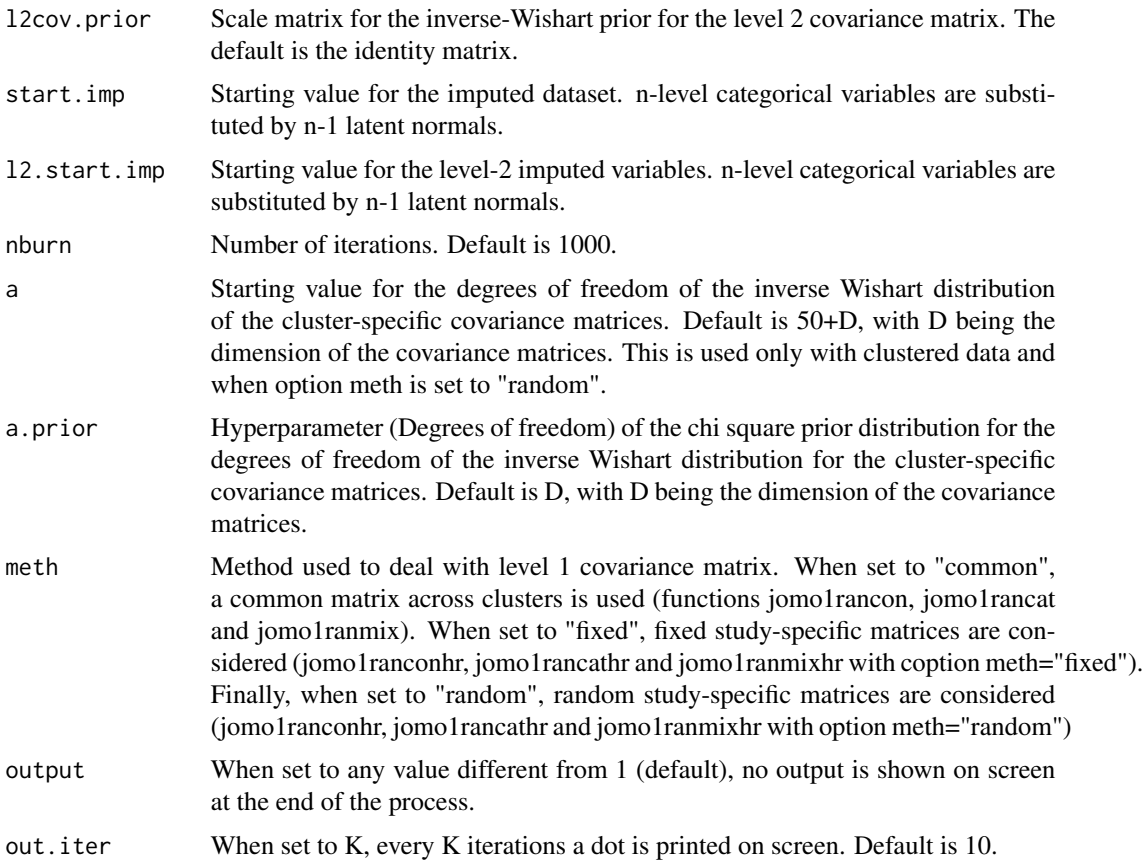

#### Value

A list is returned; this contains the final imputed dataset (finimp) and several 3-dimensional matrices, containing all the values drawn for each parameter at each iteration: these are, potentially, fixed effect parameters beta (collectbeta), random effects (collectu), level 1 (collectomega) and level 2 covariance matrices (collectcovu) and level-2 fixed effect parameters. If there are some categorical outcomes, a further output is included in the list, finimp.latnorm, containing the final state of the imputed dataset with the latent normal variables.

# Examples

```
# define all the inputs:
```

```
Y<-cldata[,c("measure","age")]
clus<-cldata[,c("city")]
nburn=as.integer(200);
```

```
#And finally we run the imputation function:
imp<-jomo.MCMCchain(Y,clus=clus,nburn=nburn)
#We can check the convergence of the first element of beta:
```
<span id="page-35-0"></span>36 jomo.polr

```
plot(c(1:nburn),imp$collectbeta[1,1,1:nburn],type="l")
```
#Or similarly we can check the convergence of any element of the level 2 covariance matrix:

```
plot(c(1:nburn),imp$collectcovu[1,2,1:nburn],type="l")
```
jomo.polr *Joint Modelling Imputation Compatible with Proportional Odds Ordinal Probit Regression*

#### Description

A function for substantive model compatible JM imputation, when the substantive model of interest is a simple ordinal regression model. Interactions and polynomial functions of the covariates are allowed. Data must be passed as a data.frame where continuous variables are numeric and binary/categorical variables are factors.

#### Usage

```
jomo.polr(formula, data, beta.start=NULL, l1cov.start=NULL,
       l1cov.prior=NULL,nburn=1000, nbetween=1000, nimp=5,
       output=1, out.iter=10)
```
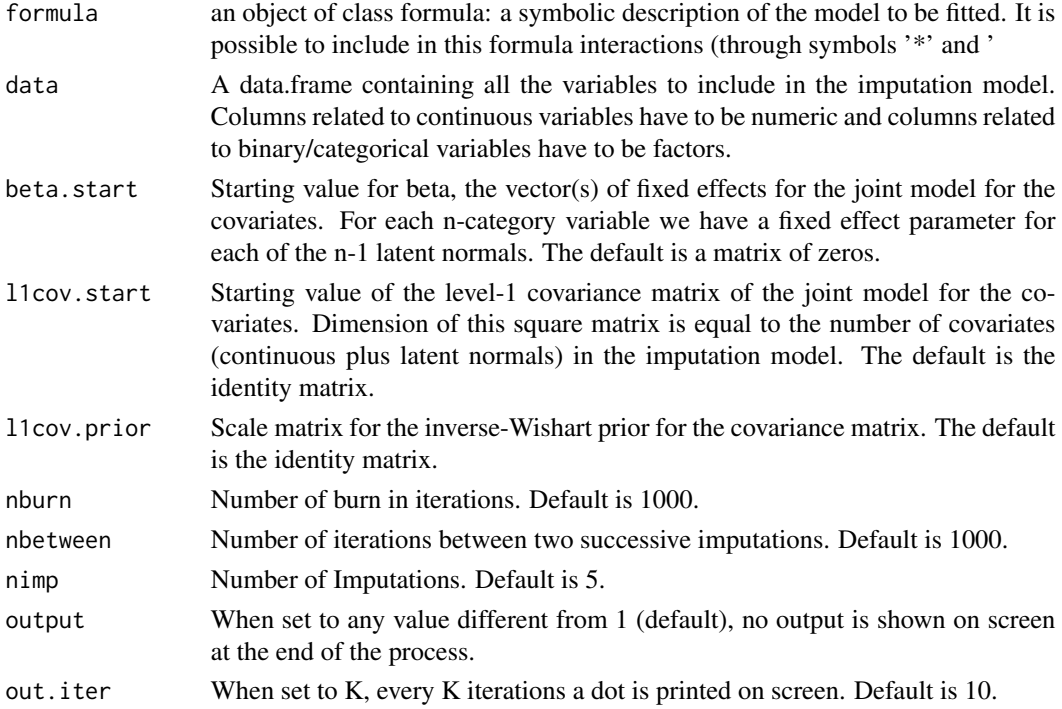
#### jomo.polr 37

### Details

This function allows for substantive model compatible imputation when the substantive model is a simple ordinal regression model. It can deal with interactions and polynomial terms through the usual lm syntax in the formula argument. Format of the columns of data is crucial in order for the function to deal with binary/categorical covariates appropriately in the imputation algorithm.

#### Value

On screen, the posterior mean of the fixed effect estimates and of the residual variance are shown. The only argument returned is the imputed dataset in long format. Column "Imputation" indexes the imputations. Imputation number 0 are the original data.

### References

Carpenter J.R., Kenward M.G., (2013), Multiple Imputation and its Application. Wiley, ISBN: 978-0-470-74052-1.

#### Examples

# make sure social is a factor:

sldata<-within(sldata, social<-factor(social))

# we define the data frame with all the variables

data<-sldata[,c("measure","age", "social")]

# And the formula of the substantive lm model # social as an outcome only because it is the only binary variable in the dataset...

formula<-as.formula(social~age+measure)

#And finally we run the imputation function:

imp<-jomo.polr(formula,data, nburn=100, nbetween=100, nimp=2)

# Note we are using only 100 iterations to avoid time consuming examples, # which go against CRAN policies. In real applications we would use # much larger burn-ins (around 1000) and at least 5 imputations. # Check help page for function jomo to see how to fit the model and # combine estimates with Rubin's rules

jomo.polr.MCMCchain *polr Compatible JM Imputation - A tool to check convergence of the MCMC*

## Description

This function is similar to the jomo.polr function, but it returns the values of all the parameters in the model at each step of the MCMC instead of the imputations. It is useful to check the convergence of the MCMC sampler.

## Usage

```
jomo.polr.MCMCchain(formula, data, beta.start=NULL, l1cov.start=NULL,
l1cov.prior=NULL, betaY.start=NULL, nburn=1000,
start.imp=NULL, start.imp.sub=NULL, output=1, out.iter=10)
```
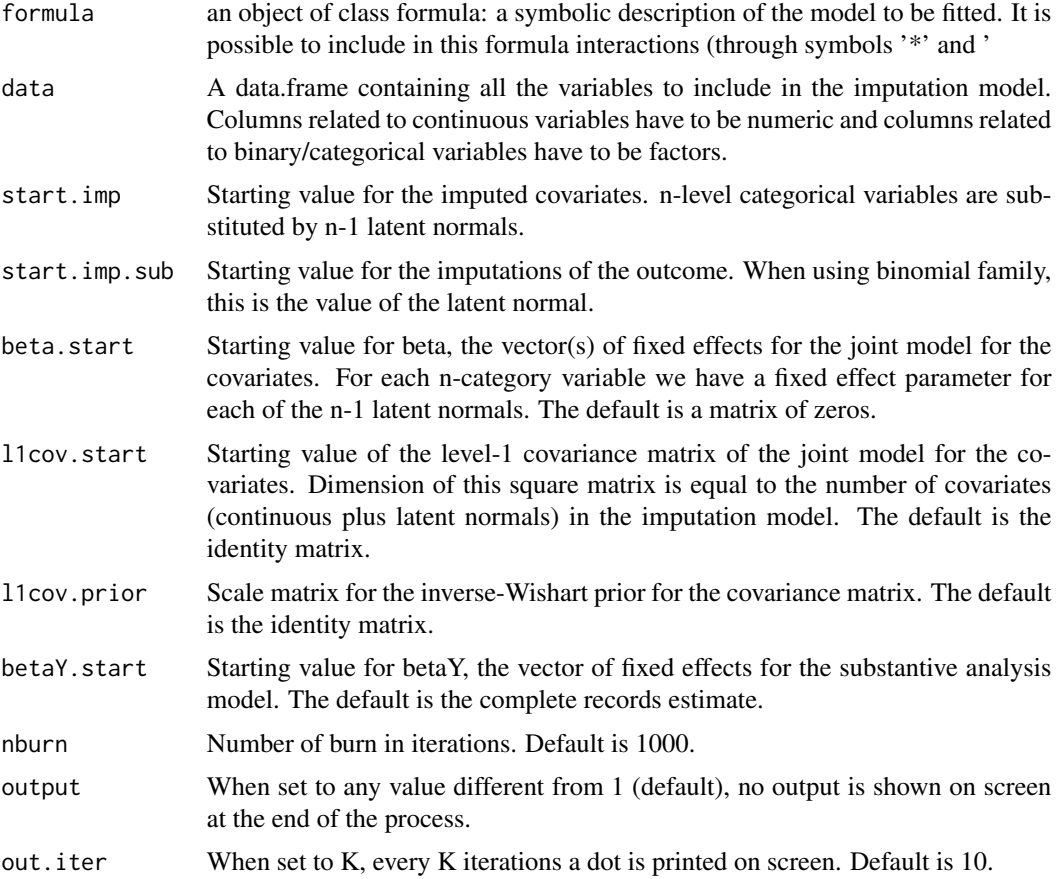

#### jomo.smc 39

#### Value

A list is returned; this contains the final imputed dataset (finimp) and several 3-dimensional matrices, containing all the values drawn for each parameter at each iteration: these are fixed effect parameters of the covariates beta (collectbeta), level 1 covariance matrices (collectomega), fixed effect estimates of the substantive model and associated residual variances. If there are some categorical outcomes, a further output is included in the list, finimp.latnorm, containing the final state of the imputed dataset with the latent normal variables.

### Examples

```
# make sure social is a factor:
sldata<-within(sldata, social<-factor(social))
# we define the data frame with all the variables
data<-sldata[,c("measure","age", "social")]
# And the formula of the substantive lm model
# social as an outcome only because it is the only ordinal variable in the dataset...
formula<-as.formula(social~age+measure)
#And finally we run the imputation function:
imp<-jomo.polr.MCMCchain(formula,data, nburn=100)
# Note we are using only 100 iterations to avoid time consuming examples,
# which go against CRAN policies. In real applications we would use
# much larger burn-ins (around 1000, to say the least).
# We can check, for example, the convergence of the first element of beta:
plot(c(1:100),imp$collectbeta[1,1,1:100],type="l")
```
jomo.smc *Joint Modelling Substantive Model Compatible Imputation*

### Description

A wrapper function for all the substantive model compatible JM imputation functions. The substantive model of interest is either lm, glm, polr, lmer, clmm, glmer or coxph. Interactions and polynomial functions of the covariates are allowed. Data must be passed as a data.frame where continuous variables are numeric and binary/categorical variables are factors.

# Usage

```
jomo.smc(formula, data, level=rep(1,ncol(data)), beta.start=NULL,
l2.beta.start=NULL, u.start=NULL, l1cov.start=NULL, l2cov.start=NULL,
l1cov.prior=NULL, l2cov.prior=NULL, a.start=NULL, a.prior=NULL,
nburn=1000, nbetween=1000, nimp=5, meth="common", family="binomial",
output=1, out.iter=10, model)
```
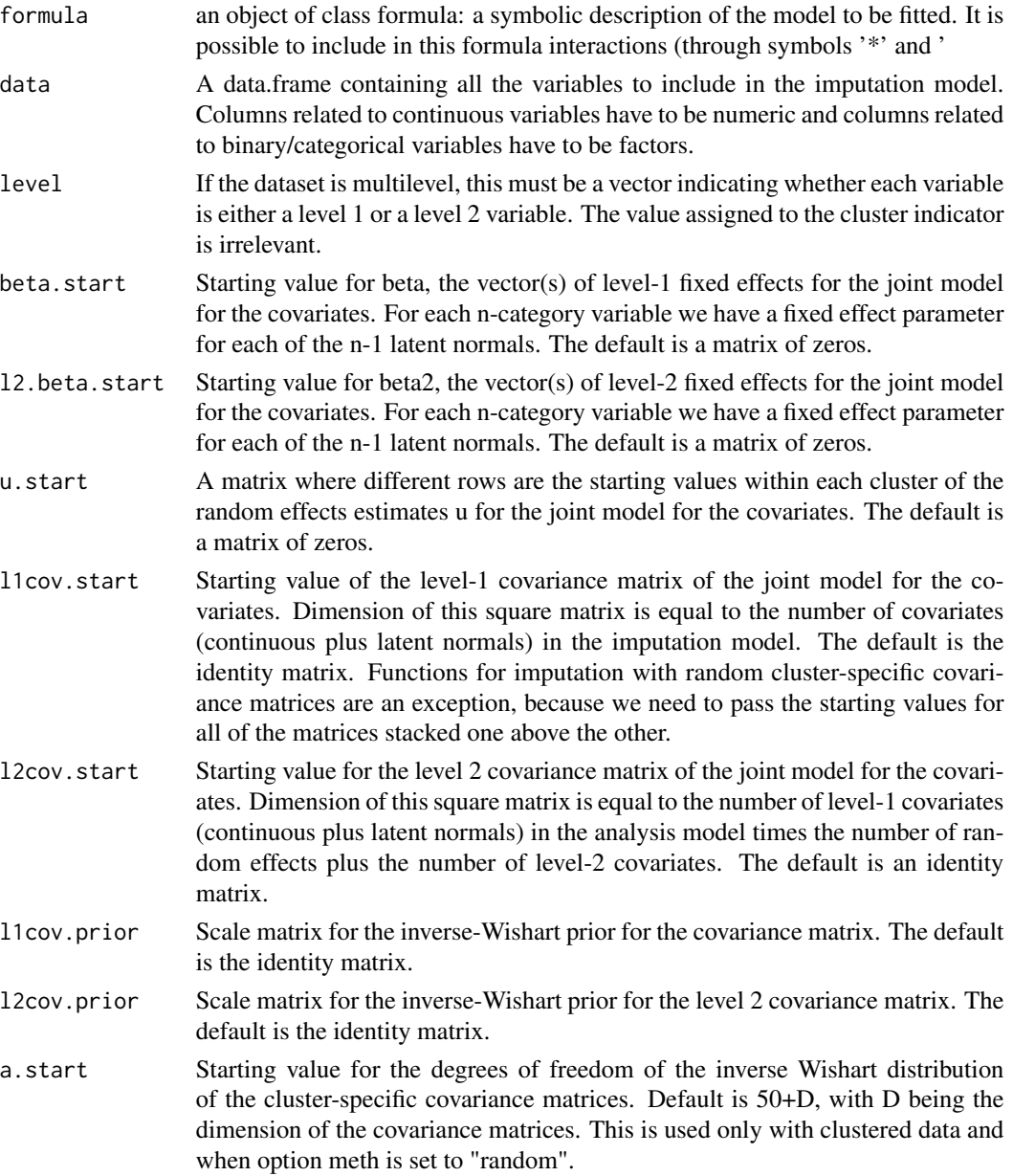

#### jomo.smc 41

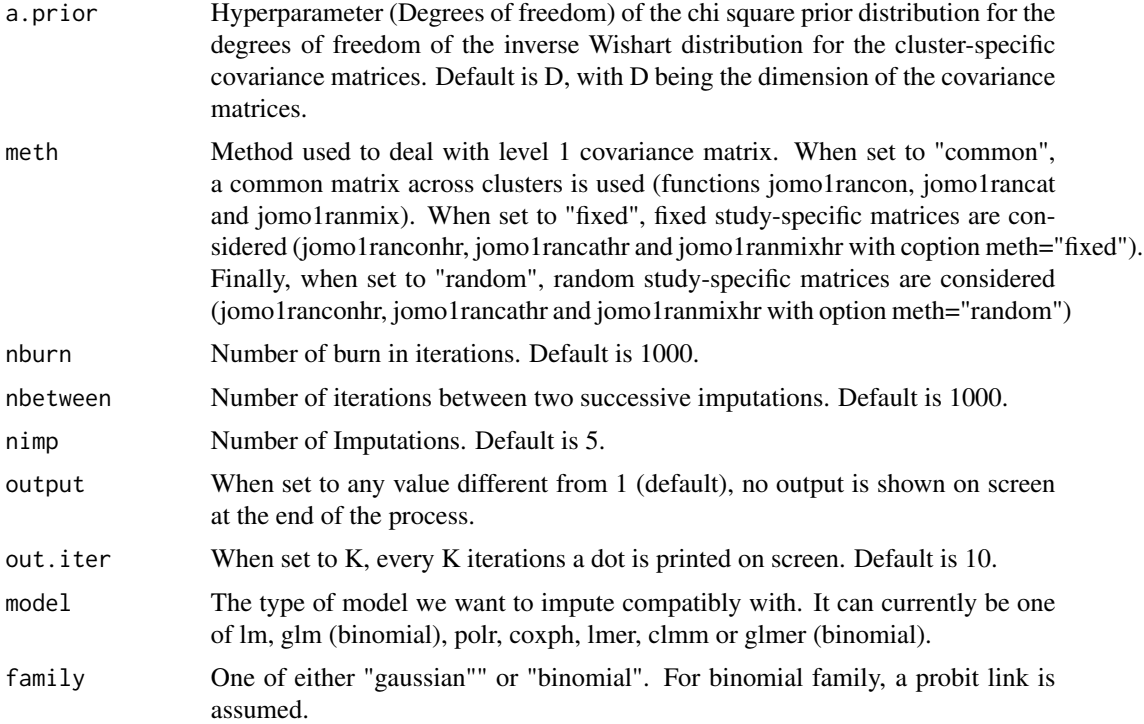

#### Details

This function allows for substantive model compatible imputation. It can deal with interactions and polynomial terms through the usual lmer syntax in the formula argument. Format of the columns of data is crucial in order for the function to deal with binary/categorical covariates appropriately in the imputation algorithm.

## Value

On screen, the posterior mean of the fixed effect estimates and of the residual variance are shown. The only argument returned is the imputed dataset in long format. Column "Imputation" indexes the imputations. Imputation number 0 are the original data.

## References

Carpenter J.R., Kenward M.G., (2013), Multiple Imputation and its Application. Wiley, ISBN: 978-0-470-74052-1.

## Examples

# make sure sex is a factor: cldata<-within(cldata, sex<-factor(sex)) # we define the data frame with all the variables

```
data<-cldata[,c("measure","age", "sex", "city")]
mylevel<-c(1,1,1,1)
# And the formula of the substantive lm model
formula<-as.formula(measure~sex+age+I(age^2)+(1|city))
#And finally we run the imputation function:
imp<-jomo.smc(formula,data, level=mylevel, nburn=100, nbetween=100, model="lmer")
# Note we are using only 100 iterations to avoid time consuming examples,
# which go against CRAN policies.
# If we were interested in a model with interactions:
# formula2<-as.formula(measure~sex*age+(1|city))
# imp2<-jomo.smc(formula2,data, level=mylevel, nburn=100, nbetween=100, model="lmer")
# The analysis and combination steps are as for all the other functions
# (see e.g. help file for function jomo)
```
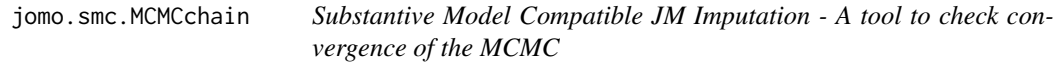

### Description

This function is similar to the jomo.smc function, but it returns the values of all the parameters in the model at each step of the MCMC instead of the imputations. It is useful to check the convergence of the MCMC sampler.

#### Usage

```
jomo.smc.MCMCchain(formula, data, level=rep(1,ncol(data)), beta.start=NULL,
l2.beta.start=NULL, u.start=NULL, l1cov.start=NULL, l2cov.start=NULL,
l1cov.prior=NULL, l2cov.prior=NULL, a.start=NULL, a.prior=NULL,
betaY.start=NULL, varY.start=NULL, covuY.start=NULL, uY.start=NULL,
nburn=1000, meth="common", family="binomial",
start.imp=NULL, start.imp.sub=NULL, l2.start.imp=NULL, output=1,
out.iter=10, model)
```
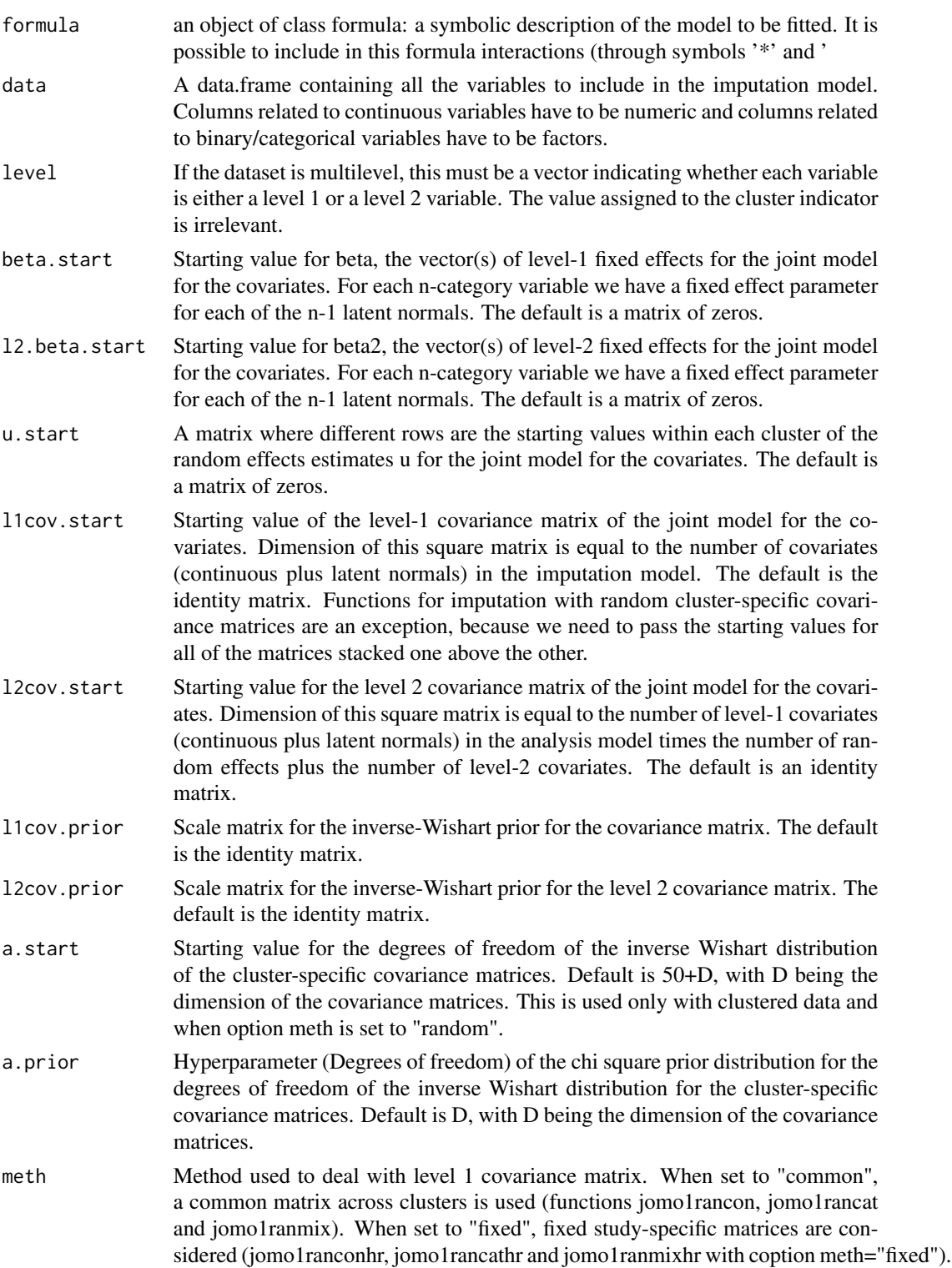

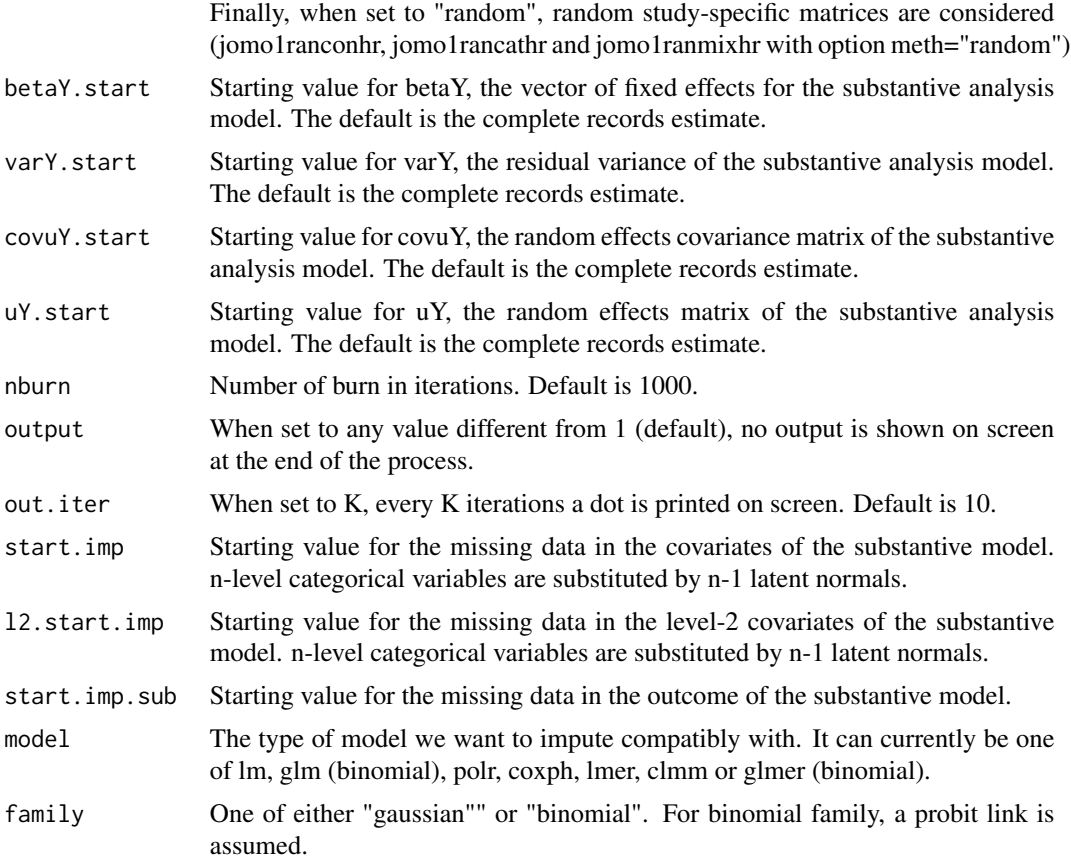

## Value

A list is returned; this contains the final imputed dataset (finimp) and several 3-dimensional matrices, containing all the values drawn for each parameter at each iteration: these are fixed effect parameters of the covariates beta (collectbeta), level 1 covariance matrices (collectomega), fixed effect estimates of the substantive model and associated residual variances. If there are some categorical outcomes, a further output is included in the list, finimp.latnorm, containing the final state of the imputed dataset with the latent normal variables.

## Examples

```
# make sure sex is a factor:
 cldata<-within(cldata, sex<-factor(sex))
 # we define the data frame with all the variables
 data<-cldata[,c("measure","age", "sex", "city")]
 mylevel<-c(1,1,1,1)
 # And the formula of the substantive lm model
```
#### $jomo1$  45

```
formula<-as.formula(measure~sex+age+I(age^2)+(1|city))
#And finally we run the imputation function:
imp<-jomo.smc.MCMCchain(formula,data, level=mylevel, nburn=100, model="lmer")
# Note we are using only 100 iterations to avoid time consuming examples,
# which go against CRAN policies.
# We can check, for example, the convergence of the first element of beta:
plot(c(1:100),imp$collectbeta[1,1,1:100],type="l")
```
jomo1 *JM Imputation of single level data*

## Description

A wrapper function linking the 3 single level JM Imputation functions. The matrix of responses Y, must be a data.frame where continuous variables are numeric and binary/categorical variables are factors.

### Usage

jomo1 (Y, X=NULL, beta.start=NULL, l1cov.start=NULL, l1cov.prior=NULL, nburn=100, nbetween=100, nimp=5, output=1, out.iter=10)

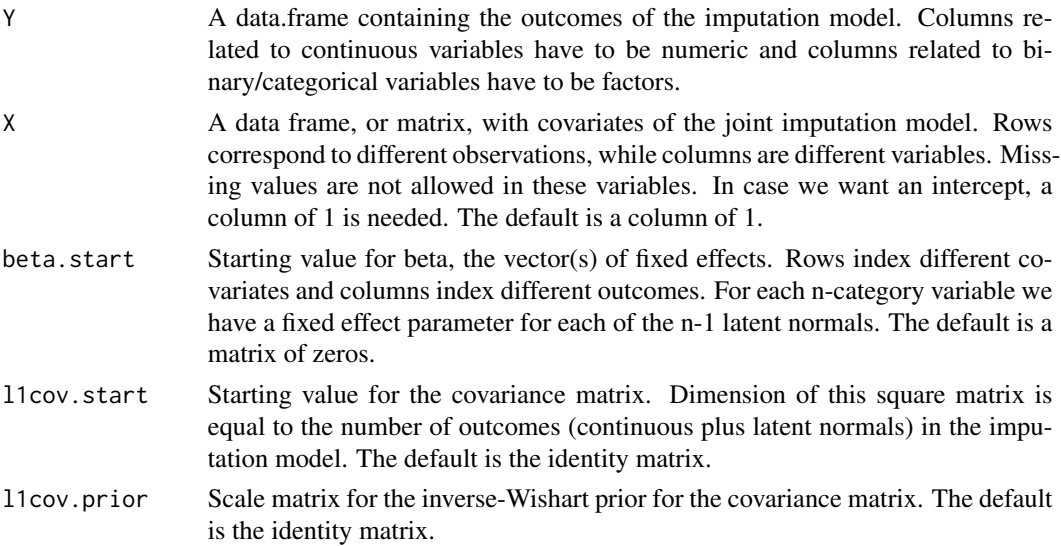

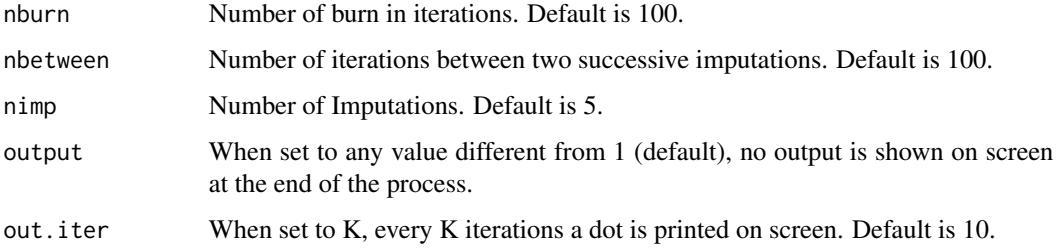

### Details

This is just a wrapper function to link jomo1con, jomo1cat and jomo1mix. Format of the columns of Y is crucial in order for the function to be using the right sub-function.

## Value

On screen, the posterior mean of the fixed effects estimates and of the covariance matrix are shown. The only argument returned is the imputed dataset in long format. Column "Imputation" indexes the imputations. Imputation number 0 are the original data.

## References

Carpenter J.R., Kenward M.G., (2013), Multiple Imputation and its Application. Chapter 3-5, Wiley, ISBN: 978-0-470-74052-1.

#### Examples

# define all the inputs:

```
Y<-sldata[,c("measure","age")]
nburn=as.integer(200);
nbetween=as.integer(200);
nimp=as.integer(5);
```
# Then we run the function:

imp<-jomo1(Y,nburn=nburn,nbetween=nbetween,nimp=nimp)

```
# Check help page for function jomo to see how to fit the model and
# combine estimates with Rubin's rules
```
jomo1.MCMCchain *JM Imputation of single level data - A tool to check convergence of the MCMC*

## Description

This function is similar to jomo1, but it returns the values of all the parameters in the model at each step of the MCMC instead of the imputations. It is useful to check the convergence of the MCMC sampler.

#### Usage

jomo1.MCMCchain(Y, X=NULL, beta.start=NULL, l1cov.start=NULL, l1cov.prior=NULL, start.imp=NULL, nburn=100, output=1, out.iter=10)

## Arguments

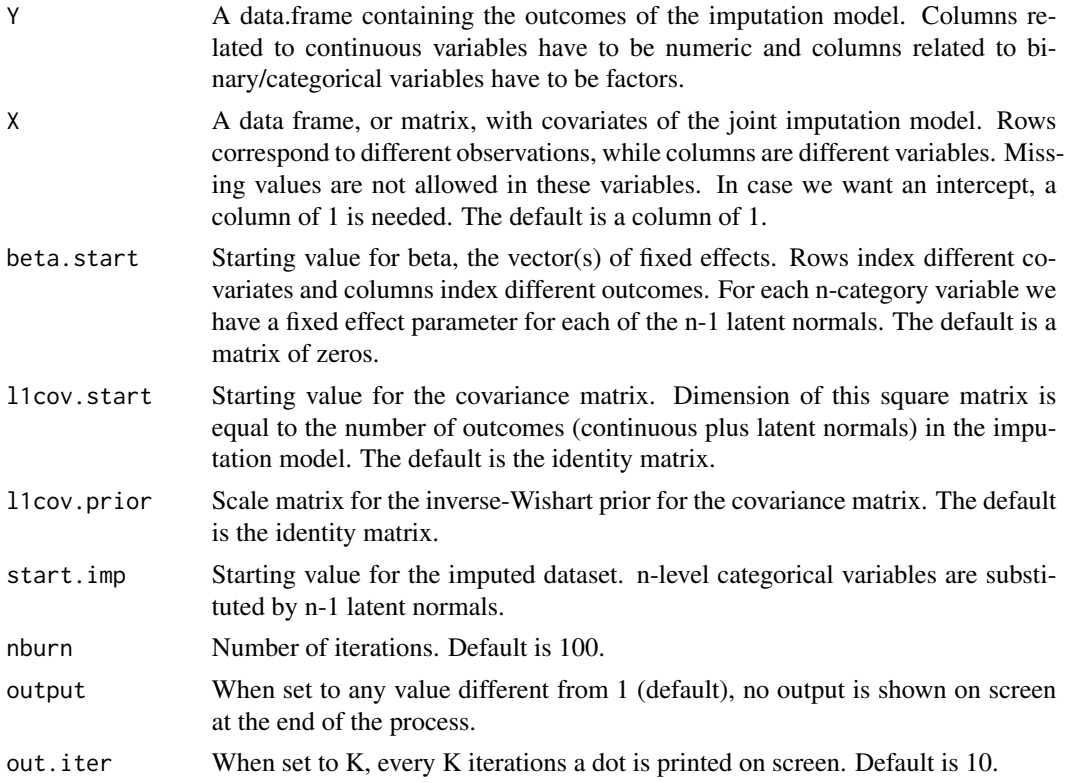

## Value

A list with three elements is returned: the final imputed dataset (finimp) and three 3-dimensional matrices, containing all the values for beta (collectbeta) and omega (collectomega). If there are some categorical outcomes, a further output is included in the list, finimp.latnorm, containing the final state of the imputed dataset with the latent normal variables.

## Examples

# define all the inputs:

#### 48 *jomo1cat*

```
Y<-sldata[,c("measure","age")]
nburn=as.integer(200);
# Then we run the function:
imp<-jomo1.MCMCchain(Y,nburn=nburn)
#We can check the convergence of the first element of beta:
plot(c(1:nburn),imp$collectbeta[1,1,1:nburn],type="l")
#Or similarly we can check the convergence of any element of omega:
plot(c(1:nburn),imp$collectomega[1,2,1:nburn],type="l")
```
jomo1cat *JM Imputation of single level data with categorical variables*

## Description

Impute a single level dataset with categorical variables as outcomes. A joint multivariate model for partially observed data is assumed and imputations are generated through the use of a Gibbs sampler where the covariance matrix is updated with a Metropolis-Hastings step. Fully observed categorical covariates can be included in the imputation model as covariates as well, but in that case dummy variables have to be created first.

### Usage

```
jomo1cat(Y.cat, Y.numcat, X=NULL, beta.start=NULL, l1cov.start=NULL,
l1cov.prior=NULL, nburn=100, nbetween=100, nimp=5,output=1, out.iter=10)
```
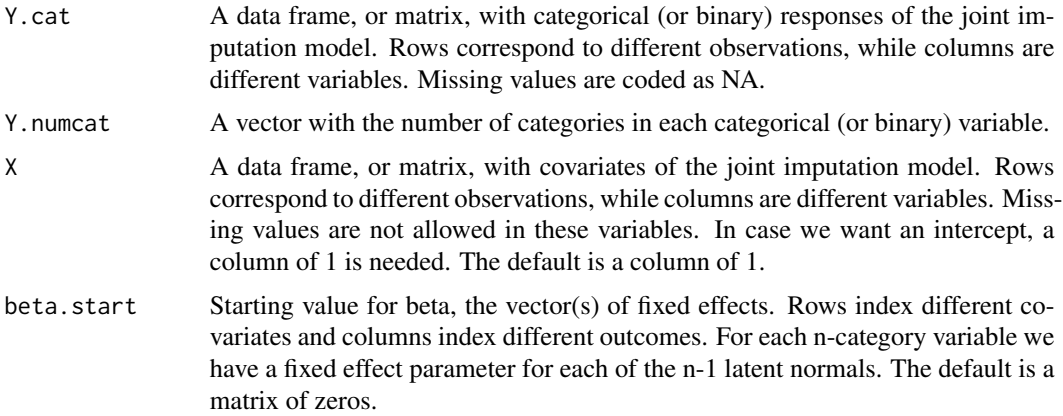

#### jomo1cat 49

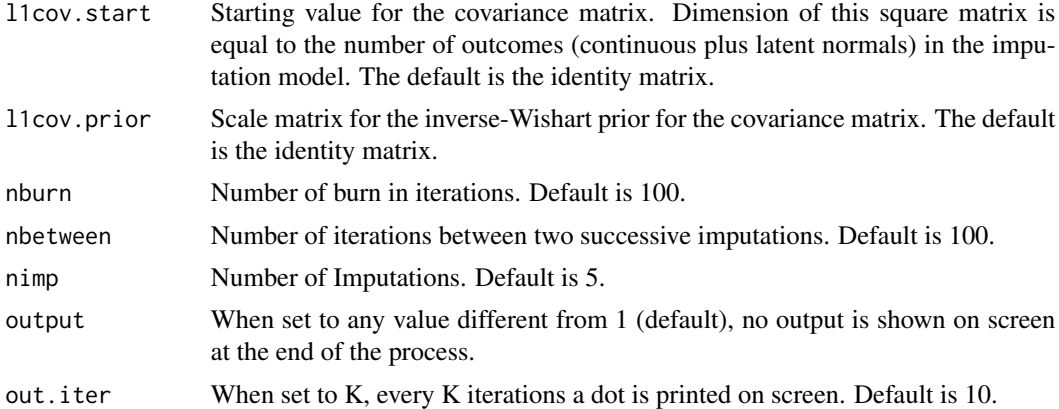

## Details

The Gibbs sampler algorithm used is described in detail in Chapter 5 of Carpenter and Kenward (2013). Regarding the choice of the priors, a flat prior is considered for beta and for the covariance matrix. A Metropolis Hastings step is implemented to update the covariance matrix, as described in the book. Binary or continuous covariates in the imputation model may be considered without any problem, but when considering a categorical covariate it has to be included with dummy variables (binary indicators) only.

### Value

On screen, the posterior mean of the fixed effects estimates and of the covariance matrix are shown. The only argument returned is the imputed dataset in long format. Column "Imputation" indexes the imputations. Imputation number 0 are the original data.

#### References

Carpenter J.R., Kenward M.G., (2013), Multiple Imputation and its Application. Chapter 5, Wiley, ISBN: 978-0-470-74052-1.

### Examples

```
# make sure sex is a factor:
```

```
sldata<-within(sldata, sex<-factor(sex))
```
# we define all the inputs: # nimp, nburn and nbetween are smaller than they should. This is #just because of CRAN policies on the examples.

```
Y.cat=sldata[,c("social"), drop=FALSE]
Y.numcat=matrix(4,1,1)
X=data.frame(rep(1,300),sldata[,c("sex")])
colnames(X)<-c("const", "sex")
beta.start<-matrix(0,2,3)
l1cov.start<-diag(1,3)
```

```
l1cov.prior=diag(1,3);
nburn=as.integer(100);
nbetween=as.integer(100);
nimp=as.integer(5);
# Finally we run the sampler:
imp<-jomo1cat(Y.cat,Y.numcat,X,beta.start,l1cov.start,l1cov.prior,nburn,nbetween,nimp)
#See one of the imputed values:
cat("Original value was missing (",imp[16,1],"), imputed value:", imp[316,1])
  # Check help page for function jomo to see how to fit the model and
  # combine estimates with Rubin's rules
```
jomo1cat.MCMCchain *JM Imputation of single level data with categorical variables - A tool to check convergence of the MCMC*

## Description

This function is similar to jomo1cat, but it returns the values of all the parameters in the model at each step of the MCMC instead of the imputations. It is useful to check the convergence of the MCMC sampler.

### Usage

```
jomo1cat.MCMCchain(Y.cat, Y.numcat, X=NULL, beta.start=NULL,
l1cov.start=NULL, l1cov.prior=NULL, start.imp=NULL,
nburn=100, output=1, out.iter=10)
```
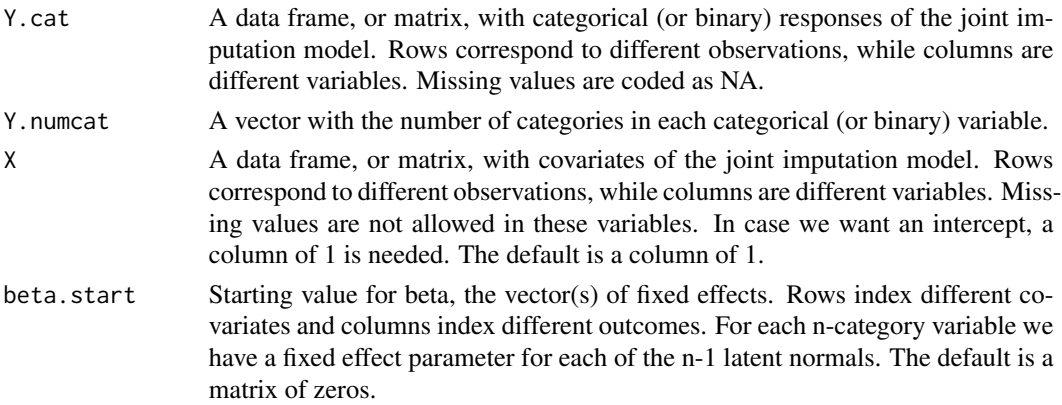

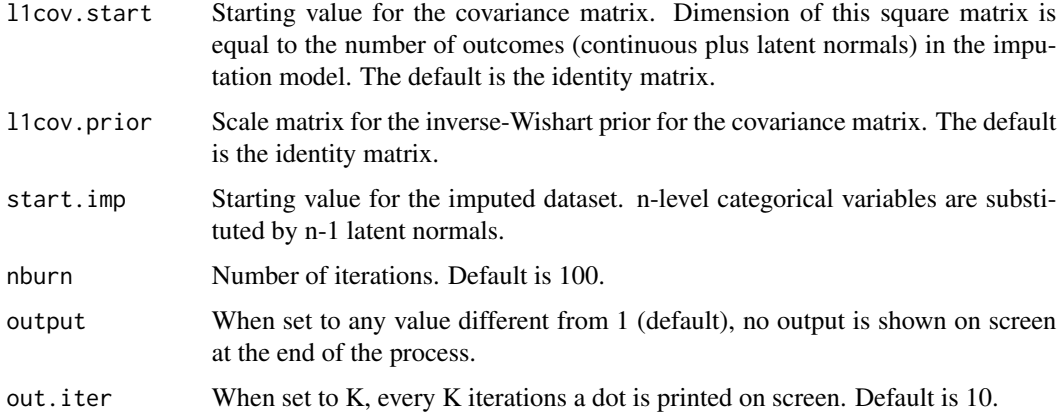

#### Value

A list with four elements is returned: the final imputed dataset (finimp) and three 3-dimensional matrices, containing all the values drawn at each iteration for fixed effect parameters beta (collectbeta) and covariance matrix omega (collectomega). Finally, in finimp.latnorm, it is stored the final state of the imputed dataset with the latent normals in place of the categorical variables.

### Examples

```
# make sure sex is a factor:
sldata<-within(sldata, sex<-factor(sex))
```
# we define all the inputs: # nburn is smaller than necessary. This is #just because of CRAN policies on the examples.

```
Y.cat=sldata[,c("social"), drop=FALSE]
Y.numcat=matrix(4,1,1)
X=data.frame(rep(1,300),sldata[,c("sex")])
colnames(X)<-c("const", "sex")
beta.start<-matrix(0,2,3)
l1cov.start<-diag(1,3)
l1cov.prior=diag(1,3);
nburn=as.integer(100);
```
# Finally we run the sampler:

```
imp<-jomo1cat.MCMCchain(Y.cat,Y.numcat,X,beta.start,l1cov.start,l1cov.prior,nburn=nburn)
```
#We can check the convergence of the first element of beta:

```
plot(c(1:nburn),imp$collectbeta[1,1,1:nburn],type="l")
```
#### Description

Impute a single level dataset with continuous outcomes only. A joint multivariate model for partially observed data is assumed and imputations are generated through the use of a Gibbs sampler. Categorical covariates may be considered, but they have to be included with dummy variables.

#### Usage

```
jomo1con(Y, X=NULL, beta.start=NULL, l1cov.start=NULL, l1cov.prior=NULL,
nburn=100, nbetween=100, nimp=5, output=1, out.iter=10)
```
## Arguments

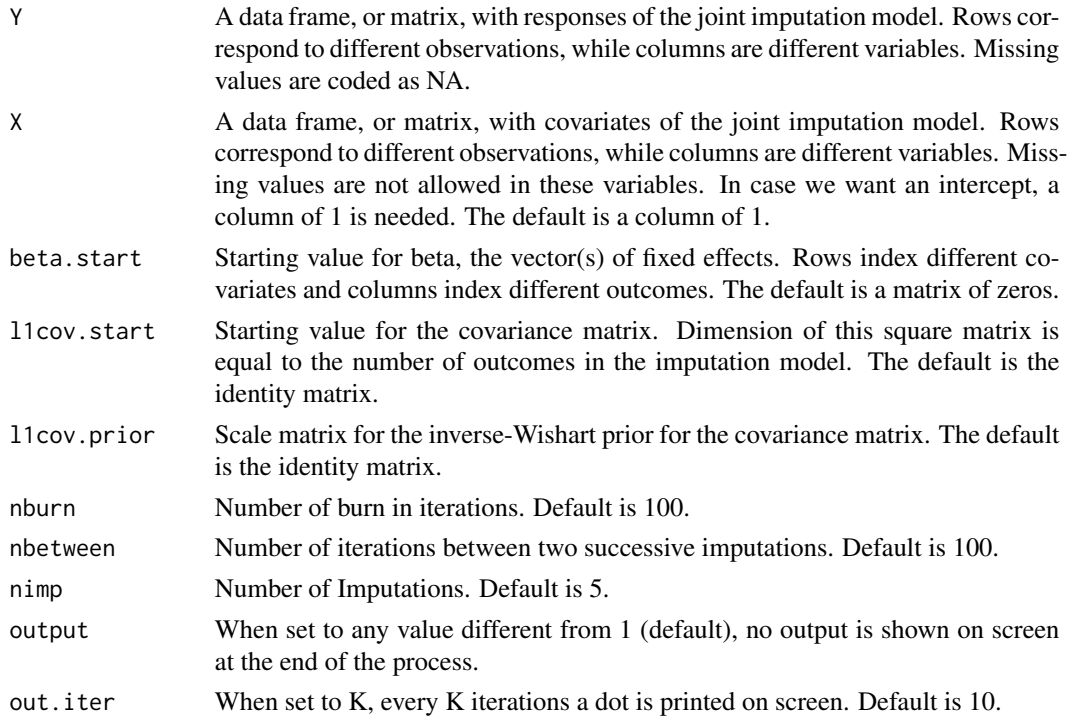

### Details

The Gibbs sampler algorithm used is described in detail in Chapter 3 of Carpenter and Kenward (2013). Regarding the choice of the priors, a flat prior is considered for beta, while an inverse-Wishart prior is given to the covariance matrix, with p-1 degrees of freedom, aka the minimum possible, to guarantee the greatest uncertainty. Binary or continuous covariates in the imputation model may be considered without any problem, but when considering a categorical covariate it has to be included through dummy variables (binary indicators) only.

### Value

On screen, the posterior mean of the fixed effects estimates and of the covariance matrix are shown. The only argument returned is the imputed dataset in long format. Column "Imputation" indexes the imputations. Imputation number 0 are the original data.

### References

Carpenter J.R., Kenward M.G., (2013), Multiple Imputation and its Application. Chapter 3, Wiley, ISBN: 978-0-470-74052-1.

#### Examples

#We define all the inputs:

```
Y=sldata[,c("measure", "age")]
X=data.frame(rep(1,300),sldata[,c("sex")])
colnames(X)<-c("const", "sex")
beta.start<-matrix(0,2,2)
l1cov.start<-diag(1,2)
l1cov.prior=diag(1,2);
nburn=as.integer(200);
nbetween=as.integer(200);
nimp=as.integer(5);
```
# Then we run he function:

imp<-jomo1con(Y,X,beta.start,l1cov.start,l1cov.prior,nburn,nbetween,nimp)

cat("Original value was missing(",imp[1,1],"), imputed value:", imp[301,1])

# Check help page for function jomo to see how to fit the model and # combine estimates with Rubin's rules

jomo1con.MCMCchain *JM Imputation of single level data with continuous variables only - A tool to check convergence of the MCMC*

### Description

This function is similar to jomo1con, but it returns the values of all the parameters in the model at each step of the MCMC instead of the imputations. It is useful to check the convergence of the MCMC sampler.

## Usage

```
jomo1con.MCMCchain(Y, X=NULL, beta.start=NULL, l1cov.start=NULL,
l1cov.prior=NULL, start.imp=NULL, nburn=100, output=1, out.iter=10)
```
### Arguments

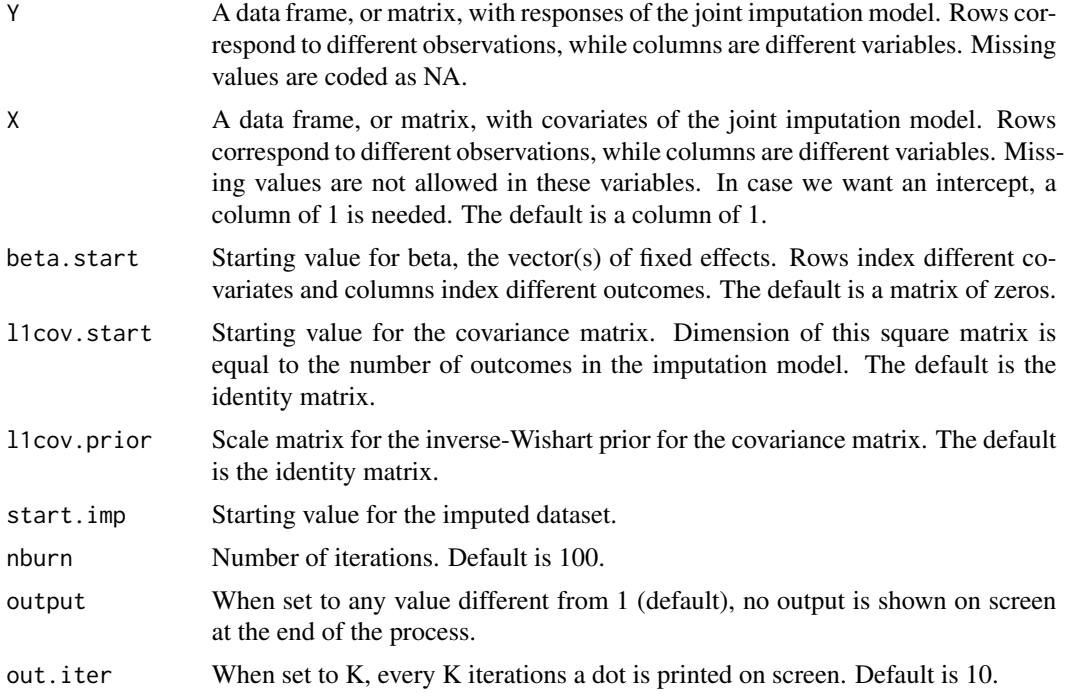

# Value

A list with three elements is returned: the final imputed dataset (finimp) and three 3-dimensional matrices, containing all the values for the fixed effect parameters beta (collectbeta) and the covariance matrix omega (collectomega).

## Examples

```
#We define all the inputs:
```

```
Y=sldata[,c("measure", "age")]
X=data.frame(rep(1,300),sldata[,c("sex")])
colnames(X)<-c("const", "sex")
beta.start<-matrix(0,2,2)
l1cov.start<-diag(1,2)
l1cov.prior=diag(1,2);
nburn=as.integer(200);
```
#### jomo1mix 55

# Then we run he function: imp<-jomo1con.MCMCchain(Y,X,beta.start,l1cov.start,l1cov.prior,nburn=nburn) #We can check the convergence of the first element of beta: plot(c(1:nburn),imp\$collectbeta[1,1,1:nburn],type="l") #Or similarly we can check the convergence of any element of omega: plot(c(1:nburn),imp\$collectomega[1,2,1:nburn],type="l")

jomo1mix *JM Imputation of single level data with mixed variable types*

### Description

Impute a single level dataset with mixed data types as outcome. A joint multivariate model for partially observed data is assumed and imputations are generated through the use of a Gibbs sampler where the covariance matrix is updated with a Metropolis-Hastings step. Fully observed categorical variables may be considered as covariates as well, but they have to be included as dummy variables.

#### Usage

jomo1mix(Y.con, Y.cat, Y.numcat, X=NULL, beta.start=NULL, l1cov.start=NULL, l1cov.prior=NULL, nburn=100, nbetween=100, nimp=5, output=1,out.iter=10)

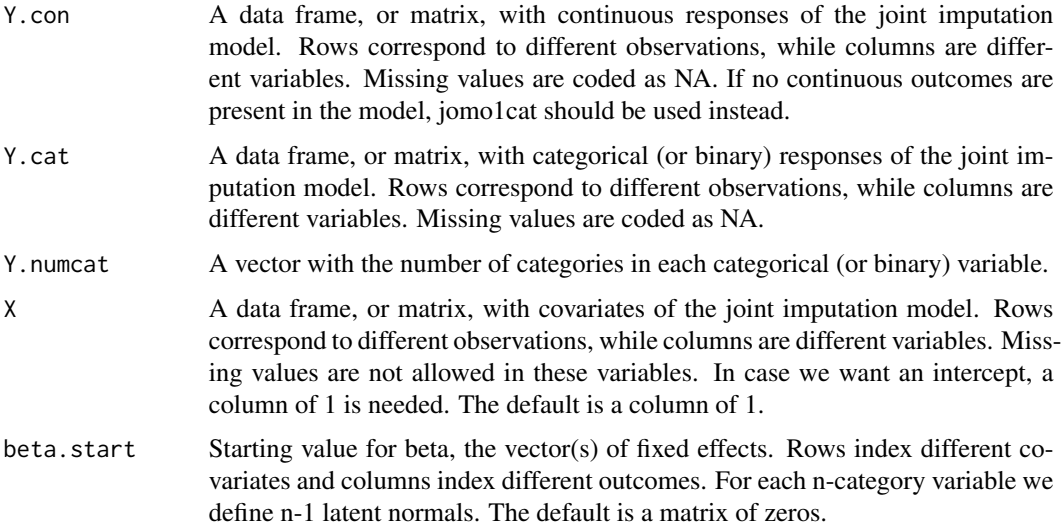

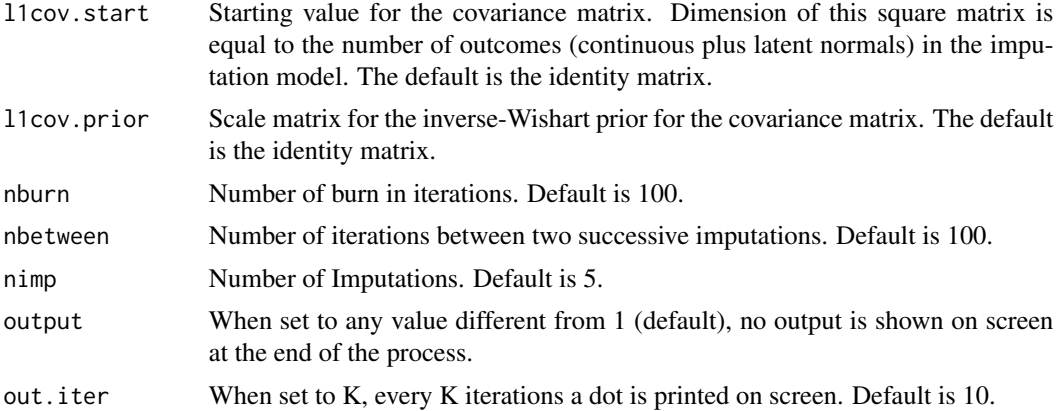

## Details

Regarding the choice of the priors, a flat prior is considered for beta and for the covariance matrix. A Metropolis Hastings step is implemented to update the covariance matrix, as described in the book. Binary or continuous covariates in the imputation model may be considered without any problem, but when considering a categorical covariate it has to be included with dummy variables (binary indicators) only.

### Value

On screen, the posterior mean of the fixed effects estimates and of the covariance matrix are shown. The only argument returned is the imputed dataset in long format. Column "Imputation" indexes the imputations. Imputation number 0 are the original data.

#### References

Carpenter J.R., Kenward M.G., (2013), Multiple Imputation and its Application. Chapter 5, Wiley, ISBN: 978-0-470-74052-1.

## Examples

```
#Then, we define all the inputs:
# nburn is smaller than needed. This is
#just because of CRAN policies on the examples.
```

```
Y.con=sldata[,c("measure","age")]
Y.cat=sldata[,c("social"), drop=FALSE]
Y.numcat=matrix(4,1,1)
X=data.frame(rep(1,300),sldata[,c("sex")])
colnames(X)<-c("const", "sex")
beta.start<-matrix(0,2,5)
l1cov.start<-diag(1,5)
l1cov.prior=diag(1,5);
nburn=as.integer(100);
nbetween=as.integer(100);
nimp=as.integer(5);
```
#Then we run the sampler:

```
imp<-jomo1mix(Y.con,Y.cat,Y.numcat,X,beta.start,l1cov.start,
     l1cov.prior,nburn,nbetween,nimp)
```
cat("Original value was missing(",imp[1,1],"), imputed value:", imp[301,1])

# Check help page for function jomo to see how to fit the model and # combine estimates with Rubin's rules

jomo1mix.MCMCchain *JM Imputation of single level data with mixed variable types*

## Description

This function is similar to jomo1mix, but it returns the values of all the parameters in the model at each step of the MCMC instead of the imputations. It is useful to check the convergence of the MCMC sampler.

## Usage

```
jomo1mix.MCMCchain(Y.con, Y.cat, Y.numcat, X=NULL, beta.start=NULL,
l1cov.start=NULL, l1cov.prior=NULL, start.imp=NULL, nburn=100,
output=1, out.iter=10)
```
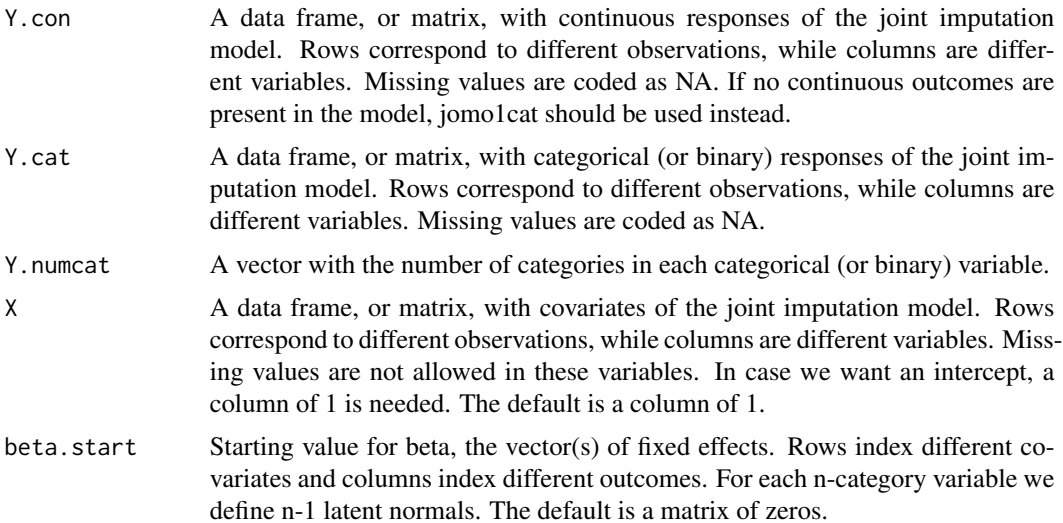

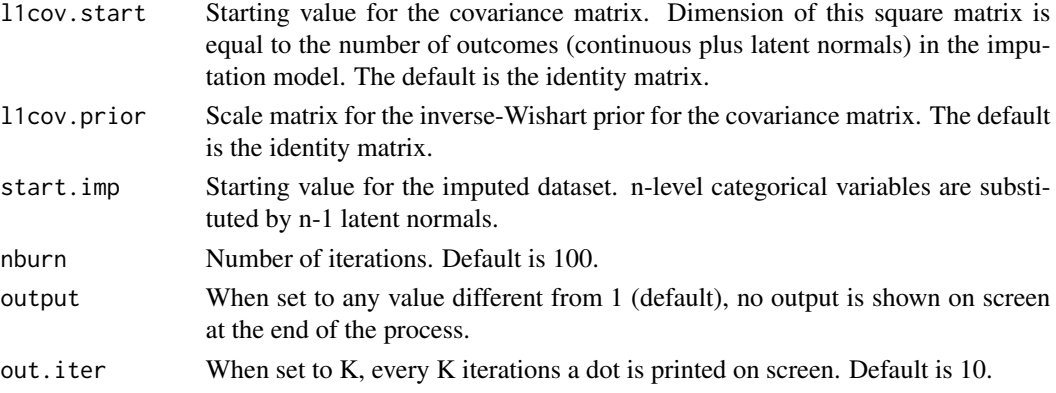

### Value

A list with four elements is returned: the final imputed dataset (finimp) and three 3-dimensional matrices, containing all the values for beta (collectbeta) and omega (collectomega). Finally, in finimp.latnorm it is stored the final state of the imputed dataset with the latent normals in place of the categorical variables.

#### Examples

```
#Then, we define all the inputs:
# nburn is smaller than needed. This is
#just because of CRAN policies on the examples.
```

```
Y.con=sldata[,c("measure","age")]
Y.cat=sldata[,c("social"), drop=FALSE]
Y.numcat=matrix(4,1,1)
X=data.frame(rep(1,300),sldata[,c("sex")])
colnames(X)<-c("const", "sex")
beta.start<-matrix(0,2,5)
l1cov.start<-diag(1,5)
l1cov.prior=diag(1,5);
nburn=as.integer(100);
```
#Then we run the sampler:

imp<-jomo1mix.MCMCchain(Y.con,Y.cat,Y.numcat,X,beta.start,l1cov.start,l1cov.prior,nburn=nburn)

#We can check the convergence of the first element of beta:

```
plot(c(1:nburn),imp$collectbeta[1,1,1:nburn],type="l")
```
#Or similarly we can check the convergence of any element of omega:

```
plot(c(1:nburn),imp$collectomega[1,1,1:nburn],type="l")
```
## Description

A wrapper function linking the six 2-level JM Imputation functions. The matrix of responses Y, must be a data.frame where continuous variables are numeric and binary/categorical variables are factors.

## Usage

```
jomo1ran(Y, X=NULL, Z=NULL,clus,
     beta.start=NULL, u.start=NULL, l1cov.start=NULL, l2cov.start=NULL,
     l1cov.prior=NULL, l2cov.prior=NULL, nburn=1000, nbetween=1000, nimp=5,
     a=NULL, a.prior=NULL, meth="common", output=1, out.iter=10)
```
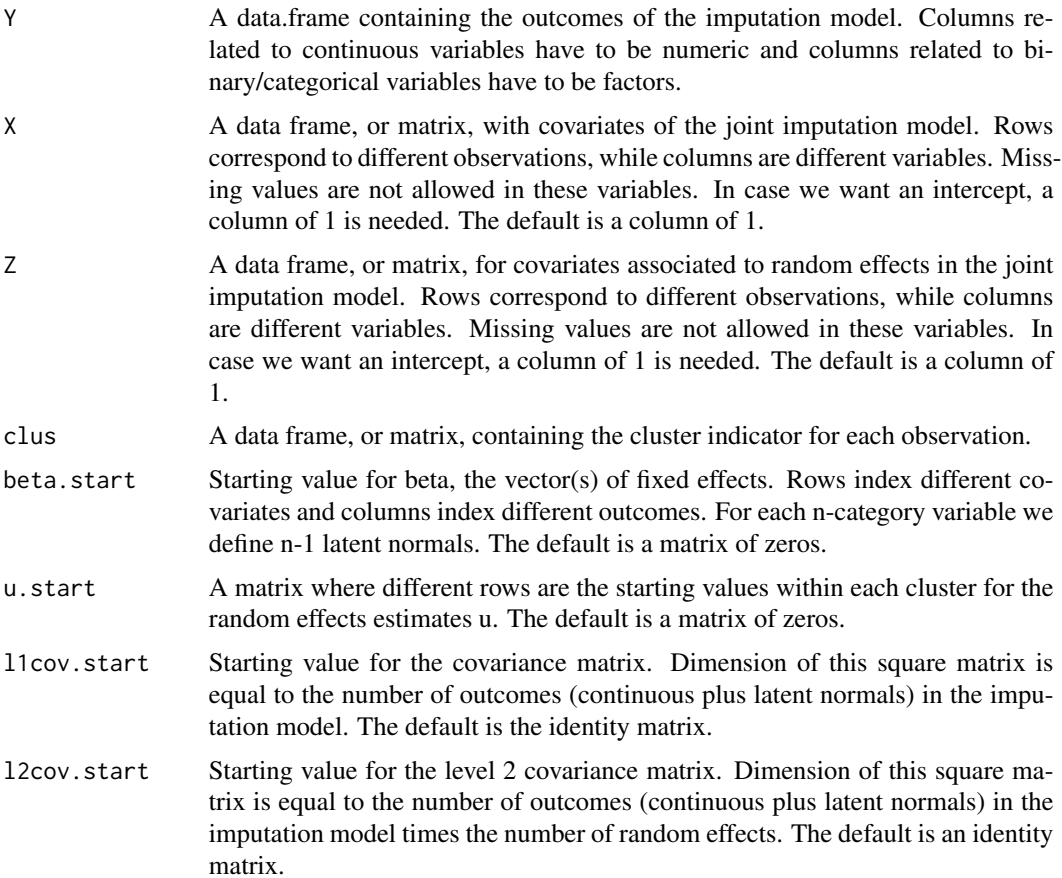

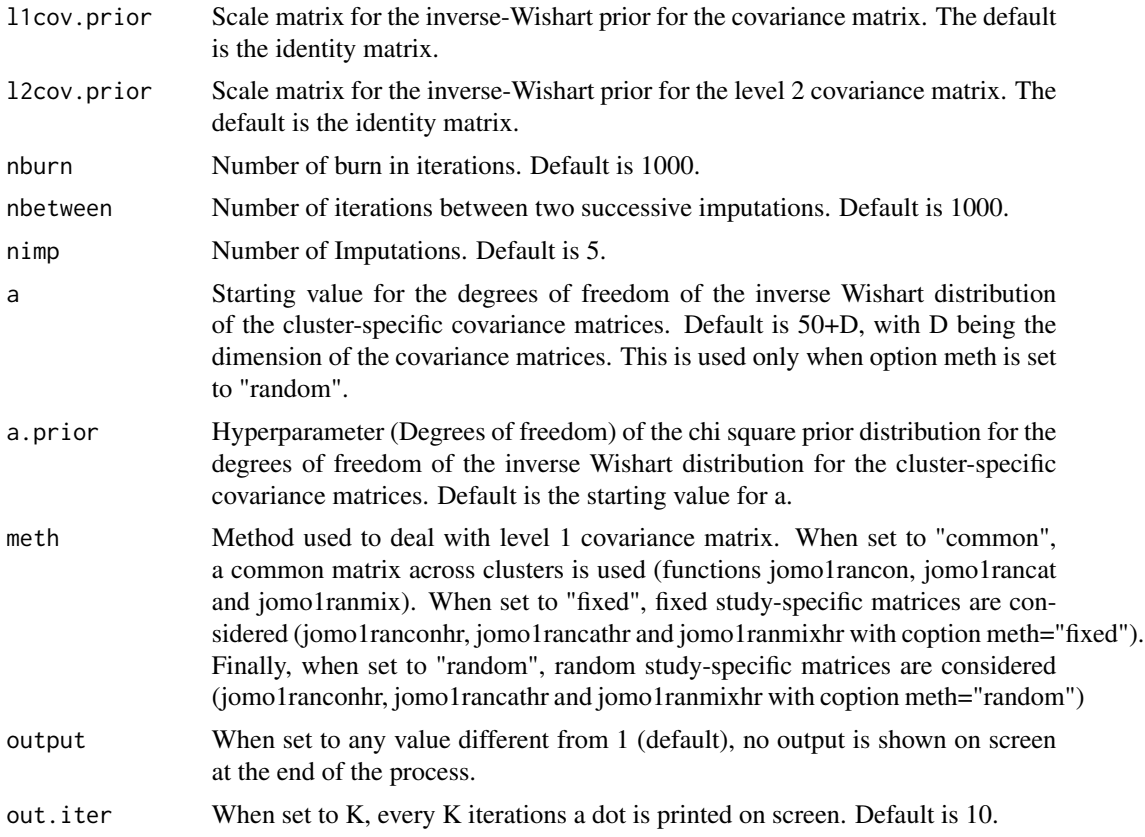

## Details

This is just a wrapper function to link jomo1rancon, jomo1rancat and jomo1ranmix and the respective "hr" (heterogeneity in covariance matrices) versions. Format of the columns of Y is crucial in order for the function to be using the right sub-function.

### Value

On screen, the posterior mean of the fixed effects estimates and of the covariance matrix are shown. The only argument returned is the imputed dataset in long format. Column "Imputation" indexes the imputations. Imputation number 0 are the original data.

### References

Carpenter J.R., Kenward M.G., (2013), Multiple Imputation and its Application. Chapter 9, Wiley, ISBN: 978-0-470-74052-1.

# Examples

# define all the inputs:

```
Y<-cldata[,c("measure","age")]
clus<-cldata[,c("city")]
nburn=as.integer(200);
nbetween=as.integer(200);
nimp=as.integer(5);
```
#And finally we run the imputation function: imp<-jomo1ran(Y,clus=clus,nburn=nburn,nbetween=nbetween,nimp=nimp)

#we could even run it with fixed or random cluster-specific covariance matrices:

#imp<-jomo1ran(Y,clus=clus,nburn=nburn,nbetween=nbetween,nimp=nimp, meth="fixed") #or:

#imp<-jomo1ran(Y,clus=clus,nburn=nburn,nbetween=nbetween,nimp=nimp, meth="random")

# Check help page for function jomo to see how to fit the model and # combine estimates with Rubin's rules

jomo1ran.MCMCchain *JM Imputation of clustered data - A tool to check convergence of the MCMC*

#### Description

This function is similar to jomo1ran, but it returns the values of all the parameters in the model at each step of the MCMC instead of the imputations. It is useful to check the convergence of the MCMC sampler.

#### Usage

```
jomo1ran.MCMCchain(Y, X=NULL, Z=NULL,clus, beta.start=NULL, u.start=NULL,
l1cov.start=NULL,l2cov.start=NULL, l1cov.prior=NULL, l2cov.prior=NULL,
start.imp=NULL, nburn=1000, a=NULL,a.prior=NULL, meth="common", output=1,
out.iter=10)
```
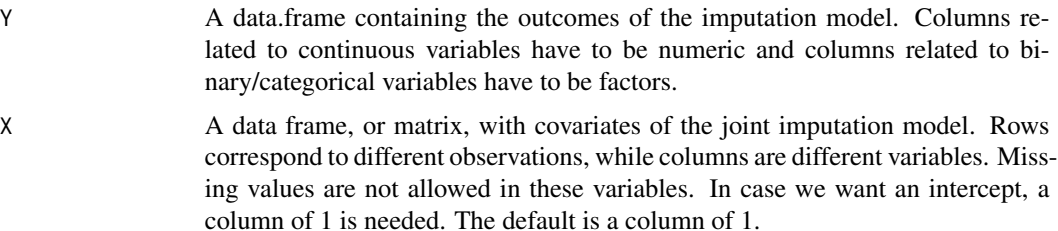

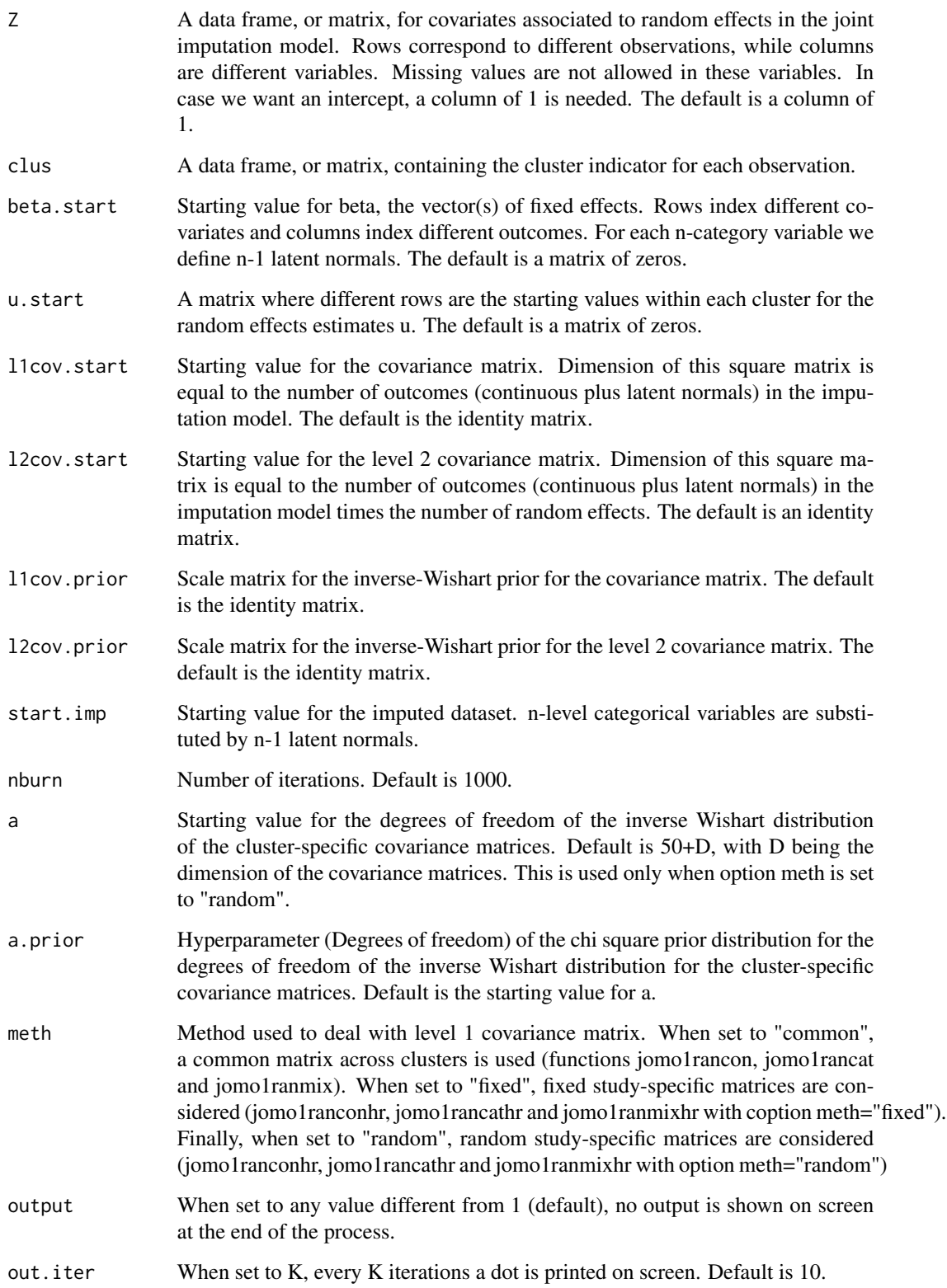

### jomo1rancat 63

### Value

A list with six elements is returned: the final imputed dataset (finimp) and four 3-dimensional matrices, containing all the values for beta (collectbeta), the random effects (collectu) and the level 1 (collectomega) and level 2 covariance matrices (collectcovu). Finally, for cases where categorical variabels are present, the final state of the imputed dataset with the latent normals in place of the categorical variables is stored in finimp.latnorm.

## Examples

```
# define all the inputs:
 Y<-cldata[,c("measure","age")]
 clus<-cldata[,c("city")]
nburn=as.integer(200);
```
#And finally we run the imputation function: imp<-jomo1ran.MCMCchain(Y,clus=clus,nburn=nburn) #We can check the convergence of the first element of beta:

plot(c(1:nburn),imp\$collectbeta[1,1,1:nburn],type="l")

#Or similarly we can check the convergence of any element of the level 2 covariance matrix:

plot(c(1:nburn),imp\$collectcovu[1,2,1:nburn],type="l")

jomo1rancat *JM Imputation of clustered data with categorical variables*

## **Description**

Impute a clustered dataset with categorical variables as outcome. A joint multivariate model for partially observed data is assumed and imputations are generated through the use of a Gibbs sampler where the covariance matrix is updated with a Metropolis-Hastings step. Fully observed categorical covariates may be considered as covariates as well, but they have to be included as dummy variables.

### Usage

```
jomo1rancat( Y.cat, Y.numcat, X=NULL, Z=NULL, clus, beta.start=NULL,
u.start=NULL, l1cov.start=NULL, l2cov.start=NULL, l1cov.prior=NULL,
l2cov.prior=NULL, nburn=1000, nbetween=1000, nimp=5, output=1, out.iter=10)
```
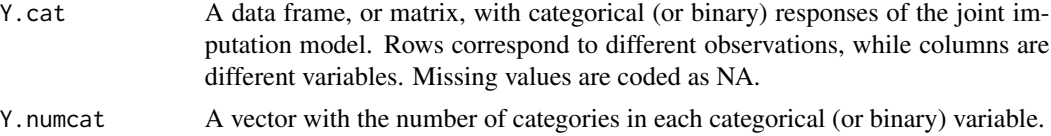

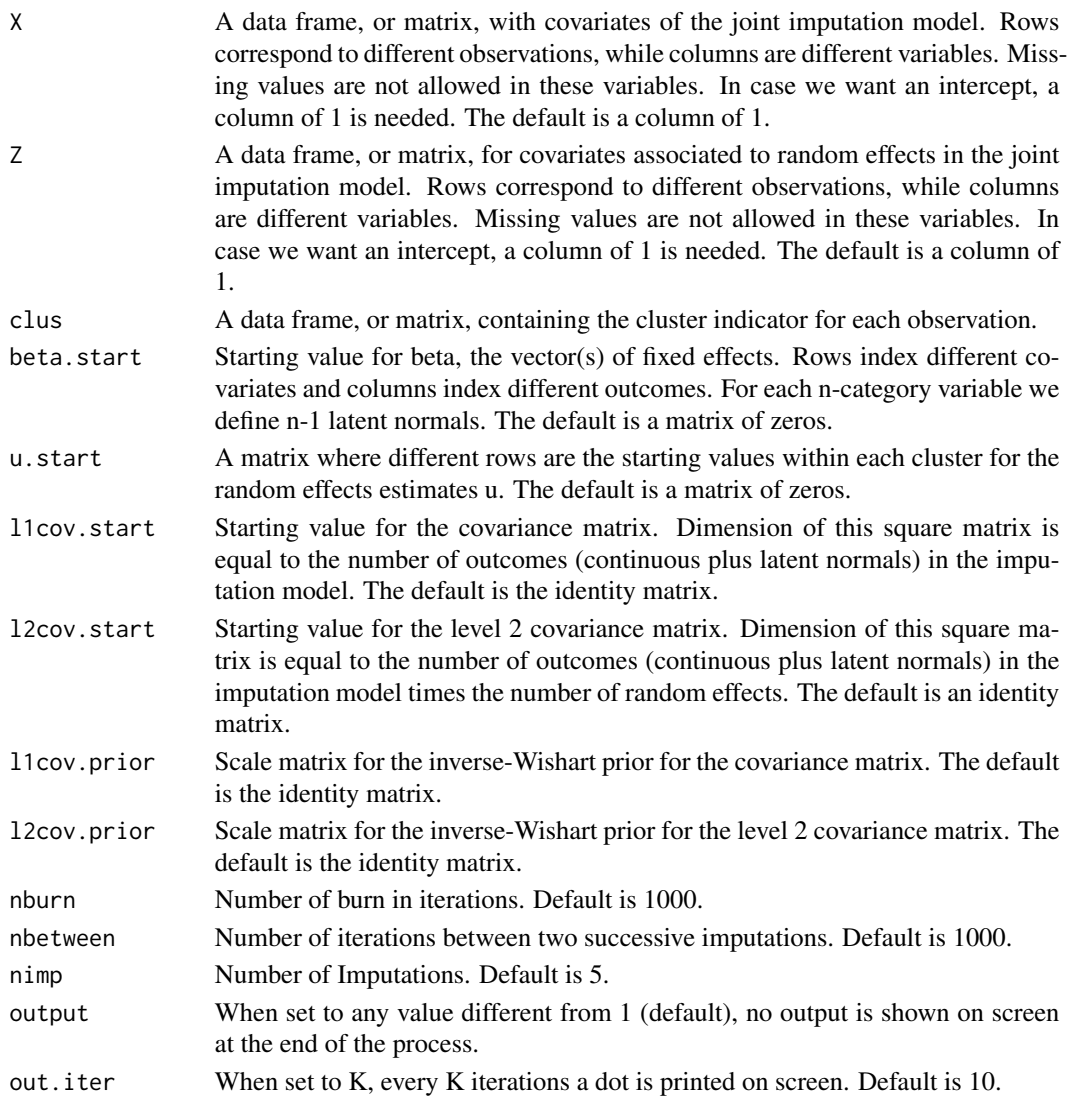

## Details

The Gibbs sampler algorithm used is described in detail in Chapter 9 of Carpenter and Kenward (2013). Regarding the choice of the priors, a flat prior is considered for beta and for the covariance matrix. A Metropolis Hastings step is implemented to update the covariance matrix, as described in the book. Binary or continuous covariates in the imputation model may be considered without any problem, but when considering a categorical covariate it has to be included with dummy variables (binary indicators) only.

## Value

On screen, the posterior mean of the fixed effects estimates and of the covariance matrix are shown. The only argument returned is the imputed dataset in long format. Column "Imputation" indexes the imputations. Imputation number 0 are the original data.

### References

Carpenter J.R., Kenward M.G., (2013), Multiple Imputation and its Application. Chapter 9, Wiley, ISBN: 978-0-470-74052-1.

### Examples

```
#we define all the inputs:
# nimp, nburn and nbetween are smaller than they should. This is
#just because of CRAN policies on the examples.
Y.cat=cldata[,c("social"), drop=FALSE]
Y.numcat=matrix(4,1,1)
X=data.frame(rep(1,1000),cldata[,c("sex")])
colnames(X)<-c("const", "sex")
Z<-data.frame(rep(1,1000))
clus<-cldata[,c("city")]
beta.start<-matrix(0,2,3)
u.start<-matrix(0,10,3)
l1cov.start<-diag(1,3)
l2cov.start<-diag(1,3)
l1cov.prior=diag(1,3);
l2cov.prior=diag(1,3);
nburn=as.integer(100);
nbetween=as.integer(100);
nimp=as.integer(4);
#And finally we run the imputation function:
imp<-jomo1rancat(Y.cat, Y.numcat, X,Z,clus,beta.start,u.start,l1cov.start,
               l2cov.start,l1cov.prior,l2cov.prior,nburn,nbetween,nimp)
 cat("Original value was missing (",imp[3,1],"), imputed value:", imp[1003,1])
 # Check help page for function jomo to see how to fit the model and
 # combine estimates with Rubin's rules
```
jomo1rancat.MCMCchain *JM Imputation of clustered data with categorical variables - A tool to check convergence of the MCMC*

#### Description

This function is similar to jomo1rancat, but it returns the values of all the parameters in the model at each step of the MCMC instead of the imputations. It is useful to check the convergence of the MCMC sampler.

# Usage

```
jomo1rancat.MCMCchain(Y.cat, Y.numcat, X=NULL, Z=NULL,clus, beta.start=NULL,
u.start=NULL, l1cov.start=NULL, l2cov.start=NULL, l1cov.prior=NULL,
l2cov.prior=NULL, start.imp=NULL,nburn=1000, output=1, out.iter=10)
```
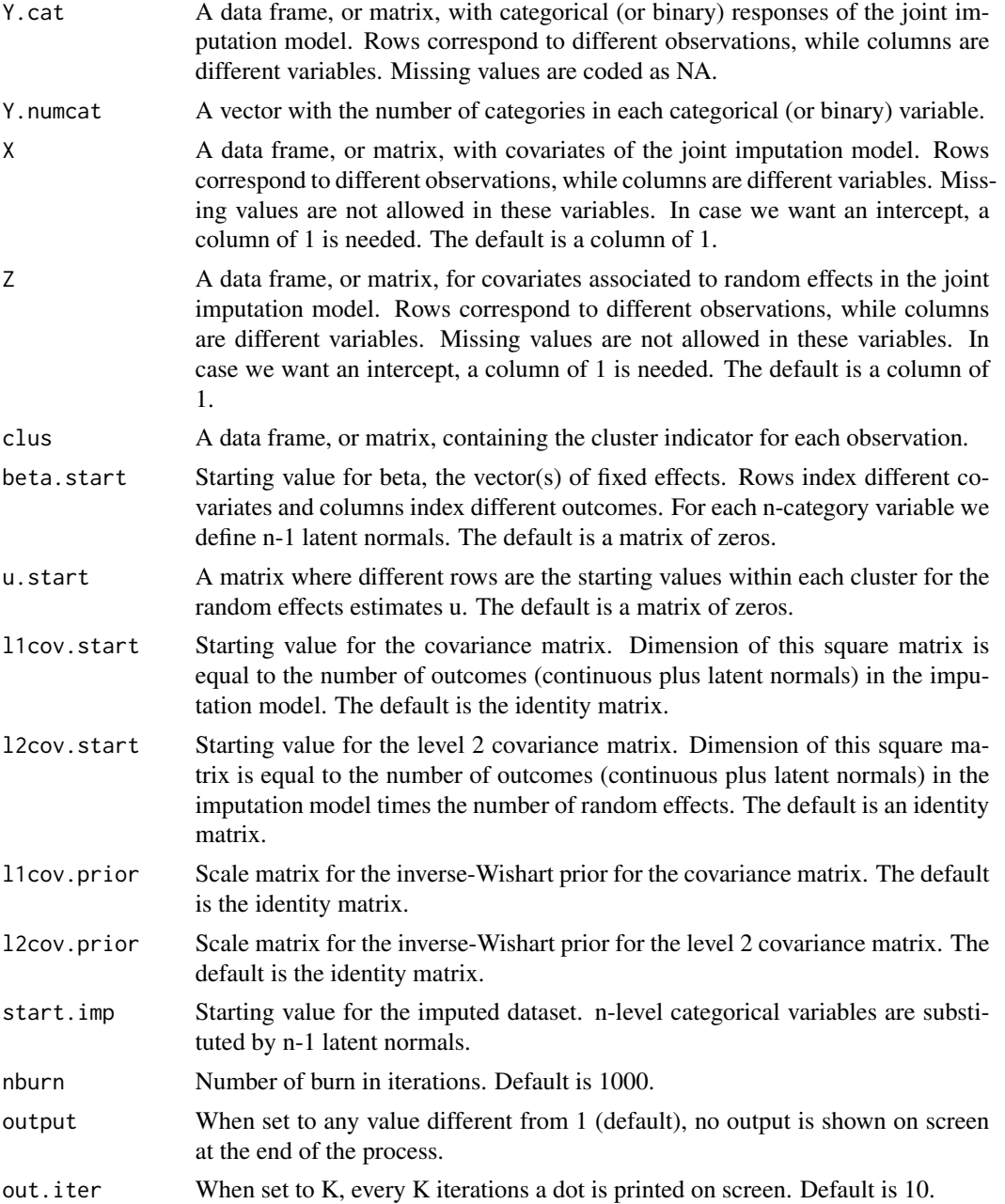

### jomo1rancathr 67

#### Value

A list with six elements is returned: the final imputed dataset (finimp) and four 3-dimensional matrices, containing all the values for beta (collectbeta), the random effects (collectu) and the level 1 (collectomega) and level 2 covariance matrices (collectcovu). Finally, the final state of the imputed dataset with the latent normals in place of the categorical variables is stored in finimp.latnorm.

### Examples

```
# define all the inputs:
# nburn smaller than needed. This is
#just because of CRAN policies on the examples.
Y.cat=cldata[,c("social"), drop=FALSE]
Y.numcat=matrix(4,1,1)
X=data.frame(rep(1,1000),cldata[,c("sex")])
colnames(X)<-c("const", "sex")
Z<-data.frame(rep(1,1000))
clus<-cldata[,c("city")]
beta.start<-matrix(0,2,3)
u.start<-matrix(0,10,3)
l1cov.start<-diag(1,3)
l2cov.start<-diag(1,3)
l1cov.prior=diag(1,3);
l2cov.prior=diag(1,3);
nburn=as.integer(100);
#And finally we run the imputation function:
imp<-jomo1rancat.MCMCchain(Y.cat, Y.numcat, X,Z,clus,beta.start,u.start,l1cov.start,
l2cov.start,l1cov.prior,l2cov.prior,nburn=nburn)
#We can check the convergence of the first element of beta:
plot(c(1:nburn),imp$collectbeta[1,1,1:nburn],type="l")
#Or similarly we can check the convergence of any element of the level 2 covariance matrix:
plot(c(1:nburn),imp$collectcovu[1,2,1:nburn],type="l")
```
jomo1rancathr *JM Imputation of clustered data with categorical variables with cluster-specific covariance matrices*

### Description

Impute a clustered dataset with categorical variables as outcome. A joint multivariate model for partially observed data is assumed and imputations are generated through the use of a Gibbs sampler where a different covariance matrix is sampled within each cluster. Fully observed categorical covariates may be considered as covariates as well, but they have to be included as dummy variables.

# Usage

```
jomo1rancathr( Y.cat, Y.numcat, X=NULL, Z=NULL, clus, beta.start=NULL,
u.start=NULL, l1cov.start=NULL, l2cov.start=NULL, l1cov.prior=NULL,
l2cov.prior=NULL, nburn=1000, nbetween=1000, nimp=5, a=NULL,
a.prior=NULL, meth="random", output=1, out.iter=10)
```
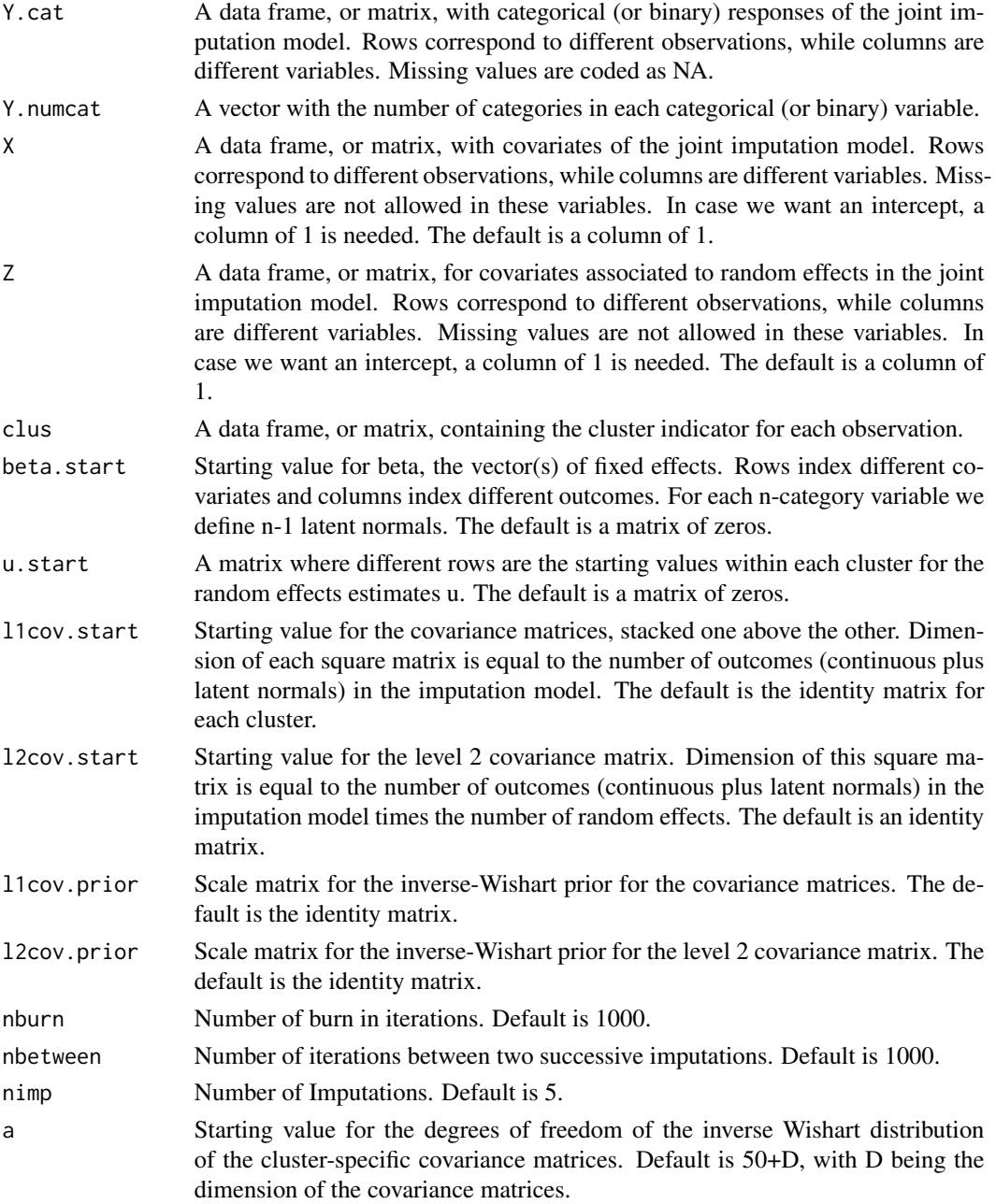

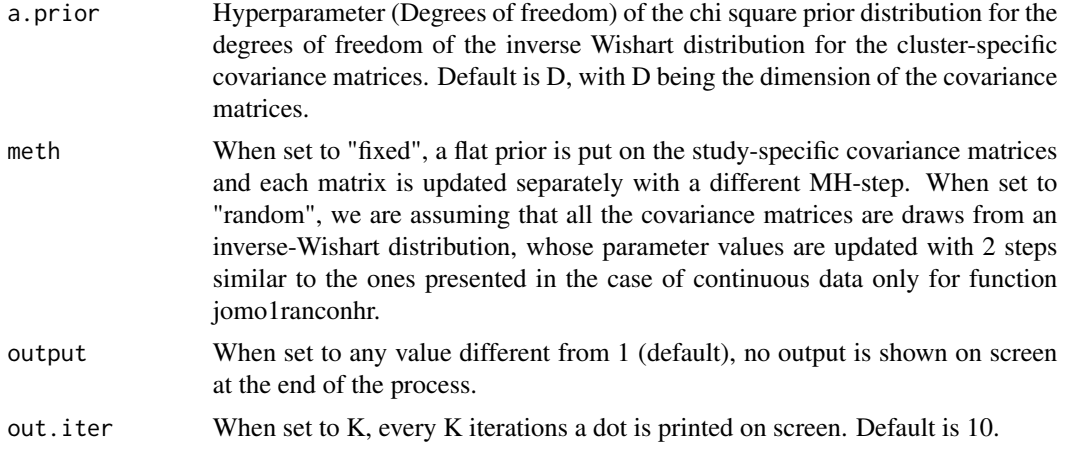

### Details

The Gibbs sampler algorithm used is obtained is a mixture of the ones described in chapter 5 and 9 of Carpenter and Kenward (2013). We update the covariance matrices element-wise with a Metropolis-Hastings step. When meth="fixed", we use a flat prior for rhe matrices, while with meth="random" we use an inverse-Wishar tprior and we assume that all the covariance matrices are drawn from an inverse Wishart distribution. We update values of a and A, degrees of freedom and scale matrix of the inverse Wishart distribution from which all the covariance matrices are sampled, from the proper conditional distributions. A flat prior is considered for beta. Binary or continuous covariates in the imputation model may be considered without any problem, but when considering a categorical covariate it has to be included with dummy variables (binary indicators) only.

## Value

On screen, the posterior mean of the fixed effects estimates and of the covariance matrix are shown. The only argument returned is the imputed dataset in long format. Column "Imputation" indexes the imputations. Imputation number 0 are the original data.

#### References

Carpenter J.R., Kenward M.G., (2013), Multiple Imputation and its Application. Chapter 9, Wiley, ISBN: 978-0-470-74052-1.

Yucel R.M., (2011), Random-covariances and mixed-effects models for imputing multivariate multilevel continuous data, Statistical Modelling, 11 (4), 351-370, DOI: 10.1177/1471082X100110040.

### Examples

```
# we define the inputs
# nimp, nburn and nbetween are smaller than they should. This is
#just because of CRAN policies on the examples.
Y.cat=cldata[,c("social"), drop=FALSE]
```

```
Y.numcat=matrix(4,1,1)
X=data.frame(rep(1,1000),cldata[,c("sex")])
```

```
colnames(X)<-c("const", "sex")
Z<-data.frame(rep(1,1000))
clus<-cldata[,c("city")]
beta.start<-matrix(0,2,3)
u.start<-matrix(0,10,3)
l1cov.start<-matrix(diag(1,3),30,3,2)
l2cov.start<-diag(1,3)
l1cov.prior=diag(1,3);
l2cov.prior=diag(1,3);
a=5nburn=as.integer(100);
nbetween=as.integer(100);
nimp=as.integer(4);
```
#Finally we run either the model with fixed or random cluster-specific cov. matrices:

imp<-jomo1rancathr(Y.cat, Y.numcat, X,Z,clus,beta.start,u.start,l1cov.start, l2cov.start,l1cov.prior,l2cov.prior,nburn,nbetween,nimp, a, meth="fixed")

cat("Original value was missing (",imp[3,1],"), imputed value:", imp[1003,1])

# Check help page for function jomo to see how to fit the model and # combine estimates with Rubin's rules

jomo1rancathr.MCMCchain

*JM Imputation of clustered data with categorical variables with cluster-specific covariance matrices - A tool to check convergence of the MCMC*

## Description

This function is similar to jomo1rancathr, but it returns the values of all the parameters in the model at each step of the MCMC instead of the imputations. It is useful to check the convergence of the MCMC sampler.

### Usage

```
jomo1rancathr.MCMCchain(Y.cat, Y.numcat, X=NULL, Z=NULL, clus, beta.start=NULL,
u.start=NULL, l1cov.start=NULL, l2cov.start=NULL, l1cov.prior=NULL,
l2cov.prior=NULL, start.imp=NULL, nburn=1000, a=NULL, a.prior=NULL, meth="random",
output=1, out.iter=10)
```
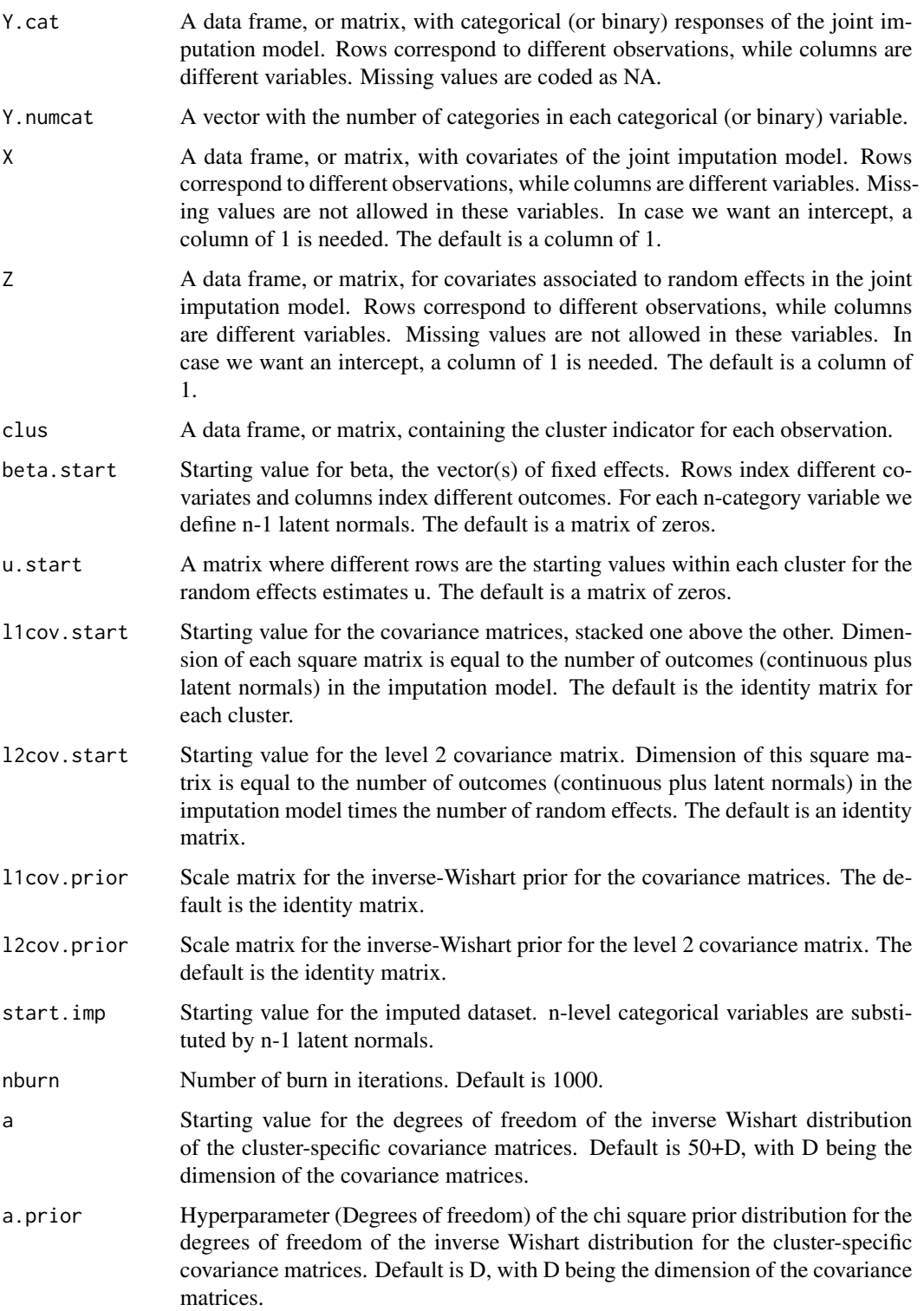

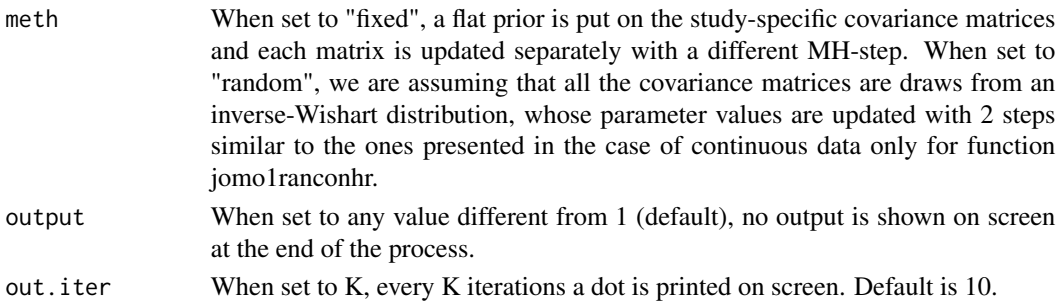

### Value

A list with six elements is returned: the final imputed dataset (finimp) and four 3-dimensional matrices, containing all the values for beta (collectbeta), the random effects (collectu) and the level 1 (collectomega) and level 2 covariance matrices (collectcovu). Finally, the final state of the imputed dataset with the latent normals in place of the categorical variables is stored in finimp.latnorm.

### Examples

```
#we define the inputs
# nburn is smaller than needed. This is
#just because of CRAN policies on the examples.
Y.cat=cldata[,c("social"), drop=FALSE]
Y.numcat=matrix(4,1,1)
X=data.frame(rep(1,1000),cldata[,c("sex")])
colnames(X)<-c("const", "sex")
Z<-data.frame(rep(1,1000))
clus<-cldata[,c("city")]
beta.start<-matrix(0,2,3)
u.start<-matrix(0,10,3)
l1cov.start<-matrix(diag(1,3),30,3,2)
l2cov.start<-diag(1,3)
l1cov.prior=diag(1,3);
l2cov.prior=diag(1,3);
a=5
nburn=as.integer(100);
```
#Finally we run either the model with fixed or random cluster-specific covariance matrices:

```
imp<-jomo1rancathr.MCMCchain(Y.cat, Y.numcat, X,Z,clus,beta.start,
       u.start,l1cov.start, l2cov.start,l1cov.prior,l2cov.prior,nburn=nburn, a=a, meth="fixed")
```
#We can check the convergence of the first element of beta:

plot(c(1:nburn),imp\$collectbeta[1,1,1:nburn],type="l")

#Or similarly we can check the convergence of any element of th elevel 2 covariance matrix:

plot(c(1:nburn),imp\$collectcovu[1,2,1:nburn],type="l")
## Description

Impute a clustered dataset with continuous outcomes only. A joint multivariate model for partially observed data is assumed and imputations are generated through the use of a Gibbs sampler. Categorical covariates may be considered, but they have to be included with dummy variables.

## Usage

```
jomo1rancon(Y, X=NULL, Z=NULL, clus, beta.start=NULL,u.start=NULL,
l1cov.start=NULL,l2cov.start=NULL, l1cov.prior=NULL, l2cov.prior=NULL,
nburn=1000, nbetween=1000, nimp=5, output=1, out.iter=10)
```
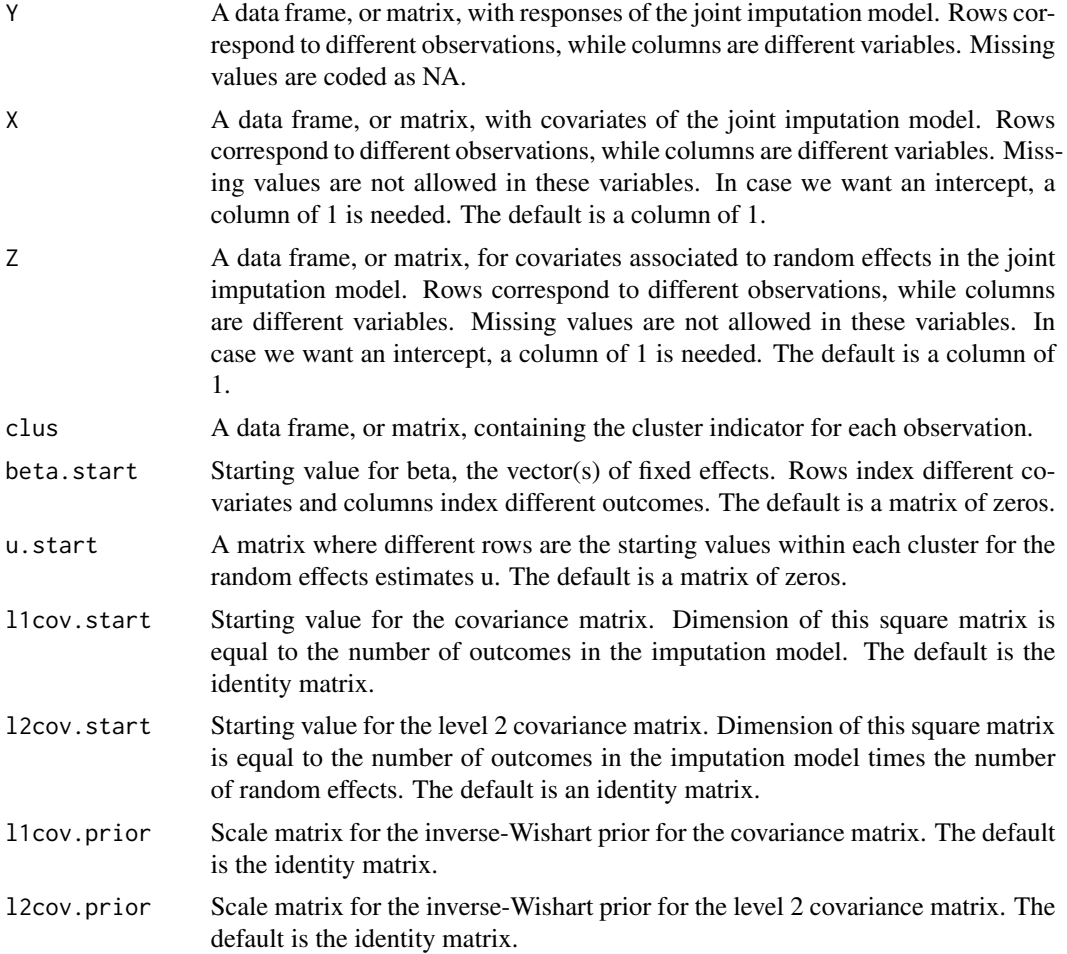

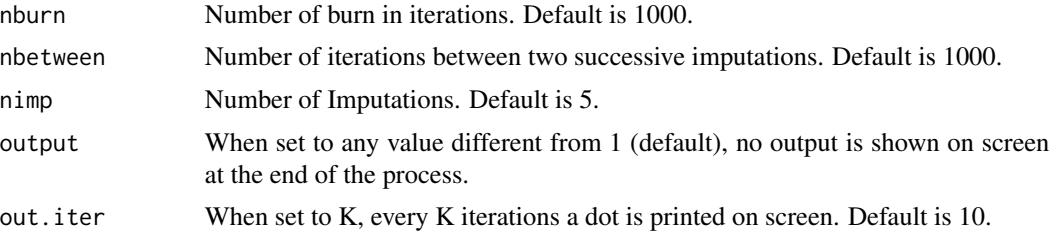

### Details

The Gibbs sampler algorithm used is a simplification of the one described in detail in Chapter 9 of Carpenter and Kenward (2013), where we exclude the presence of level 2 variables. Regarding the choice of the priors, a flat prior is considered for beta, while an inverse-Wishart prior is given to the covariance matrices, with p-1 degrees of freedom, aka the minimum possible, to guarantee the greatest uncertainty. Binary or continuous covariates in the imputation model may be considered without any problem, but when considering a categorical covariate it has to be included with dummy variables (binary indicators) only.

### Value

On screen, the posterior mean of the fixed effects estimates and of the covariance matrix are shown. The only argument returned is the imputed dataset in long format. Column "Imputation" indexes the imputations. Imputation number 0 are the original data.

### References

Carpenter J.R., Kenward M.G., (2013), Multiple Imputation and its Application. Chapter 9, Wiley, ISBN: 978-0-470-74052-1.

## Examples

```
# we define all the inputs:
Y<-cldata[,c("measure","age")]
clus<-cldata[,c("city")]
X=data.frame(rep(1,1000),cldata[,c("sex")])
colnames(X)<-c("const", "sex")
Z<-data.frame(rep(1,1000))
beta.start<-matrix(0,2,2)
u.start<-matrix(0,10,2)
l1cov.start<-diag(1,2)
l2cov.start<-diag(1,2)
l1cov.prior=diag(1,2);
nburn=as.integer(200);
nbetween=as.integer(200);
nimp=as.integer(5);
l2cov.prior=diag(1,5);
```
#And finally we run the imputation function: imp<-jomo1rancon(Y,X,Z,clus,beta.start,u.start,l1cov.start, l2cov.start,l1cov.prior, l2cov.prior,nburn,nbetween,nimp)

cat("Original value was missing(",imp[4,1],"), imputed value:", imp[1004,1])

# Check help page for function jomo to see how to fit the model and # combine estimates with Rubin's rules

jomo1rancon.MCMCchain *JM Imputation of clustered data with continuous variables only - A tool to check convergence of the MCMC*

## Description

This function is similar to jomo1rancon, but it returns the values of all the parameters in the model at each step of the MCMC instead of the imputations. It is useful to check the convergence of the MCMC sampler.

### Usage

```
jomo1rancon.MCMCchain(Y, X=NULL, Z=NULL, clus, beta.start=NULL,
u.start=NULL, l1cov.start=NULL, l2cov.start=NULL, l1cov.prior=NULL,
l2cov.prior=NULL, start.imp=NULL, nburn=1000, output=1, out.iter=10)
```
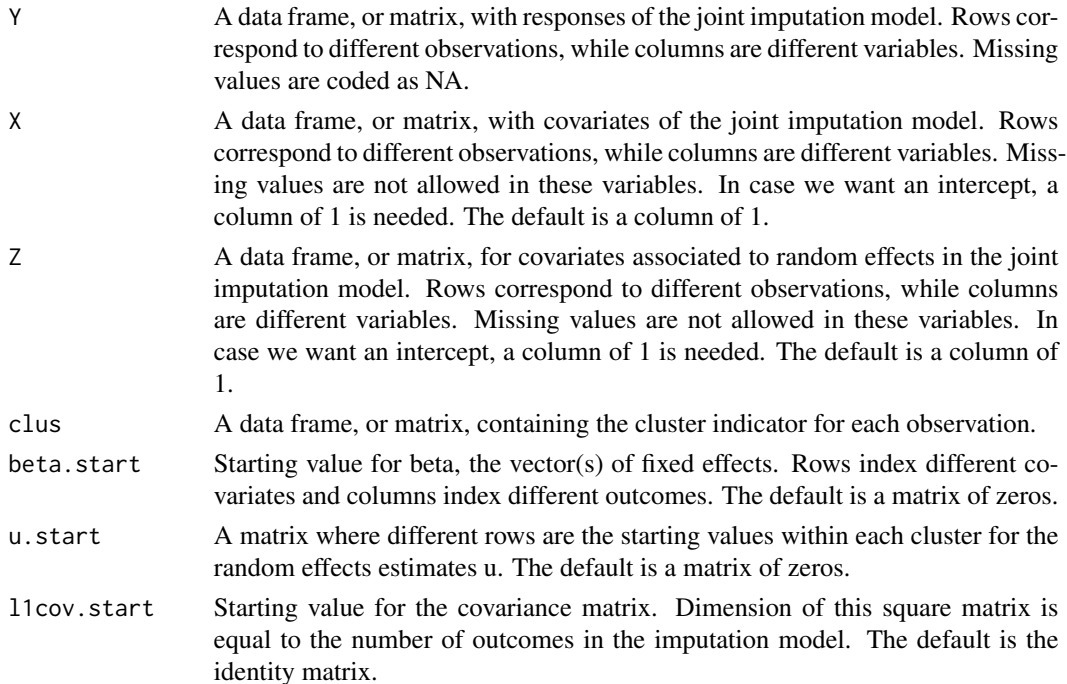

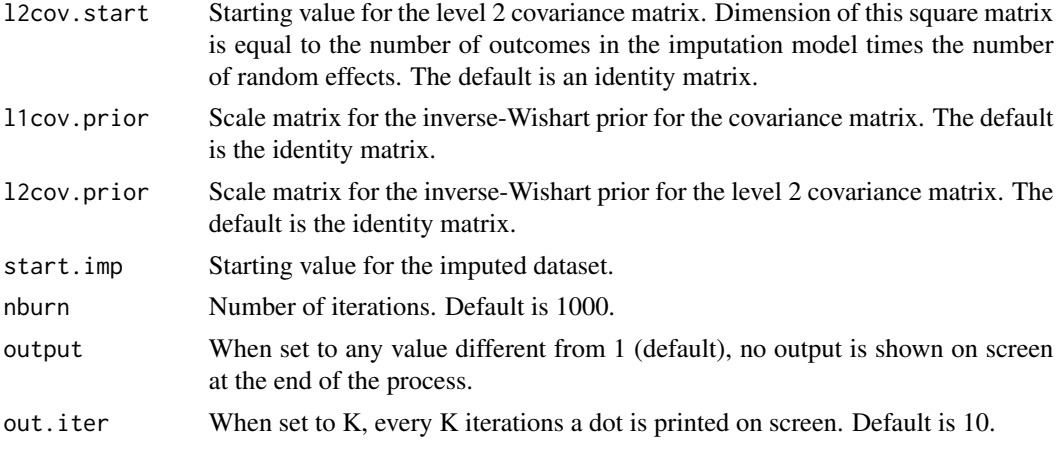

A list with five elements is returned: the final imputed dataset (finimp) and four 3-dimensional matrices, containing all the values for beta (collectbeta), the random effects (collectu) and the level 1 (collectomega) and level 2 covariance matrices (collectcovu).

#### Examples

# define all the inputs:

```
Y<-cldata[,c("measure","age")]
clus<-cldata[,c("city")]
X=data.frame(rep(1,1000),cldata[,c("sex")])
colnames(X)<-c("const", "sex")
Z<-data.frame(rep(1,1000))
beta.start<-matrix(0,2,2)
u.start<-matrix(0,10,2)
l1cov.start<-diag(1,2)
l2cov.start<-diag(1,2)
l1cov.prior=diag(1,2);
nburn=as.integer(200);
```
l2cov.prior=diag(1,5);

```
#And finally we run the imputation function:
imp<-jomo1rancon.MCMCchain(Y,X,Z,clus,beta.start,u.start,l1cov.start,
         l2cov.start,l1cov.prior,l2cov.prior,nburn=nburn)
```

```
#We can check the convergence of the first element of beta:
```

```
plot(c(1:nburn),imp$collectbeta[1,1,1:nburn],type="l")
```
#Or similarly we can check the convergence of any element of the level 2 covariance matrix:

```
plot(c(1:nburn),imp$collectcovu[1,1,1:nburn],type="l")
```
jomo1ranconhr *JM Imputation of clustered data with continuous variables only with cluster-specific covariance matrices*

## Description

Impute a clustered dataset with continuous outcomes only. A joint multivariate model for partially observed data is assumed and imputations are generated through the use of a Gibbs sampler. A different covariance matrix is estimated within each cluster. Categorical covariates may be considered, but they have to be included with dummy variables.

## Usage

```
jomo1ranconhr(Y, X=NULL, Z=NULL, clus, beta.start=NULL, u.start=NULL,
l1cov.start=NULL, l2cov.start=NULL, l1cov.prior=NULL, l2cov.prior=NULL,
nburn=1000, nbetween=1000, nimp=5, a=(ncol(Y)+50),a.prior=NULL,
meth="random", output=1, out.iter=10)
```
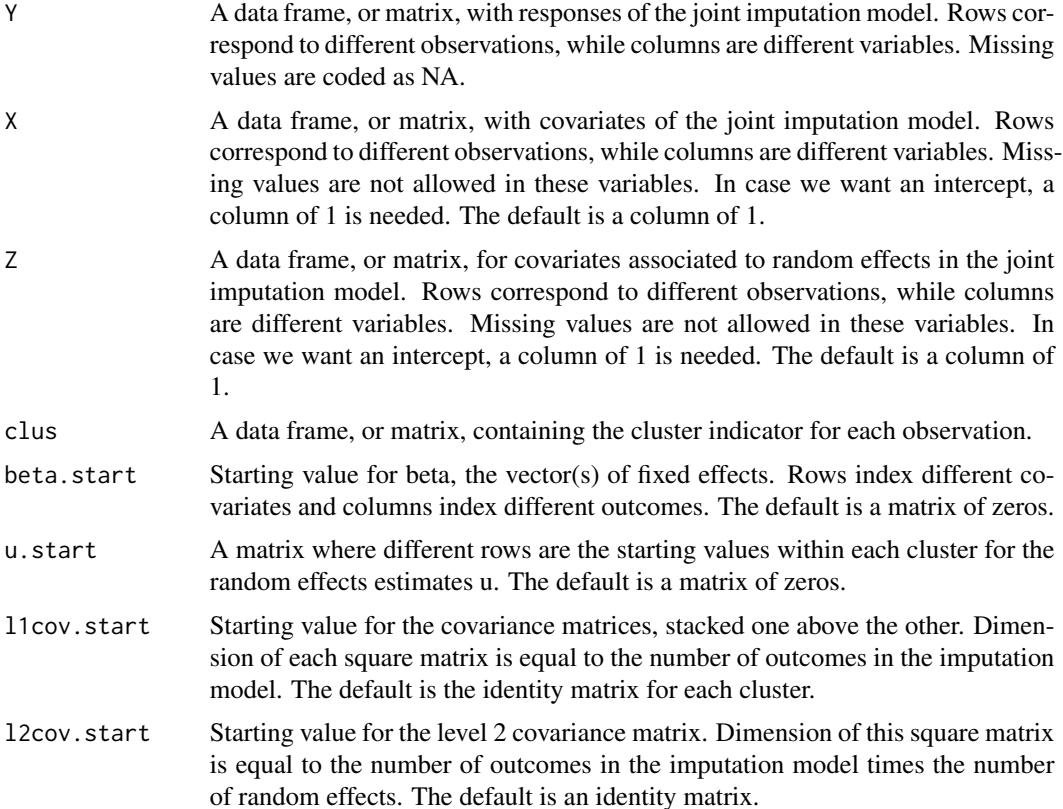

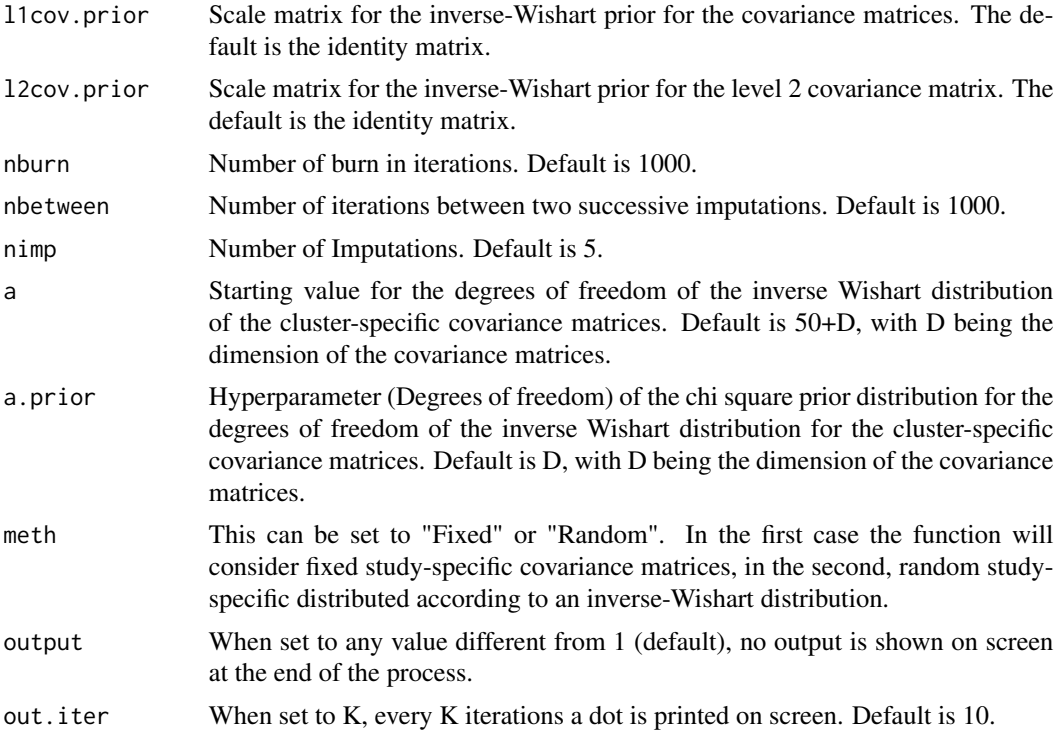

#### Details

The Gibbs sampler algorithm used is similar to the one described in detail in Chapter 9 of Carpenter and Kenward (2013), where we exclude the presence of level 2 variables and we estimate separetely different covariance matrices within each study. When option meth="random" is specified, all the covariance matrices ae assumed to be random draws from the same underlying inverse Wishart distributions. Details of this algorithm may be found in (Yucel, 2011). Regarding the choice of the priors, a flat prior is considered for beta, while an inverse-Wishart prior is given to the covariance matrices, with p-1 degrees of freedom, aka the minimum possible, to guarantee the greatest uncertainty. Binary or continuous covariates in the imputation model may be considered without any problem, but when considering a categorical covariate it has to be included with dummy variables (binary indicators) only.

## Value

On screen, the posterior mean of the fixed effects estimates and of the covariance matrix are shown. The only argument returned is the imputed dataset in long format. Column "Imputation" indexes the imputations. Imputation number 0 are the original data.

## References

Carpenter J.R., Kenward M.G., (2013), Multiple Imputation and its Application. Chapter 9, Wiley, ISBN: 978-0-470-74052-1.

Yucel R.M., (2011), Random-covariances and mixed-effects models for imputing multivariate multilevel continuous data, Statistical Modelling, 11 (4), 351-370, DOI: 10.1177/1471082X100110040.

### Examples

```
# we define the inputs
# nimp, nburn and nbetween are smaller than they should. This is
#just because of CRAN policies on the examples.
```

```
Y<-cldata[,c("measure","age")]
clus<-cldata[,c("city")]
X=data.frame(rep(1,1000),cldata[,c("sex")])
colnames(X)<-c("const", "sex")
Z<-data.frame(rep(1,1000))
beta.start<-matrix(0,2,2)
u.start<-matrix(0,10,2)
l1cov.start<-matrix(diag(1,2),20,2,2)
l2cov.start<-diag(1,2)
l1cov.prior=diag(1,2);
nburn=as.integer(50);
nbetween=as.integer(20);
nimp=as.integer(5);
l2cov.prior=diag(1,5);
a=3
```
# Finally we run either the model with fixed or random cluster-specific covariance matrices:

```
imp<-jomo1ranconhr(Y,X,Z,clus,beta.start,u.start,l1cov.start, l2cov.start,
        l1cov.prior,l2cov.prior,nburn,nbetween,nimp,meth="fixed")
```
cat("Original value was missing(",imp[4,1],"), imputed value:", imp[1004,1])

#### #or:

```
#imp<-jomo1ranconhr(Y,X,Z,clus,beta.start,u.start,l1cov.start, l2cov.start,
# l1cov.prior,l2cov.prior,nburn,nbetween,nimp,a,meth="random")
```
# Check help page for function jomo to see how to fit the model and # combine estimates with Rubin's rules

jomo1ranconhr.MCMCchain

*JM Imputation of clustered data with continuous variables only with cluster-specific covariance matrices - A tool to check convergence of the MCMC*

## Description

This function is similar to jomo1ranconhr, but it returns the values of all the parameters in the model at each step of the MCMC instead of the imputations. It is useful to check the convergence of the MCMC sampler.

#### Usage

```
jomo1ranconhr.MCMCchain(Y, X=NULL, Z=NULL, clus,
beta.start=NULL, u.start=NULL, l1cov.start=NULL,
l2cov.start=NULL, l1cov.prior=NULL, l2cov.prior=NULL,start.imp=NULL,
nburn=1000, a=(ncol(Y)+50),a.prior=NULL, meth="random", output=1, out.iter=10)
```
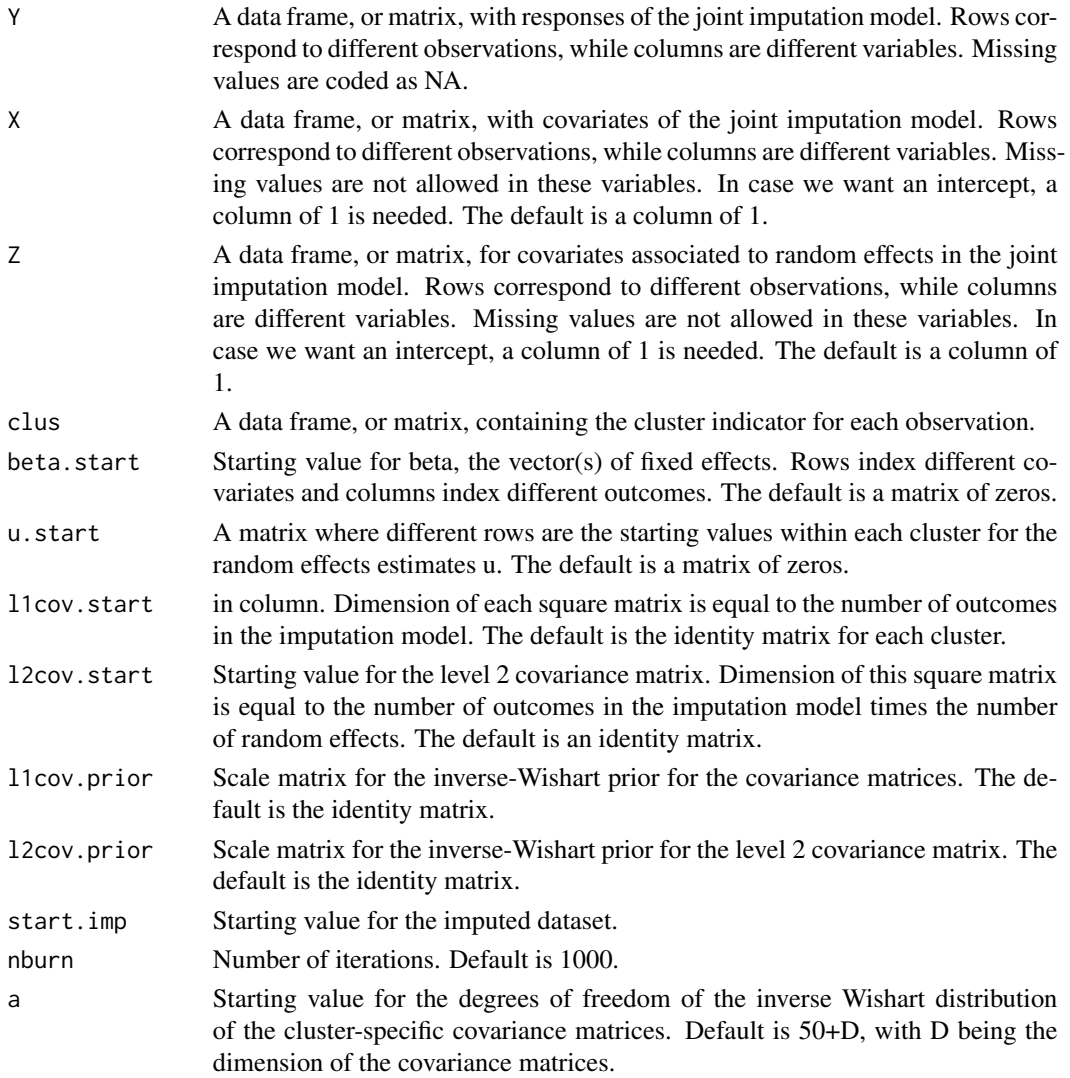

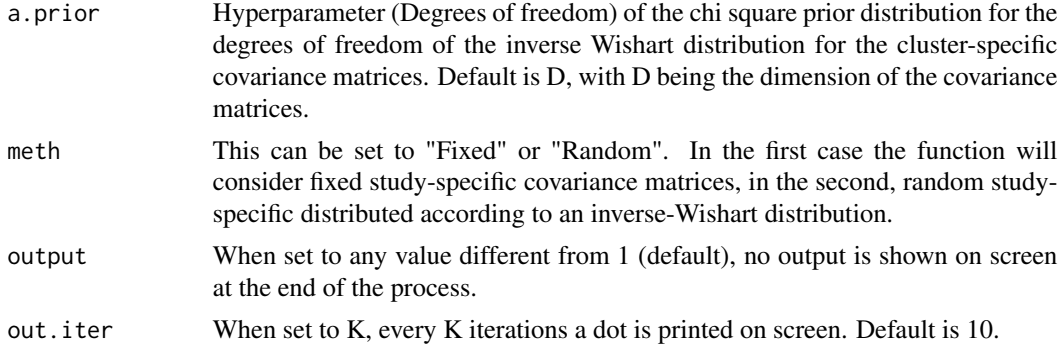

A list with five elements is returned: the final imputed dataset (finimp) and four 3-dimensional matrices, containing all the values for beta (collectbeta), the random effects (collectu) and the level 1 (collectomega) and level 2 covariance matrices (collectcovu).

### Examples

```
# we define the inputs
# nburn is smaller than needed. This is
#just because of CRAN policies on the examples.
Y<-cldata[,c("measure","age")]
clus<-cldata[,c("city")]
X=data.frame(rep(1,1000),cldata[,c("sex")])
colnames(X)<-c("const", "sex")
Z<-data.frame(rep(1,1000))
beta.start<-matrix(0,2,2)
u.start<-matrix(0,10,2)
l1cov.start<-matrix(diag(1,2),20,2,2)
l2cov.start<-diag(1,2)
l1cov.prior=diag(1,2);
nburn=as.integer(200);
nbetween=as.integer(200);
nimp=as.integer(5);
l2cov.prior=diag(1,5);
a=3
```
# Finally we run either the model with fixed or random cluster-specific cov. matrices:

imp<-jomo1ranconhr.MCMCchain(Y,X,Z,clus,beta.start,u.start,l1cov.start, l2cov.start, l1cov.prior,l2cov.prior,nburn=nburn,meth="random")

#We can check the convergence of the first element of beta:

```
plot(c(1:nburn),imp$collectbeta[1,1,1:nburn],type="l")
```
#Or similarly we can check the convergence of any element of the level 2 cov. matrix:

plot(c(1:nburn),imp\$collectcovu[1,2,1:nburn],type="l")

jomo1ranmix *JM Imputation of clustered data with mixed variable types*

#### Description

Impute a clustered dataset with mixed data types as outcome. A joint multivariate model for partially observed data is assumed and imputations are generated through the use of a Gibbs sampler where the covariance matrix is updated with a Metropolis-Hastings step. Fully observed categorical covariates may be considered as covariates as well, but they have to be included as dummy variables.

## Usage

```
jomo1ranmix(Y.con, Y.cat, Y.numcat, X=NULL, Z=NULL, clus,
beta.start=NULL, u.start=NULL, l1cov.start=NULL, l2cov.start=NULL,
l1cov.prior=NULL, l2cov.prior=NULL, nburn=1000, nbetween=1000, nimp=5,
output=1, out.iter=10)
```
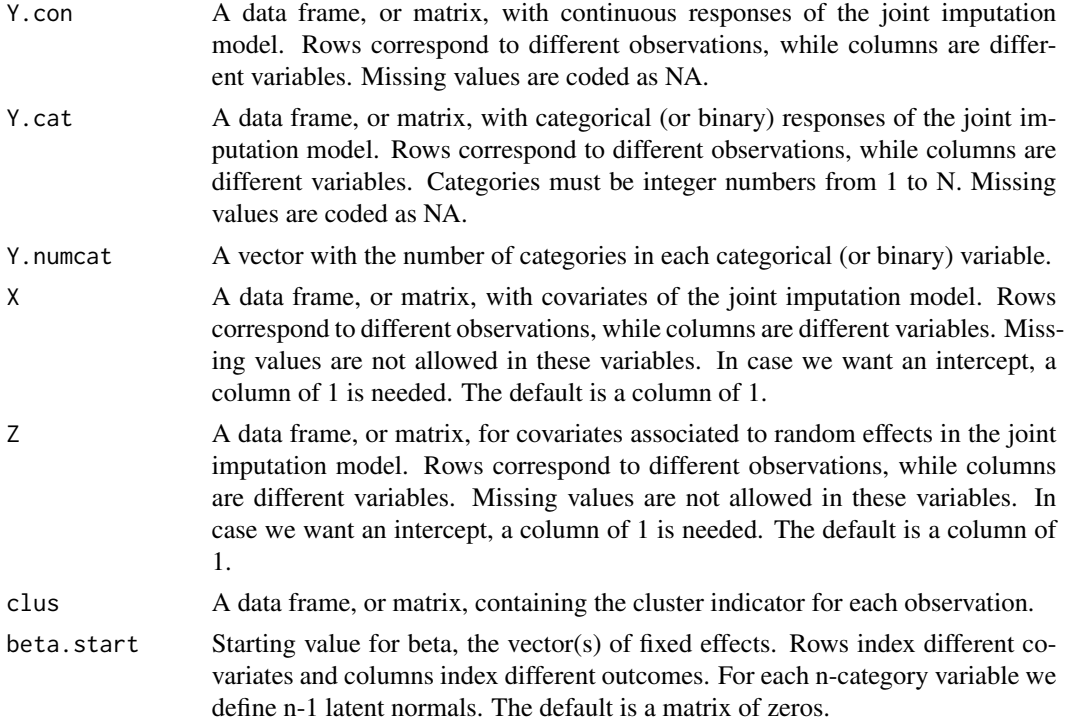

jomo1ranmix 83

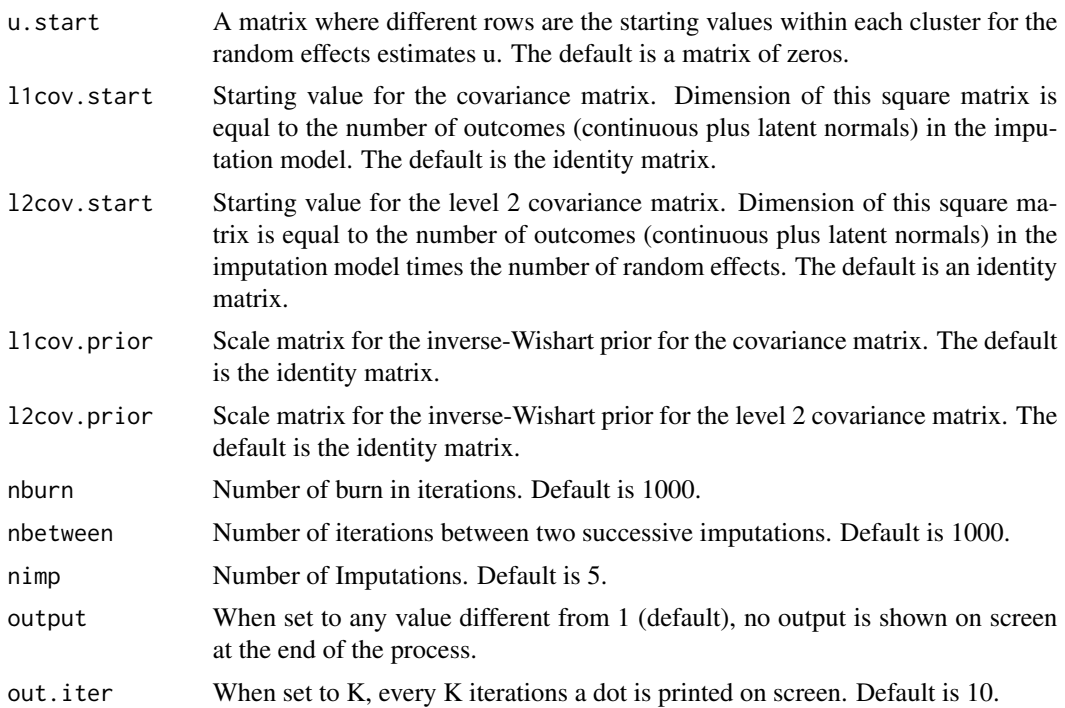

## Details

TThe Gibbs sampler algorithm used is described in detail in Chapter 9 of Carpenter and Kenward (2013). Regarding the choice of the priors, a flat prior is considered for beta and for the covariance matrix. A Metropolis Hastings step is implemented to update the covariance matrix, as described in the book. Binary or continuous covariates in the imputation model may be considered without any problem, but when considering a categorical covariate it has to be included with dummy variables (binary indicators) only.

## Value

On screen, the posterior mean of the fixed effects estimates and of the covariance matrix are shown. The only argument returned is the imputed dataset in long format. Column "Imputation" indexes the imputations. Imputation number 0 are the original data.

## References

Carpenter J.R., Kenward M.G., (2013), Multiple Imputation and its Application. Chapter 9, Wiley, ISBN: 978-0-470-74052-1.

## Examples

```
# we define the inputs:
# nimp, nburn and nbetween are smaller than they should. This is
#just because of CRAN policies on the examples.
```

```
Y.con=cldata[,c("measure","age")]
Y.cat=cldata[,c("social"), drop=FALSE]
Y.numcat=matrix(4,1,1)
X=data.frame(rep(1,1000),cldata[,c("sex")])
colnames(X)<-c("const", "sex")
Z<-data.frame(rep(1,1000))
clus<-cldata[,c("city")]
beta.start<-matrix(0,2,5)
u.start<-matrix(0,10,5)
l1cov.start<-diag(1,5)
l2cov.start<-diag(1,5)
l1cov.prior=diag(1,5);
l2cov.prior=diag(1,5);
nburn=as.integer(50);
nbetween=as.integer(50);
nimp=as.integer(5);
#Then we can run the sampler:
imp<-jomo1ranmix(Y.con, Y.cat, Y.numcat, X,Z,clus,beta.start,u.start,l1cov.start,
          l2cov.start,l1cov.prior,l2cov.prior,nburn,nbetween,nimp)
cat("Original value was missing (",imp[4,1],"), imputed value:", imp[1004,1])
  # Check help page for function jomo to see how to fit the model and
  # combine estimates with Rubin's rules
```
jomo1ranmix.MCMCchain *JM Imputation of clustered data with mixed variable types - A tool to check convergence of the MCMC*

### **Description**

This function is similar to jomo1ranmix, but it returns the values of all the parameters in the model at each step of the MCMC instead of the imputations. It is useful to check the convergence of the MCMC sampler.

## Usage

```
jomo1ranmix.MCMCchain(Y.con, Y.cat, Y.numcat, X=NULL, Z=NULL, clus,
beta.start=NULL, u.start=NULL, l1cov.start=NULL, l2cov.start=NULL,
l1cov.prior=NULL, l2cov.prior=NULL, start.imp=NULL, nburn=1000,
output=1, out.iter=10)
```
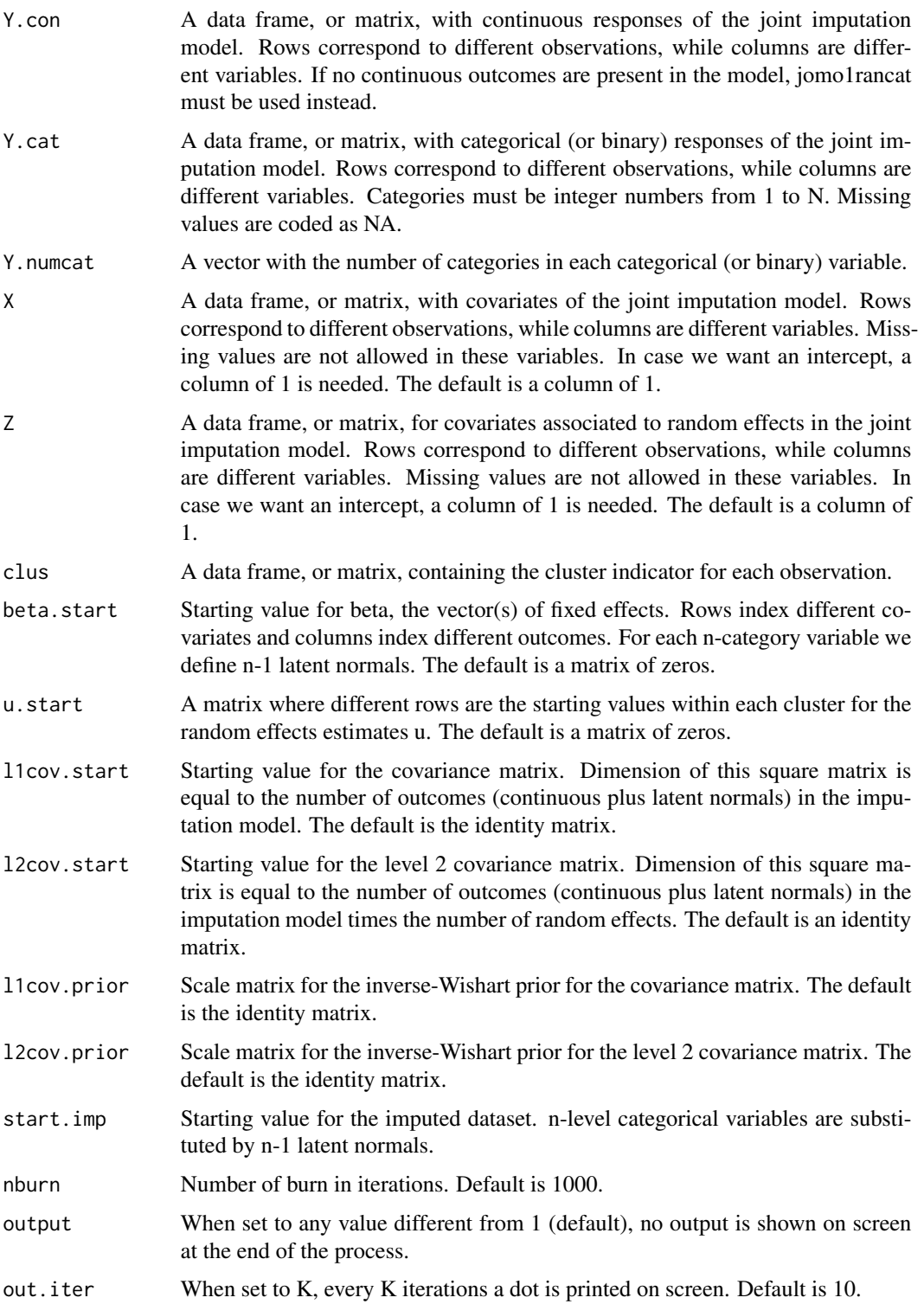

A list with six elements is returned: the final imputed dataset (finimp) and four 3-dimensional matrices, containing all the values for beta (collectbeta), the random effects (collectu) and the level 1 (collectomega) and level 2 covariance matrices (collectcovu). Finally, the final state of the imputed dataset with the latent normals in place of the categorical variables is stored in finimp.latnorm.

## Examples

```
#we define the inputs:
# nburn is smaller than necessary. This is
#just because of CRAN policies on the examples.
Y.con=cldata[,c("measure","age")]
Y.cat=cldata[,c("social"), drop=FALSE]
Y.numcat=matrix(4,1,1)
X=data.frame(rep(1,1000),cldata[,c("sex")])
colnames(X)<-c("const", "sex")
Z<-data.frame(rep(1,1000))
clus<-cldata[,c("city")]
beta.start<-matrix(0,2,5)
u.start<-matrix(0,10,5)
l1cov.start<-diag(1,5)
l2cov.start<-diag(1,5)
l1cov.prior=diag(1,5);
l2cov.prior=diag(1,5);
nburn=as.integer(100);
#Then we can run the sampler:
imp<-jomo1ranmix.MCMCchain(Y.con, Y.cat, Y.numcat, X,Z,clus,beta.start,u.start,
             l1cov.start, l2cov.start,l1cov.prior,l2cov.prior,nburn=nburn)
#We can check the convergence of the first element of beta:
plot(c(1:nburn),imp$collectbeta[1,1,1:nburn],type="l")
#Or similarly we can check the convergence of any element of the level 2 covariance matrix:
plot(c(1:nburn),imp$collectcovu[1,2,1:nburn],type="l")
```
jomo1ranmixhr *JM Imputation of clustered data with mixed variable types with cluster-specific covariance matrices*

#### **Description**

Impute a clustered dataset with mixed data types as outcome. A joint multivariate model for partially observed data is assumed and imputations are generated through the use of a Gibbs sampler where

## jomo1ranmixhr 87

a different covariance matrix is sampled within each cluster. Fully observed categorical covariates may be considered as covariates as well, but they have to be included as dummy variables.

## Usage

jomo1ranmixhr(Y.con, Y.cat, Y.numcat, X=NULL, Z=NULL, clus, beta.start=NULL, u.start=NULL, l1cov.start=NULL,l2cov.start=NULL, l1cov.prior=NULL, l2cov.prior=NULL, nburn=1000, nbetween=1000,nimp=5, a=NULL,a.prior=NULL,meth="random", output=1, out.iter=10)

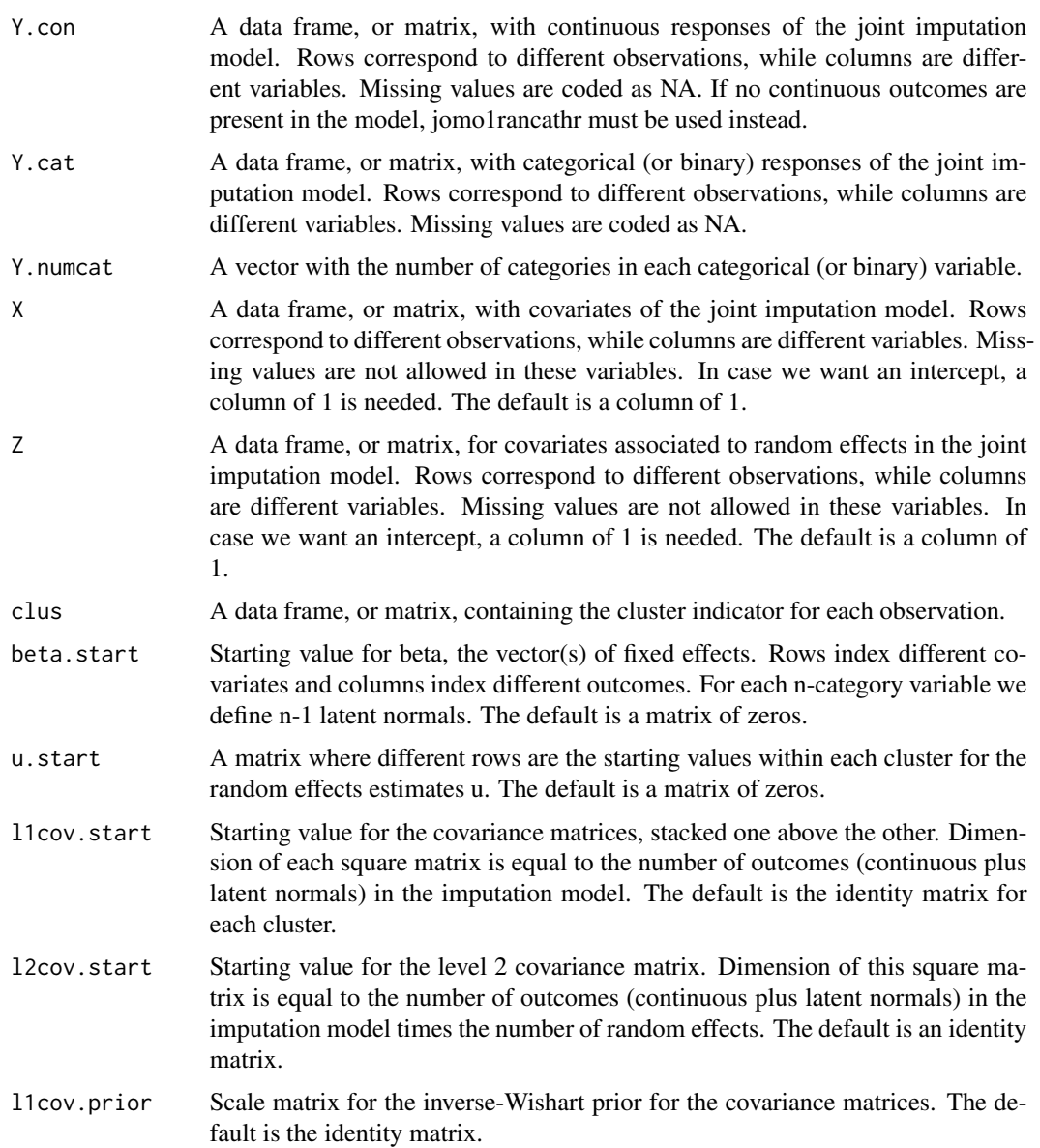

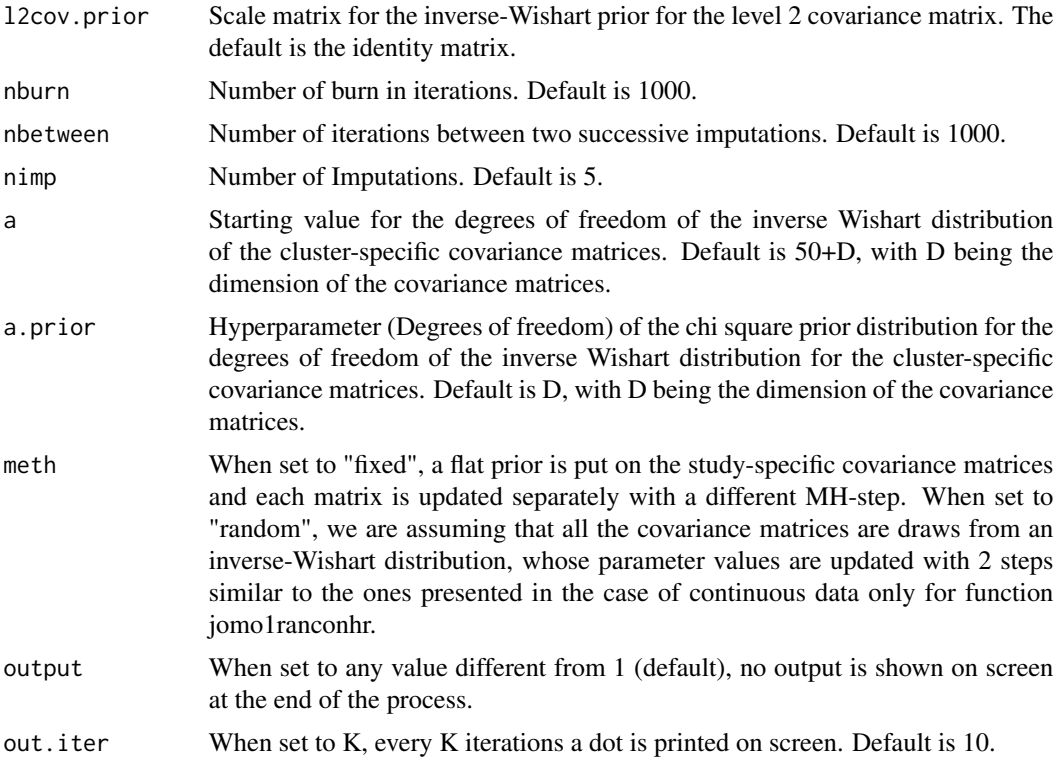

### Details

The Gibbs sampler algorithm used is obtained is a mixture of the ones described in chapter 5 and 9 of Carpenter and Kenward (2013). We update the covariance matrices element-wise with a Metropolis-Hastings step. When meth="fixed", we use a flat prior for rhe matrices, while with meth="random" we use an inverse-Wishar tprior and we assume that all the covariance matrices are drawn from an inverse Wishart distribution. We update values of a and A, degrees of freedom and scale matrix of the inverse Wishart distribution from which all the covariance matrices are sampled, from the proper conditional distributions. A flat prior is considered for beta. Binary or continuous covariates in the imputation model may be considered without any problem, but when considering a categorical covariate it has to be included with dummy variables (binary indicators) only.

#### Value

On screen, the posterior mean of the fixed effects estimates and of the covariance matrix are shown. The only argument returned is the imputed dataset in long format. Column "Imputation" indexes the imputations. Imputation number 0 are the original data.

## References

Carpenter J.R., Kenward M.G., (2013), Multiple Imputation and its Application. Chapter 9, Wiley, ISBN: 978-0-470-74052-1.

Yucel R.M., (2011), Random-covariances and mixed-effects models for imputing multivariate multilevel continuous data, Statistical Modelling, 11 (4), 351-370, DOI: 10.1177/1471082X100110040. #we define all the inputs:

### Examples

```
# nimp, nburn and nbetween are smaller than they should. This is
#just because of CRAN policies on the examples.
Y.con=cldata[,c("measure","age")]
Y.cat=cldata[,c("social"), drop=FALSE]
Y.numcat=matrix(4,1,1)
X=data.frame(rep(1,1000),cldata[,c("sex")])
colnames(X)<-c("const", "sex")
Z<-data.frame(rep(1,1000))
clus<-cldata[,c("city")]
beta.start<-matrix(0,2,5)
u.start<-matrix(0,10,5)
l1cov.start<-matrix(diag(1,5),50,5,2)
l2cov.start<-diag(1,5)
l1cov.prior=diag(1,5);
l2cov.prior=diag(1,5);
nburn=as.integer(50);
nbetween=as.integer(50);
nimp=as.integer(5);
a=6
# And we are finally able to run the imputation:
imp<-jomo1ranmixhr(Y.con, Y.cat, Y.numcat, X,Z,clus,beta.start,u.start,l1cov.start,
        l2cov.start,l1cov.prior,l2cov.prior,nburn,nbetween,nimp, a, meth="random")
cat("Original value was missing (",imp[4,1],"), imputed value:", imp[1004,1])
  # Check help page for function jomo to see how to fit the model and
  # combine estimates with Rubin's rules
```
jomo1ranmixhr.MCMCchain

*JM Imputation of clustered data with mixed variable types with cluster-specific covariance matrices - A tool to check convergence of the MCMC*

### Description

This function is similar to jomo1ranmixhr, but it returns the values of all the parameters in the model at each step of the MCMC instead of the imputations. It is useful to check the convergence of the MCMC sampler.

# Usage

```
jomo1ranmixhr.MCMCchain(Y.con, Y.cat, Y.numcat, X=NULL, Z=NULL, clus,
beta.start=NULL, u.start=NULL, l1cov.start=NULL, l2cov.start=NULL,
l1cov.prior=NULL, l2cov.prior=NULL, start.imp=NULL,
nburn=1000, a=NULL,a.prior=NULL,meth="random", output=1, out.iter=10)
```
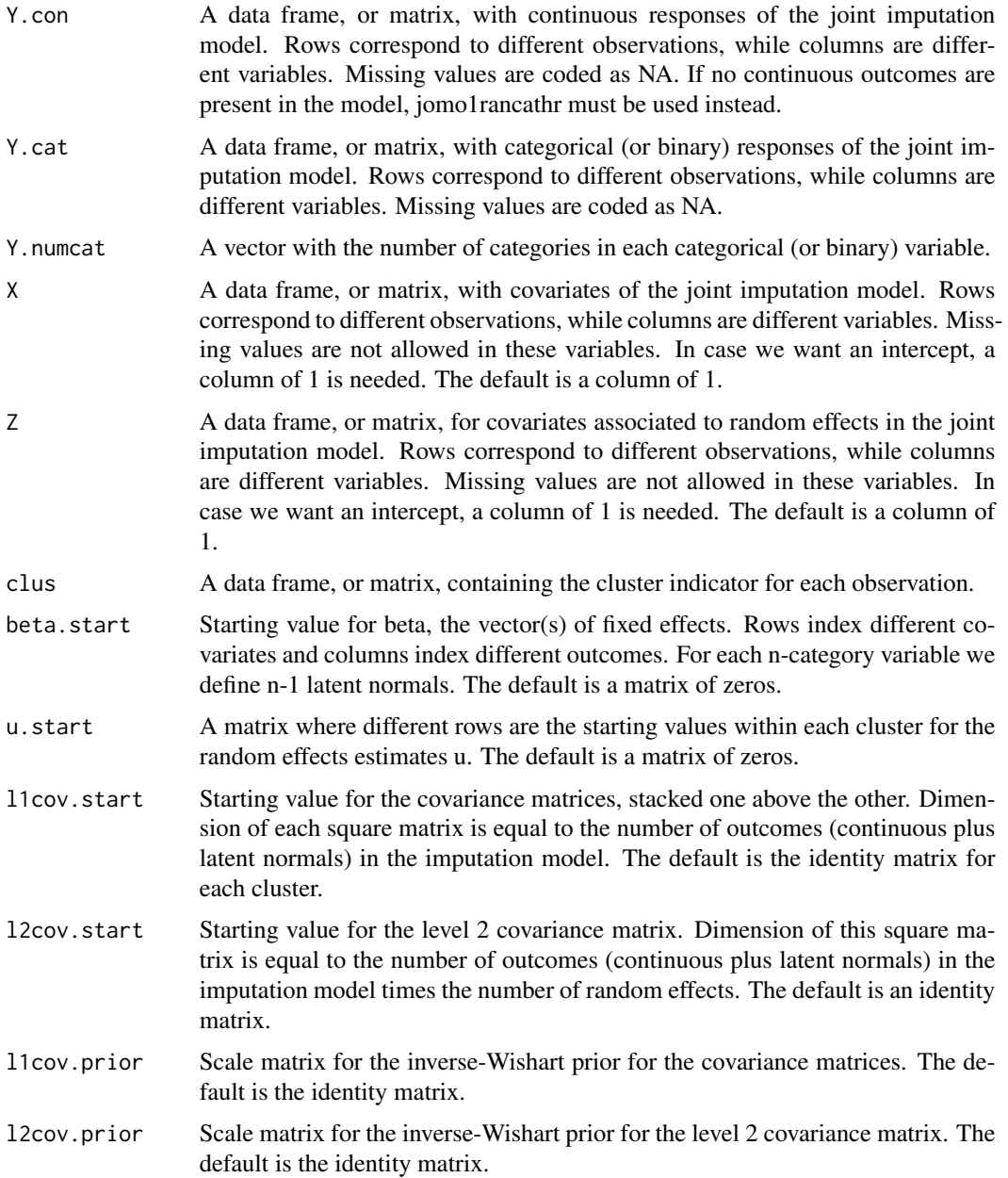

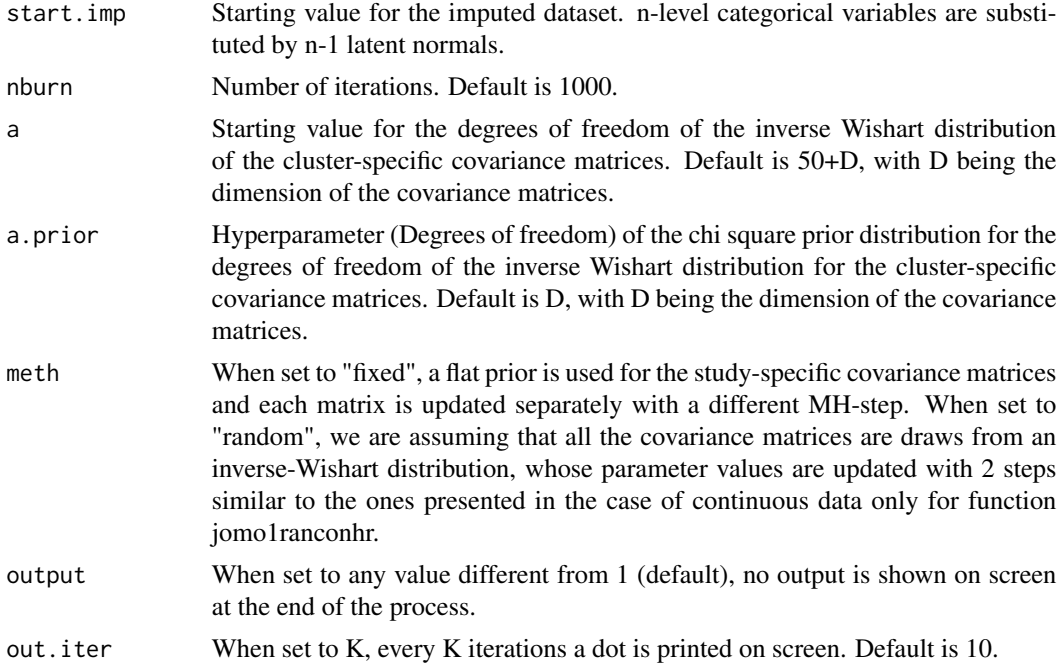

A list with six elements is returned: the final imputed dataset (finimp) and four 3-dimensional matrices, containing all the values for beta (collectbeta), the random effects (collectu) and the level 1 (collectomega) and level 2 covariance matrices (collectcovu). Finally, the final state of the imputed dataset with the latent normals in place of the categorical variables is stored in finimp.latnorm.

## Examples

```
# we define all the inputs:
# nburn is smaller than needed. This is
#just because of CRAN policies on the examples.
Y.con=cldata[,c("measure","age")]
Y.cat=cldata[,c("social"), drop=FALSE]
Y.numcat=matrix(4,1,1)
X=data.frame(rep(1,1000),cldata[,c("sex")])
colnames(X)<-c("const", "sex")
Z<-data.frame(rep(1,1000))
clus<-cldata[,c("city")]
beta.start<-matrix(0,2,5)
u.start<-matrix(0,10,5)
l1cov.start<-matrix(diag(1,5),50,5,2)
l2cov.start<-diag(1,5)
l1cov.prior=diag(1,5);
l2cov.prior=diag(1,5);
nburn=as.integer(80);
```

```
a=6
```
# And we are finally able to run the imputation:

imp<-jomo1ranmixhr.MCMCchain(Y.con, Y.cat, Y.numcat, X,Z,clus,beta.start,u.start, l1cov.start, l2cov.start,l1cov.prior,l2cov.prior,nburn=nburn, a=a)

#We can check the convergence of the first element of beta:

plot(c(1:nburn),imp\$collectbeta[1,1,1:nburn],type="l")

#Or similarly we can check the convergence of any element of the level 2 covariance matrix:

plot(c(1:nburn),imp\$collectcovu[1,2,1:nburn],type="l")

jomo2 *JM Imputation of 2-level data*

#### Description

A wrapper function linking the 2-level JM Imputation functions. The matrices of responses Y and Y2, must be data.frames where continuous variables are numeric and binary/categorical variables are factors.

### Usage

```
jomo2(Y, Y2, X=NULL, X2=NULL, Z=NULL,clus, beta.start=NULL, l2.beta.start=NULL,
u.start=NULL, l1cov.start=NULL, l2cov.start=NULL, l1cov.prior=NULL,
l2cov.prior=NULL, nburn=1000, nbetween=1000, nimp=5, a=NULL, a.prior=NULL,
meth="common", output=1, out.iter=10)
```
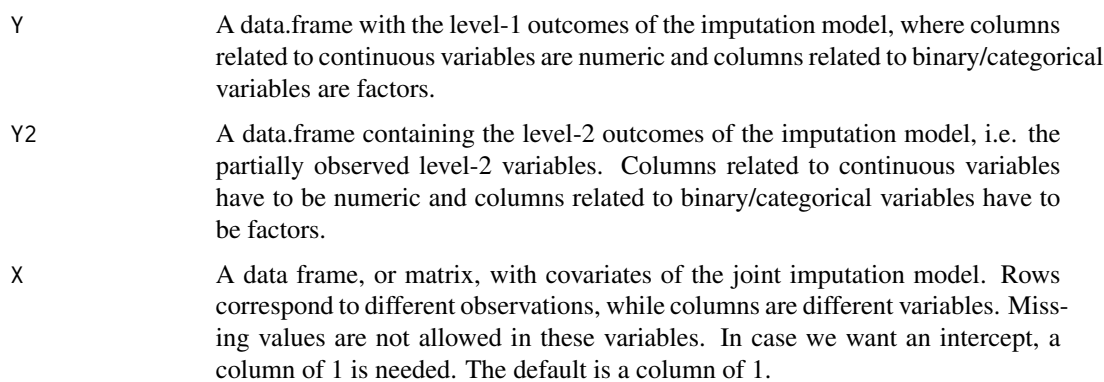

### $jomo2$  93

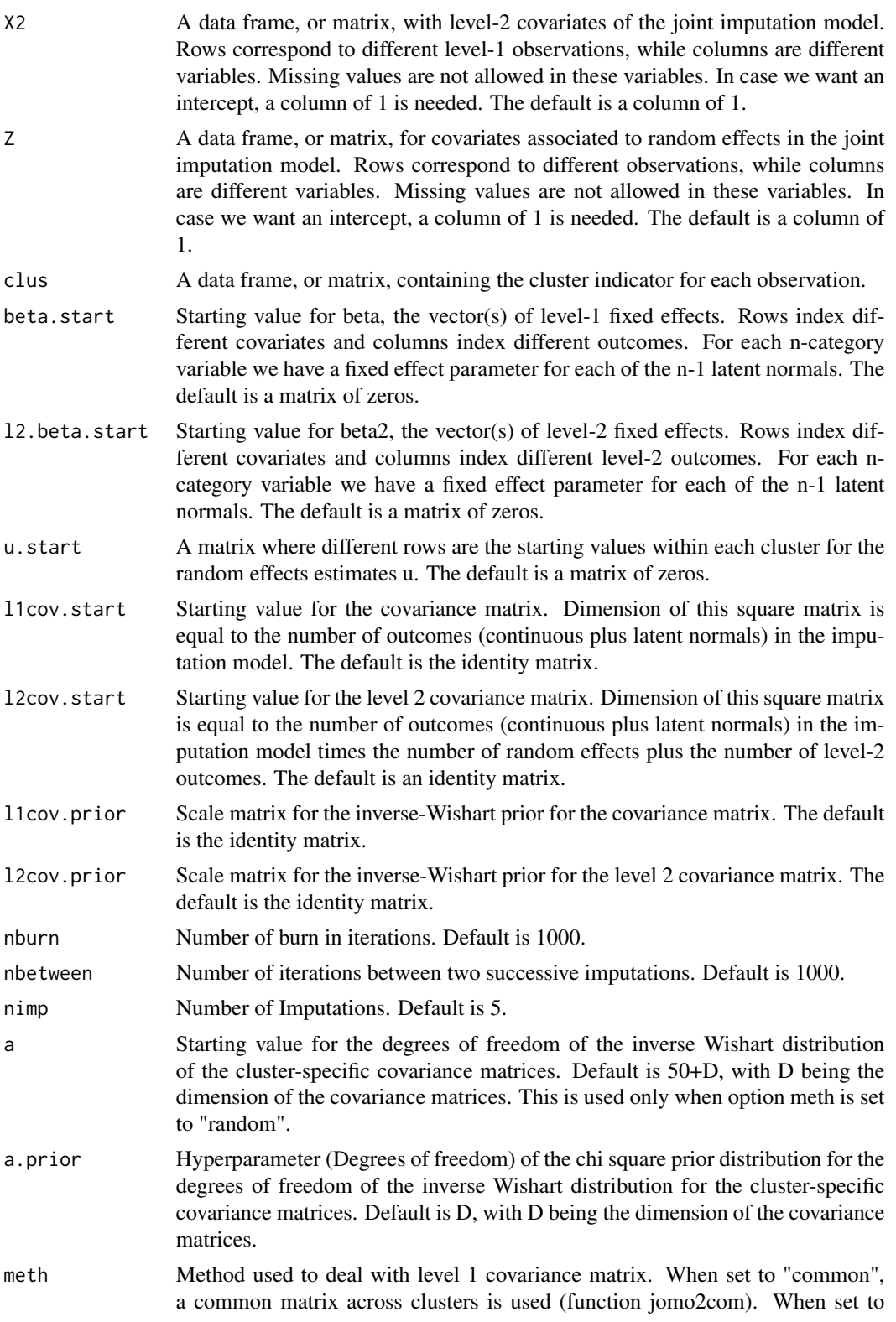

94 jomo2

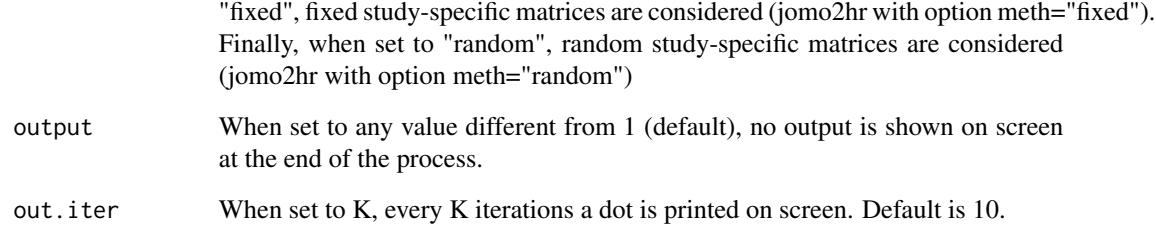

## Details

This is just a wrapper function to link jomo1rancon, jomo1rancat and jomo1ranmix and the respective "hr" (heterogeneity in covariance matrices) versions. Format of the columns of Y is crucial in order for the function to be using the right sub-function.

#### Value

On screen, the posterior mean of the fixed effects estimates and of the covariance matrix are shown. The only argument returned is the imputed dataset in long format. Column "Imputation" indexes the imputations. Imputation number 0 are the original data.

### References

Carpenter J.R., Kenward M.G., (2013), Multiple Imputation and its Application. Chapter 9, Wiley, ISBN: 978-0-470-74052-1.

### Examples

```
Y<-tldata[,c("measure.a"), drop=FALSE]
Y2<-tldata[,c("big.city"), drop=FALSE]
clus<-tldata[,c("city")]
nburn=10
nbetween=10
nimp=2
```
#now we run the imputation function. Note that we would typically use an higher #number of nburn iterations in real applications (at least 1000)

imp<-jomo2(Y=Y, Y2=Y2, clus=clus,nburn=nburn, nbetween=nbetween, nimp=nimp)

# Check help page for function jomo to see how to fit the model and # combine estimates with Rubin's rules

jomo2.MCMCchain *JM Imputation of 2-level data - A tool to check convergence of the MCMC*

## Description

This function is similar to jomo2, but it returns the values of all the parameters in the model at each step of the MCMC instead of the imputations. It is useful to check the convergence of the MCMC sampler.

## Usage

```
jomo2.MCMCchain(Y, Y2, X=NULL, X2=NULL, Z=NULL, clus, beta.start=NULL,
l2.beta.start=NULL, u.start=NULL, l1cov.start=NULL,l2cov.start=NULL,
l1cov.prior=NULL, l2cov.prior=NULL, start.imp=NULL, l2.start.imp=NULL,
nburn=1000, a=NULL, a.prior=NULL, meth="common", output=1, out.iter=10)
```
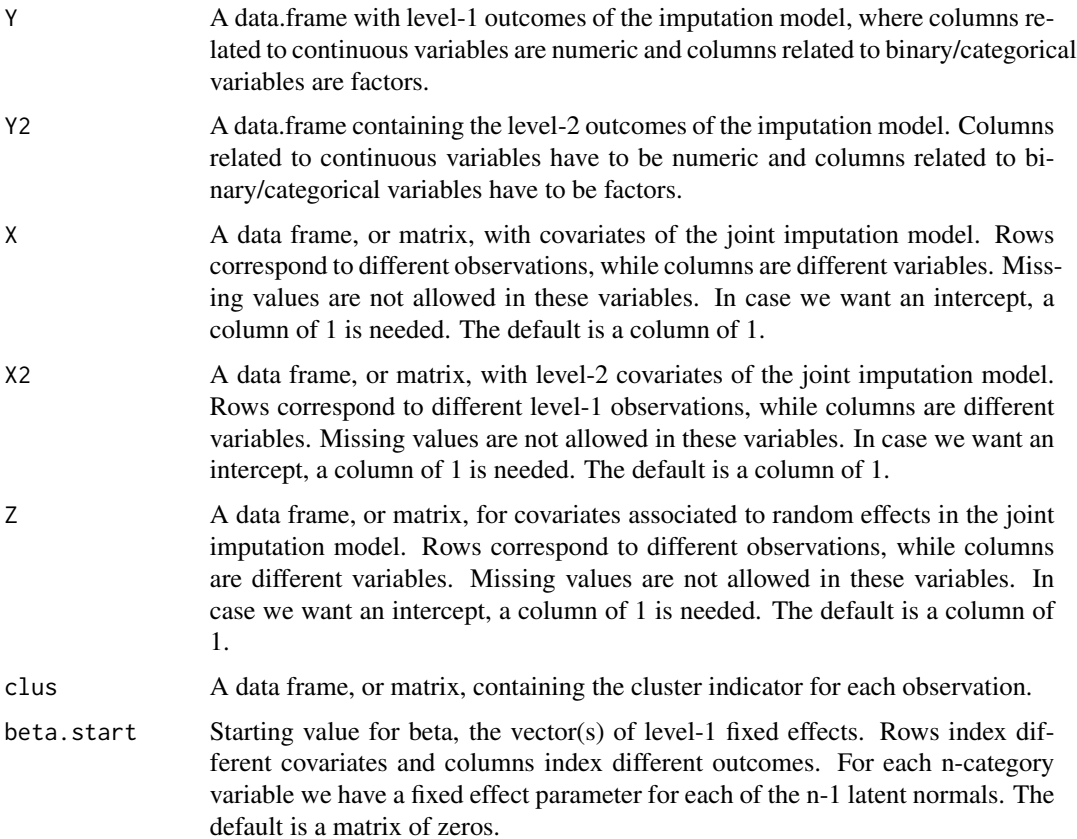

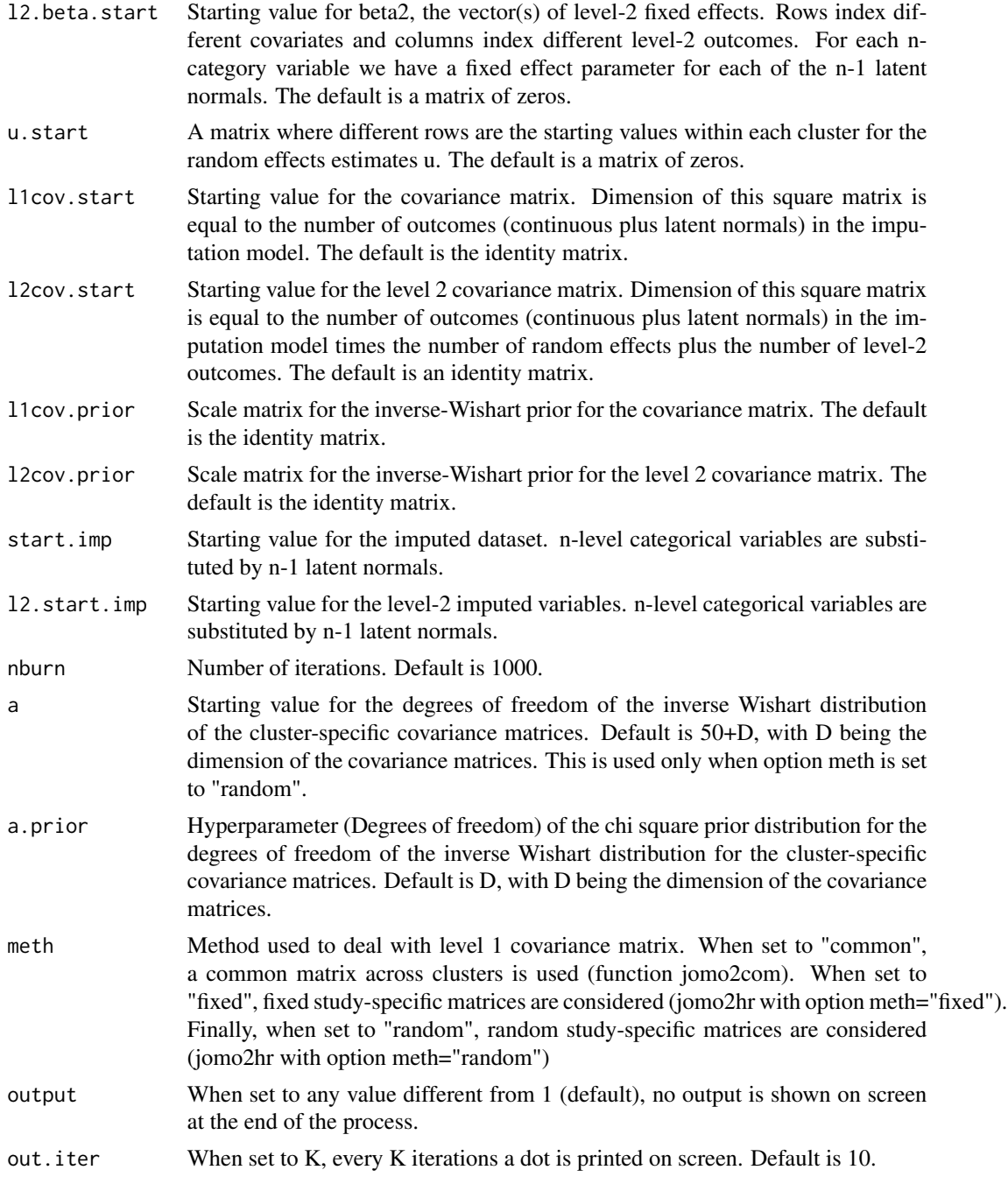

A list is returned; this contains the final imputed dataset (finimp) and several 3-dimensional matrices, containing all the values drawn for each parameter at each iteration: these are, potentially, fixed effect parameters beta (collectbeta), random effects (collectu), level 1 (collectomega) and level 2 covariance matrices (collectcovu) and level-2 fixed effect parameters. If there are some categorical

#### jomo2com 97

outcomes, a further output is included in the list, finimp.latnorm, containing the final state of the imputed dataset with the latent normal variables.

#### Examples

```
Y<-tldata[,c("measure.a"), drop=FALSE]
Y2<-tldata[,c("big.city"), drop=FALSE]
clus<-tldata[,c("city")]
nburn=20
#now we run the imputation function. Note that we would typically use an higher
#number of nburn iterations in real applications (at least 100)
imp<-jomo2.MCMCchain(Y=Y, Y2=Y2, clus=clus,nburn=nburn)
#We can check the convergence of the first element of beta:
plot(c(1:nburn),imp$collectbeta[1,1,1:nburn],type="l")
#Or similarly we can check the convergence of any element of the level 2 covariance matrix:
```
plot(c(1:nburn),imp\$collectcovu[1,2,1:nburn],type="l")

jomo2com *JM Imputation of 2-level data assuming a common level-1 covariance matrix across level-2 units.*

### Description

Impute a 2-level dataset with mixed data types as outcome. A joint multivariate model for partially observed data is assumed and imputations are generated through the use of a Gibbs sampler where the covariance matrix is updated with a Metropolis-Hastings step. Fully observed categorical covariates may be considered as covariates as well, but they have to be included as dummy variables.

#### Usage

```
jomo2com(Y.con=NULL, Y.cat=NULL, Y.numcat=NULL, Y2.con=NULL, Y2.cat=NULL,
Y2.numcat=NULL,X=NULL, X2=NULL, Z=NULL, clus, beta.start=NULL, l2.beta.start=NULL,
u.start=NULL, l1cov.start=NULL, l2cov.start=NULL, l1cov.prior=NULL,
l2cov.prior=NULL, nburn=1000, nbetween=1000, nimp=5, output=1, out.iter=10)
```
#### Arguments

Y.con A data frame, or matrix, with level-1 continuous responses of the joint imputation model. Rows correspond to different observations, while columns are different variables.

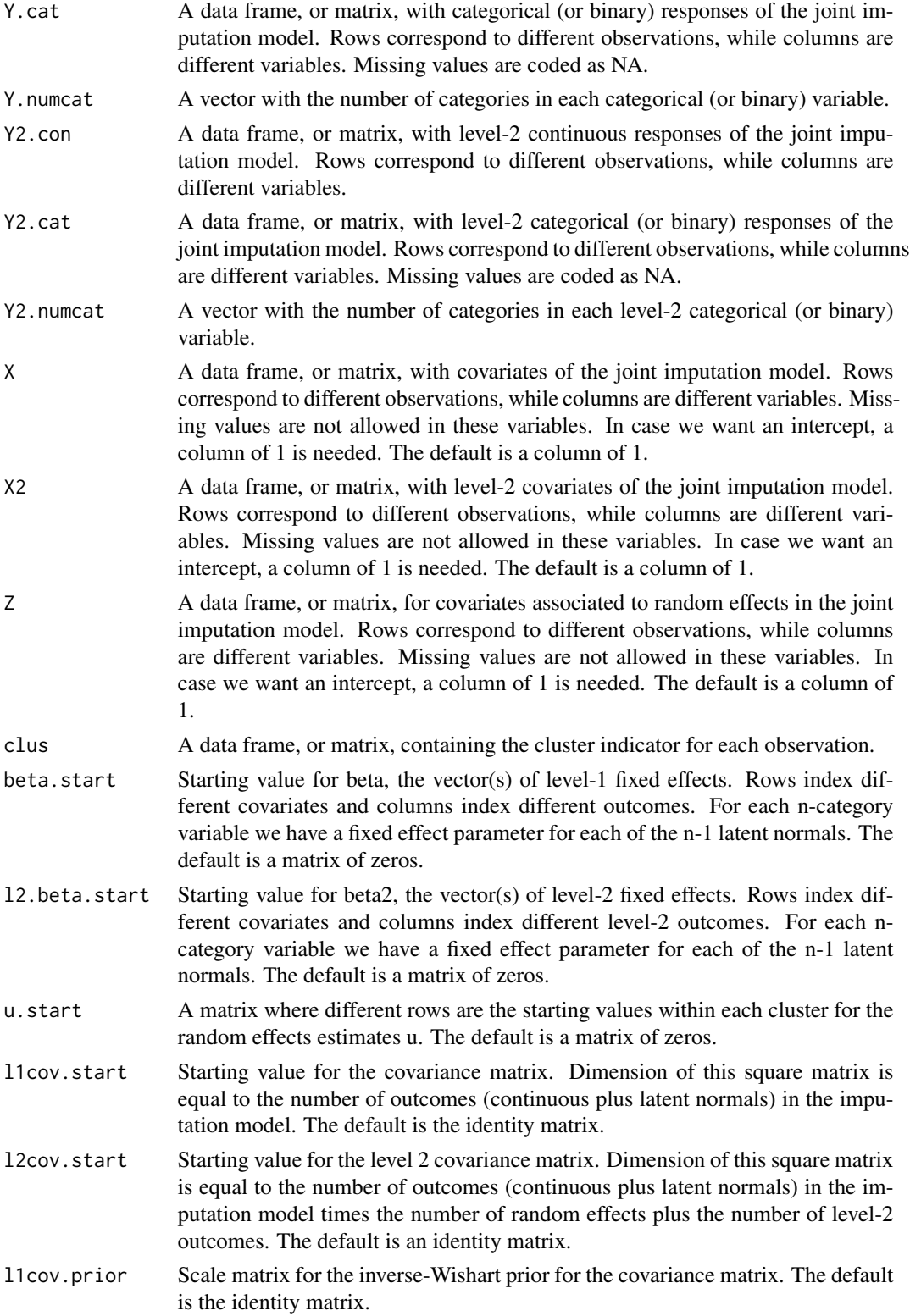

#### jomo2com 99

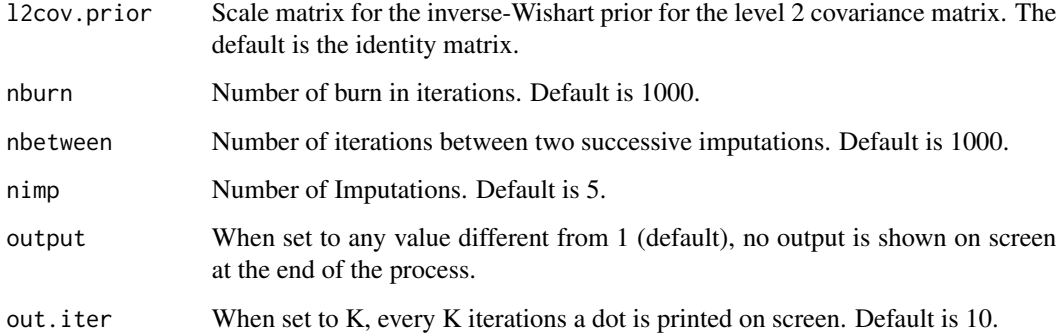

### Details

TThe Gibbs sampler algorithm used is described in detail in Chapter 9 of Carpenter and Kenward (2013). Regarding the choice of the priors, a flat prior is considered for beta and for the covariance matrix. A Metropolis Hastings step is implemented to update the covariance matrix, as described in the book. Binary or continuous covariates in the imputation model may be considered without any problem, but when considering a categorical covariate it has to be included with dummy variables (binary indicators) only.

## Value

On screen, the posterior mean of the fixed effects estimates and of the covariance matrix are shown. The only argument returned is the imputed dataset in long format. Column "Imputation" indexes the imputations. Imputation number 0 are the original data.

### References

Carpenter J.R., Kenward M.G., (2013), Multiple Imputation and its Application. Chapter 9, Wiley, ISBN: 978-0-470-74052-1.

#### Examples

```
Y<-tldata[,c("measure.a"), drop=FALSE]
Y2<-tldata[,c("big.city"), drop=FALSE]
clus<-tldata[,c("city")]
```
#now we run the imputation function. Note that we would typically use an higher #number of nburn iterations in real applications (at least 1000)

imp<-jomo2com(Y.con=Y, Y2.cat=Y2, Y2.numcat=2, clus=clus,nburn=10, nbetween=10, nimp=2) # Check help page for function jomo to see how to fit the model and # combine estimates with Rubin's rules

jomo2com.MCMCchain *JM Imputation of 2-level data assuming a common level-1 covariance matrix across level-2 units - A tool to check convergence of the MCMC*

## Description

This function is similar to jomo2com, but it returns the values of all the parameters in the model at each step of the MCMC instead of the imputations. It is useful to check the convergence of the MCMC sampler.

## Usage

```
jomo2com.MCMCchain(Y.con=NULL, Y.cat=NULL, Y.numcat=NULL, Y2.con=NULL,
Y2.cat=NULL, Y2.numcat=NULL, X=NULL, X2=NULL, Z=NULL, clus, beta.start=NULL,
l2.beta.start=NULL, u.start=NULL, l1cov.start=NULL, l2cov.start=NULL,
l1cov.prior=NULL, l2cov.prior=NULL, start.imp=NULL, l2.start.imp=NULL, nburn=1000,
output=1, out.iter=10)
```
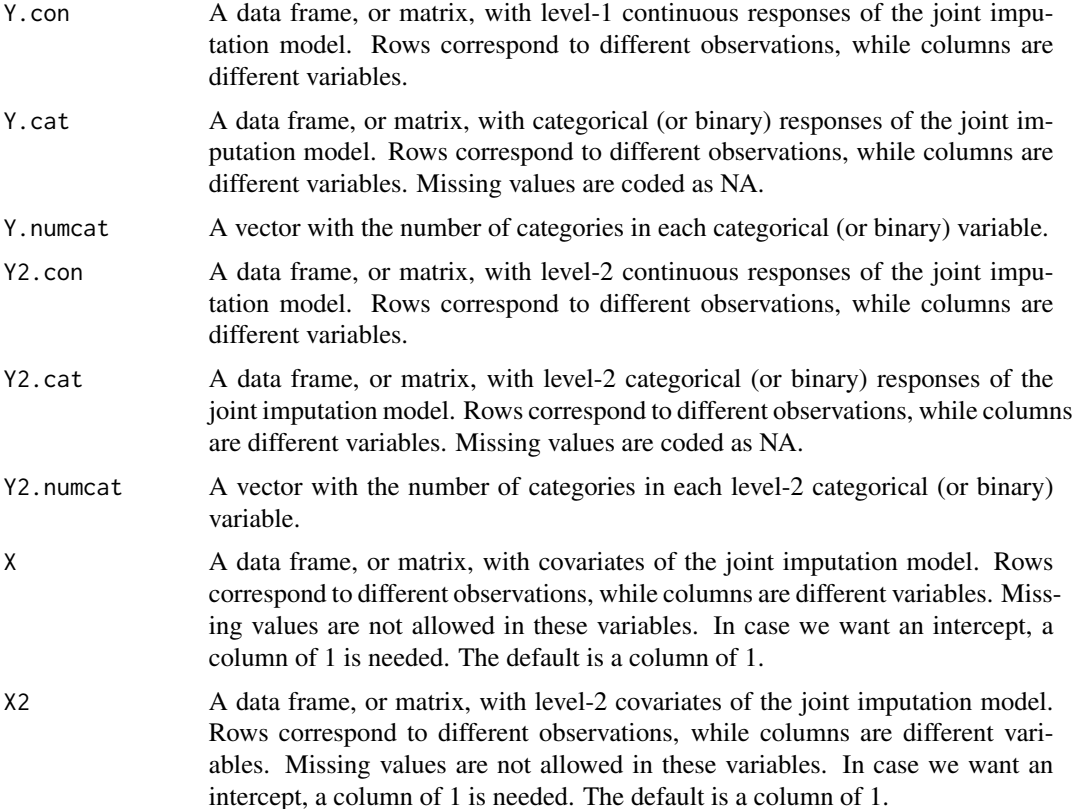

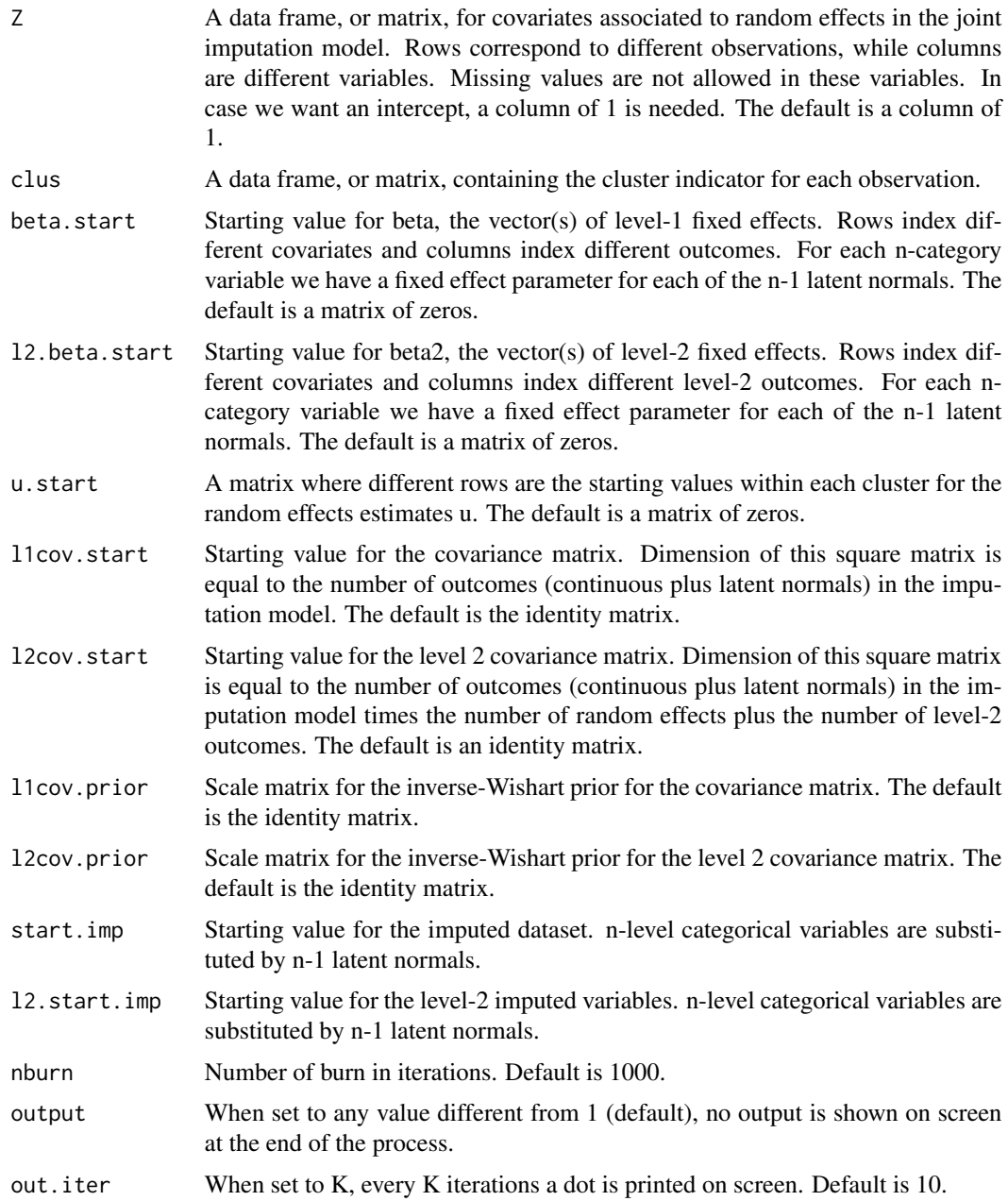

A list is returned; this contains the final imputed dataset (finimp) and several 3-dimensional matrices, containing all the values drawn for each parameter at each iteration: these are, potentially, fixed effect parameters beta (collectbeta), random effects (collectu), level 1 (collectomega) and level 2 covariance matrices (collectcovu) and level-2 fixed effect parameters. If there are some categorical outcomes, a further output is included in the list, finimp.latnorm, containing the final state of the imputed dataset with the latent normal variables.

### Examples

```
Y<-tldata[,c("measure.a"), drop=FALSE]
Y2<-tldata[,c("big.city"), drop=FALSE]
clus<-tldata[,c("city")]
nburn=20
```
#now we run the imputation function. Note that we would typically use an higher #number of nburn iterations in real applications (at least 100)

imp<-jomo2com.MCMCchain(Y.con=Y, Y2.cat=Y2, Y2.numcat=2, clus=clus,nburn=nburn)

#We can check the convergence of the first element of beta:

```
plot(c(1:nburn),imp$collectbeta[1,1,1:nburn],type="l")
```
#Or similarly we can check the convergence of any element of the level 2 covariance matrix:

```
plot(c(1:nburn),imp$collectcovu[1,2,1:nburn],type="l")
```
jomo2hr *JM Imputation of 2-level data assuming cluster-specific level-1 covariance matrices across level-2 unit*

### Description

Impute a 2-level dataset with mixed data types as outcome. A joint multivariate normal model for partially observed data, with (either fixed or random) study-specific covariance matrices is assumed and imputations are generated through the use of a Gibbs sampler where a different covariance matrix is sampled within each cluster. Fully observed categorical covariates may be considered as covariates as well, but they have to be included as dummy variables.

#### Usage

```
jomo2hr(Y.con=NULL, Y.cat=NULL, Y.numcat=NULL, Y2.con=NULL,
Y2.cat=NULL, Y2.numcat=NULL,X=NULL, X2=NULL, Z=NULL, clus, beta.start=NULL,
l2.beta.start=NULL, u.start=NULL, l1cov.start=NULL, l2cov.start=NULL,
l1cov.prior=NULL, l2cov.prior=NULL, nburn=1000, nbetween=1000, nimp=5,
a=NULL, a.prior=NULL, meth="random", output=1, out.iter=10)
```
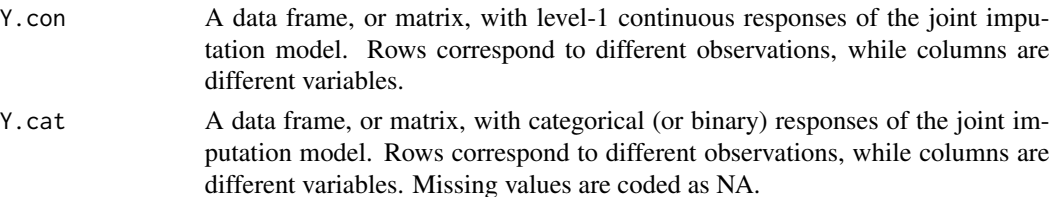

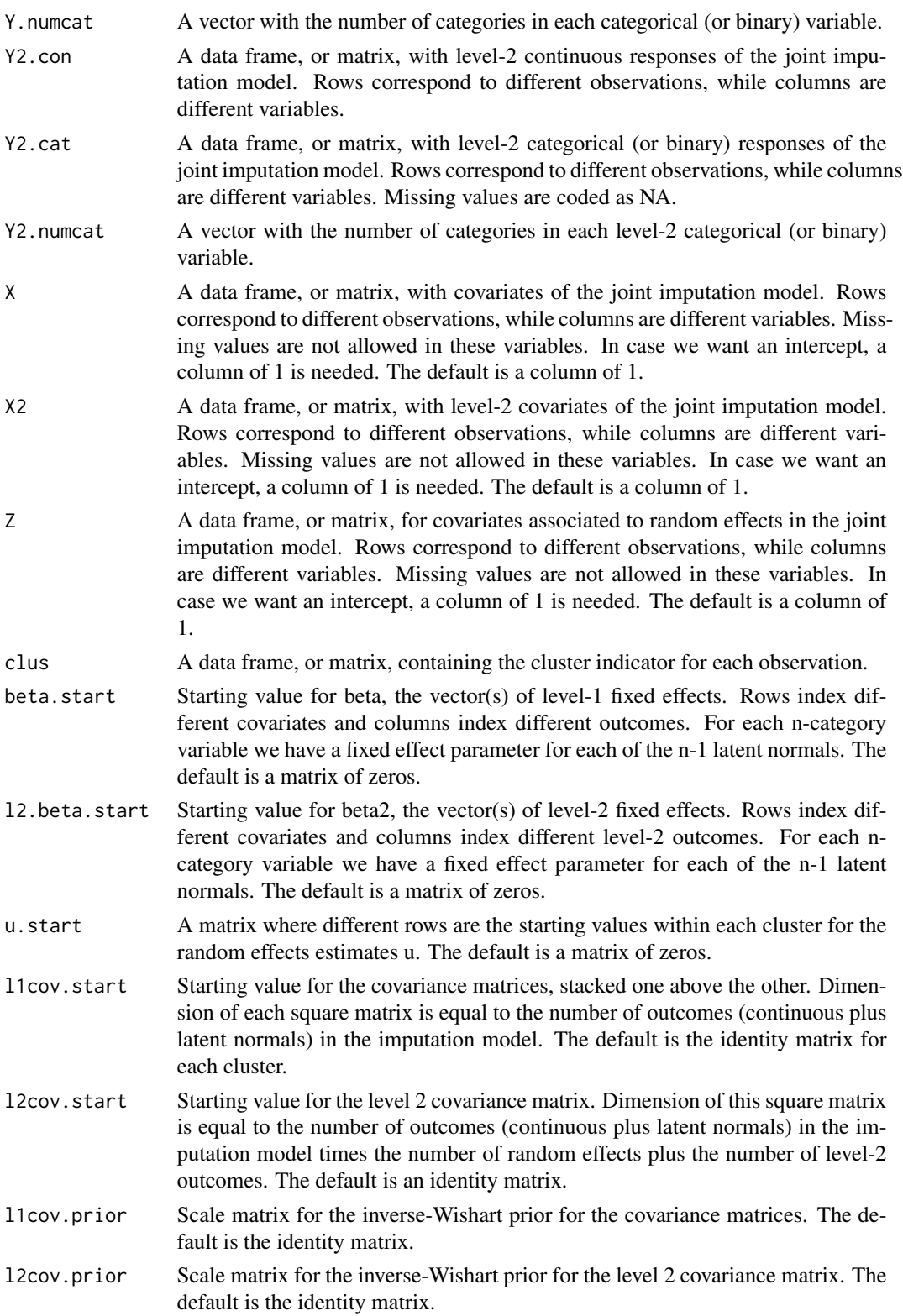

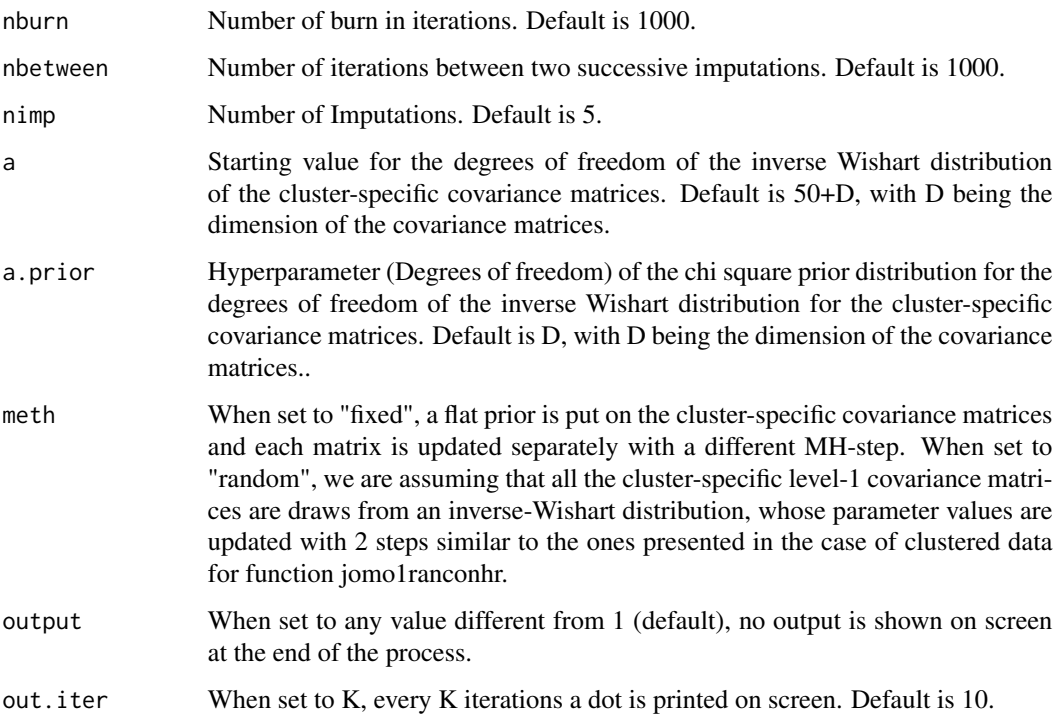

### Details

The Gibbs sampler algorithm used is obtained is a mixture of the ones described in chapter 5 and 9 of Carpenter and Kenward (2013). We update the covariance matrices element-wise with a Metropolis-Hastings step. When meth="fixed", we use a flat prior for rhe matrices, while with meth="random" we use an inverse-Wishar tprior and we assume that all the covariance matrices are drawn from an inverse Wishart distribution. We update values of a and A, degrees of freedom and scale matrix of the inverse Wishart distribution from which all the covariance matrices are sampled, from the proper conditional distributions. A flat prior is considered for beta. Binary or continuous covariates in the imputation model may be considered without any problem, but when considering a categorical covariate it has to be included with dummy variables (binary indicators) only.

#### Value

On screen, the posterior mean of the fixed effects estimates and of the covariance matrix are shown. The only argument returned is the imputed dataset in long format. Column "Imputation" indexes the imputations. Imputation number 0 are the original data.

### References

Carpenter J.R., Kenward M.G., (2013), Multiple Imputation and its Application. Chapter 9, Wiley, ISBN: 978-0-470-74052-1.

Yucel R.M., (2011), Random-covariances and mixed-effects models for imputing multivariate multilevel continuous data, Statistical Modelling, 11 (4), 351-370, DOI: 10.1177/1471082X100110040.

### Examples

```
Y<-tldata[,c("measure.a"), drop=FALSE]
Y2<-tldata[,c("big.city"), drop=FALSE]
clus<-tldata[,c("city")]
```
#now we run the imputation function. Note that we would typically use an higher #number of nburn iterations in real applications (at least 1000)

imp<-jomo2hr(Y.con=Y, Y2.cat=Y2, Y2.numcat=2, clus=clus,nburn=10, nbetween=10, nimp=2)

# Check help page for function jomo to see how to fit the model and # combine estimates with Rubin's rules

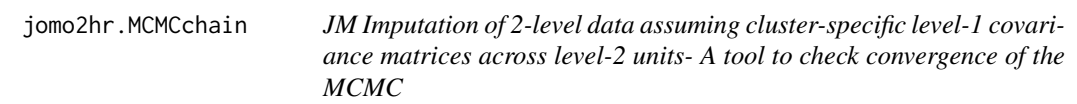

## Description

This function is similar to jomo2hr, but it returns the values of all the parameters in the model at each step of the MCMC instead of the imputations. It is useful to check the convergence of the MCMC sampler.

## Usage

```
jomo2hr.MCMCchain(Y.con=NULL, Y.cat=NULL, Y.numcat=NULL, Y2.con=NULL,
Y2.cat=NULL, Y2.numcat=NULL, X=NULL, X2=NULL, Z=NULL, clus, beta.start=NULL,
l2.beta.start=NULL, u.start=NULL, l1cov.start=NULL, l2cov.start=NULL,
l1cov.prior=NULL, l2cov.prior=NULL, start.imp=NULL, l2.start.imp=NULL,
nburn=1000, a=NULL,a.prior=NULL,meth="random", output=1, out.iter=10)
```
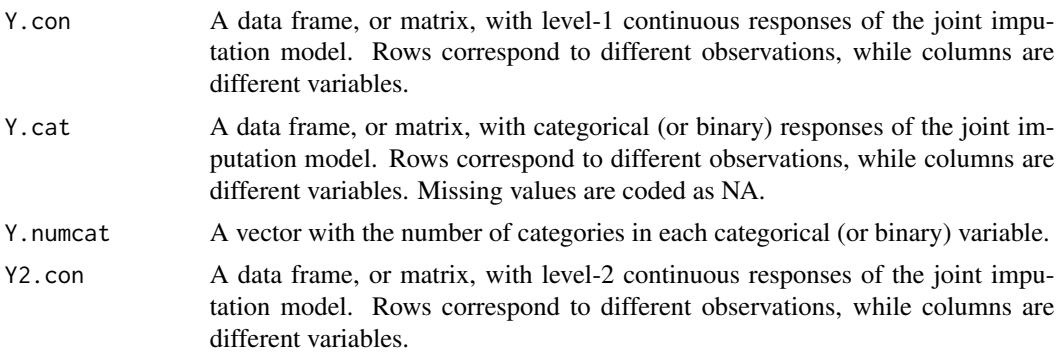

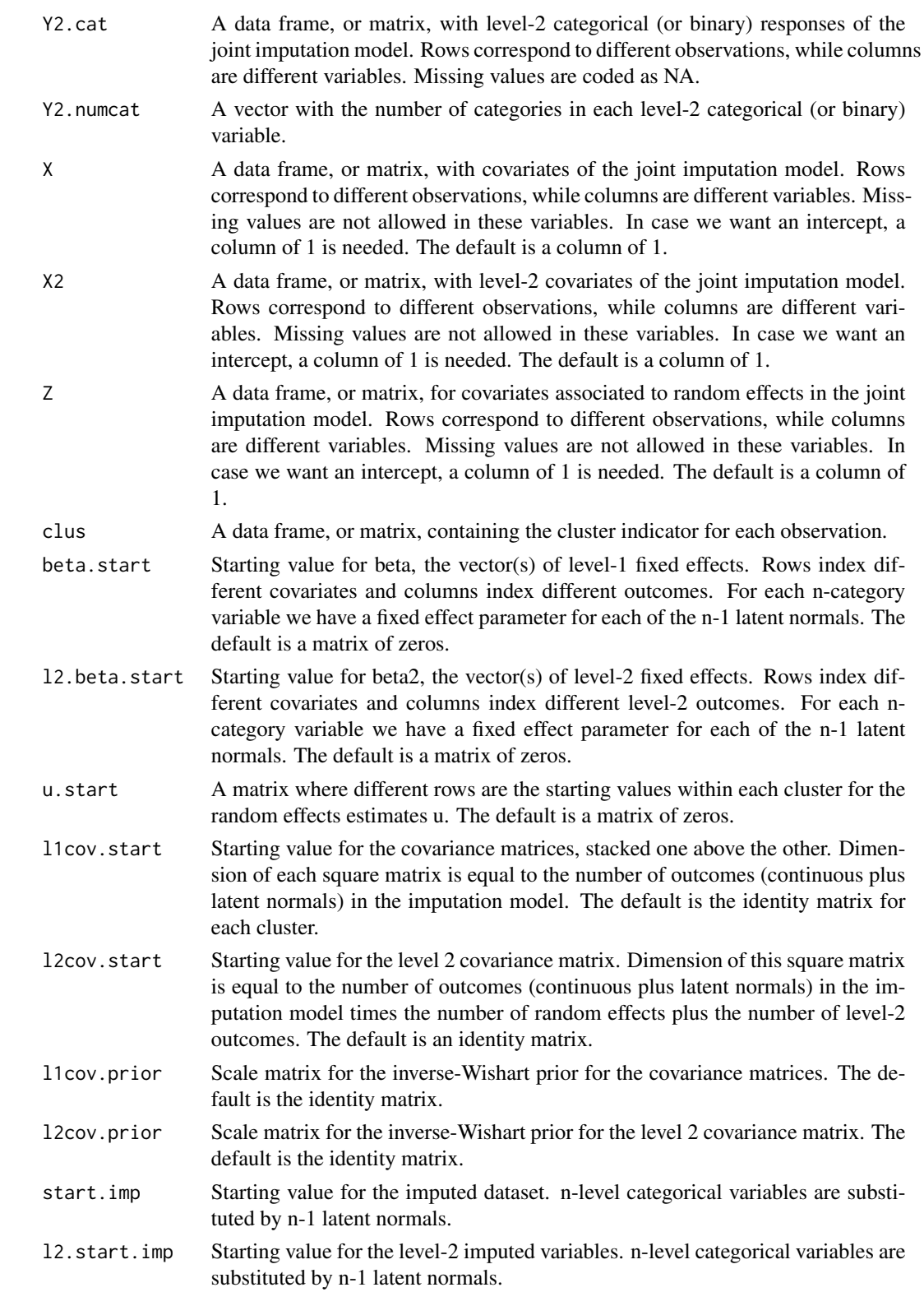

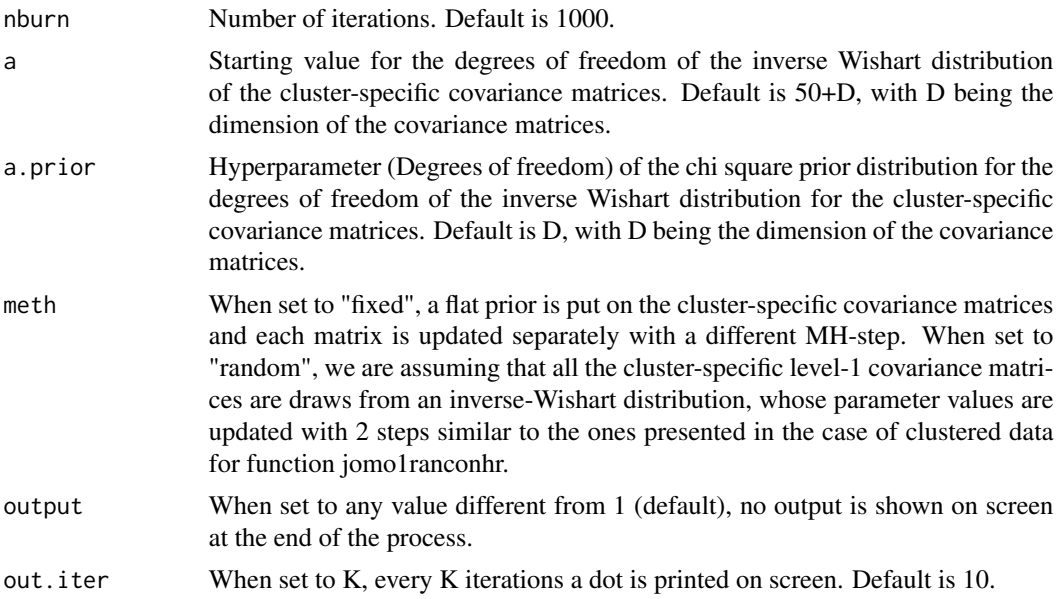

A list is returned; this contains the final imputed dataset (finimp) and several 3-dimensional matrices, containing all the values drawn for each parameter at each iteration: these are, potentially, fixed effect parameters beta (collectbeta), random effects (collectu), level 1 (collectomega) and level 2 covariance matrices (collectcovu) and level-2 fixed effect parameters. If there are some categorical outcomes, a further output is included in the list, finimp.latnorm, containing the final state of the imputed dataset with the latent normal variables.

## Examples

```
Y<-tldata[,c("measure.a"), drop=FALSE]
Y2<-tldata[,c("big.city"), drop=FALSE]
clus<-tldata[,c("city")]
nburn=20
#now we run the imputation function. Note that we would typically use an higher
#number of nburn iterations in real applications (at least 100)
imp<-jomo2hr.MCMCchain(Y.con=Y, Y2.cat=Y2, Y2.numcat=2, clus=clus,nburn=nburn)
#We can check the convergence of the first element of beta:
plot(c(1:nburn),imp$collectbeta[1,1,1:nburn],type="l")
#Or similarly we can check the convergence of any element of the level 2 covariance matrix:
plot(c(1:nburn),imp$collectcovu[1,2,1:nburn],type="l")
```
### Description

A partially observed version of the jspmix1 dataset in package R2MLwiN. This is an educational dataset of pupils' test scores, a subset of the Junior School Project (Mortimore et al, 1988).

### Usage

data(cldata)

### Format

A data frame with 4059 observations on the following 6 variables.

school A school identifier.

id A student ID.

fluent Fluency in English indicator, where  $0 =$  beginner,  $1 =$  intermediate,  $2 =$  fully fluent; measured in Year 1.

sex Sex of pupil; numeric with levels 0 (boy), 1 (girl).

cons A column of 1s. Useful to add an intercept to th eimputation model.

ravens Test score, out of 40; measured in Year 1.

english Pupils' English test score, out of 100; measured in Year 3.

behaviour Pupils' behaviour score, where lowerquarter = pupil rated in bottom 25%, and upper otherwise; measured in Year 3.

## Details

These fully observed verison of the data is available with package R2MLwiN.

#### Source

Browne, W. J. (2012) MCMC Estimation in MLwiN Version 2.26. University of Bristol: Centre for Multilevel Modelling.

Mortimore, P., Sammons, P., Stoll, L., Lewis, D., Ecob, R. (1988) School Matters. Wells: Open Books.

Rasbash, J., Charlton, C., Browne, W.J., Healy, M. and Cameron, B. (2009) MLwiN Version 2.1. Centre for Multilevel Modelling, University of Bristol.
<span id="page-108-0"></span>

#### Description

A simulated dataset to test single level functions, i.e. jomo1con, jomo1cat and jomo1mix.

## Usage

data(sldata)

# Format

A data frame with 300 observations on the following 4 variables.

age A numeric variable with age. Fully observed.

measure A numeric variable with some measure of interest (unspecified). This is partially observed.

sex A binary variable for gender indicator. Fully observed.

social A 4-category variable with a social status indicator. This is partially observed.

# Details

These are not real data, they are simulated to illustrate the use of the main functions of the package.

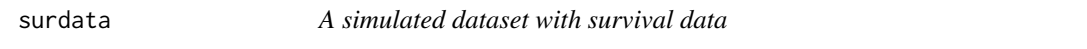

## Description

A simulated dataset to test functions for imputation compatible with cox model.

## Usage

data(cldata)

## Format

A data frame with 500 observations on the following 5 variables.

- measure A numeric variable with some measure of interest (unspecified). This is partially observed.
- sex A binary variable with gender indicator. Partially observed.
- id The id for individuals within each city.

time Time to event (death or censoring).

status Binary variables, which takes value 0 for censored observations and 1 for deaths/events.

## <span id="page-109-0"></span>Details

These are not real data, they are simulated to illustrate the use of the main functions of the package.

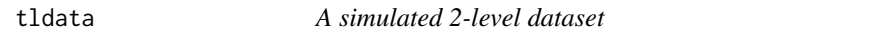

#### **Description**

A simulated dataset to test 2-level functions, i.e. jomo2com and jomo2hr.

#### Usage

data(tldata)

## Format

A data frame with 1000 observations on the following 6 variables.

- measure.a A numeric variable with some measure of interest (unspecified). This is partially observed.
- measure.b A numeric variable with some measure of interest (unspecified). This is fully observed.
- measure.a2 A numeric variable with some level-2 measure of interest (unspecified). This is partially observed.
- previous.events A binary variable indicating if a patient has previous history of (unspecified) events. Patially observed.
- group A 3-category variable indicating to which group each patient belongs. This is partially observed.
- big.city A binary variable indicating if each city has more than 100000 inhabitants. Patially observed.
- region A 3-category variable indicating to which region each city belongs. This is fully observed.
- city The cluster indicator vector. 200 cities are indexed 0 to 199.
- id The id for each individual within each city.

## Details

These are not real data, they are simulated to illustrate the use of the main functions of the package.

# Index

cldata, [3](#page-2-0) ExamScores, [3](#page-2-0) jomo, [4](#page-3-0) jomo.clmm, [7](#page-6-0) jomo.clmm.MCMCchain, [10](#page-9-0) jomo.coxph, [12](#page-11-0) jomo.coxph.MCMCchain, [14](#page-13-0) jomo.glm, [15](#page-14-0) jomo.glm.MCMCchain, [17](#page-16-0) jomo.glmer, [19](#page-18-0) jomo.glmer.MCMCchain, [21](#page-20-0) jomo.lm, [24](#page-23-0) jomo.lm.MCMCchain, [26](#page-25-0) jomo.lmer, [28](#page-27-0) jomo.lmer.MCMCchain, [30](#page-29-0) jomo.MCMCchain, [33](#page-32-0) jomo.polr, [36](#page-35-0) jomo.polr.MCMCchain, [38](#page-37-0) jomo.smc, [39](#page-38-0) jomo.smc.MCMCchain, [42](#page-41-0) jomo1, [45](#page-44-0) jomo1.MCMCchain, [46](#page-45-0) jomo1cat, [48](#page-47-0) jomo1cat.MCMCchain, [50](#page-49-0) jomo1con, [52](#page-51-0) jomo1con.MCMCchain, [53](#page-52-0) jomo1mix, [55](#page-54-0) jomo1mix.MCMCchain, [57](#page-56-0) jomo1ran, [59](#page-58-0) jomo1ran.MCMCchain, [61](#page-60-0) jomo1rancat, [63](#page-62-0) jomo1rancat.MCMCchain, [65](#page-64-0) jomo1rancathr, [67](#page-66-0) jomo1rancathr.MCMCchain, [70](#page-69-0) jomo1rancon, [73](#page-72-0) jomo1rancon.MCMCchain, [75](#page-74-0) jomo1ranconhr, [77](#page-76-0) jomo1ranconhr.MCMCchain, [79](#page-78-0)

jomo1ranmix, [82](#page-81-0) jomo1ranmix.MCMCchain, [84](#page-83-0) jomo1ranmixhr, [86](#page-85-0) jomo1ranmixhr.MCMCchain, [89](#page-88-0) jomo2, [92](#page-91-0) jomo2.MCMCchain, [95](#page-94-0) jomo2com, [97](#page-96-0) jomo2com.MCMCchain, [100](#page-99-0) jomo2hr, [102](#page-101-0) jomo2hr.MCMCchain, [105](#page-104-0) JSPmiss, [108](#page-107-0)

sldata, [109](#page-108-0) surdata, [109](#page-108-0)

tldata, [110](#page-109-0)